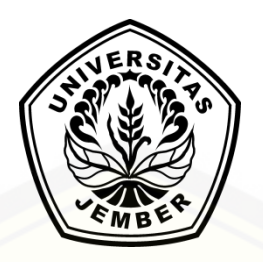

#### **PENERAPAN METODE** *NAIVE BAYES CLASSIFIER* **PADA SISTEM PAKAR UNTUK MENDIAGNOSIS PENYAKIT AYAM** *BROILER* **DAN PETELUR (Studi Kasus pada Peternakan Ayam** *Broiler* **dan Petelur H.Anas di Kaliwining, Jember)**

#### **SKRIPSI**

[diajukan guna melengkapi tugas akhir dan memenuhi salah satu syarat untuk menyelesaikan](http://repository.unej.ac.id/)  Program Studi Sistem Informasi (S1) dan mendapatkan gelar Sarjana Komputer

> Oleh **Fidia Indriana NIM 112410101076**

### **PROGRAM STUDI SISTEM INFORMASI FAKULTAS ILMU KOMPUTER UNIVERSITAS JEMBER**

**2018**

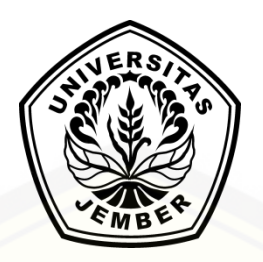

#### **PENERAPAN METODE** *NAIVE BAYES CLASSIFIER* **PADA SISTEM PAKAR UNTUK MENDIAGNOSIS PENYAKIT AYAM** *BROILER* **DAN PETELUR (Studi Kasus pada Peternakan Ayam** *Broiler* **dan Petelur H.Anas di Kaliwining, Jember)**

#### **SKRIPSI**

[diajukan guna melengkapi tugas akhir dan memenuhi salah satu syarat untuk menyelesaikan](http://repository.unej.ac.id/)  Program Studi Sistem Informasi (S1) dan mendapatkan gelar Sarjana Komputer

> Oleh **Fidia Indriana NIM 112410101076**

### **PROGRAM STUDI SISTEM INFORMASI FAKULTAS ILMU KOMPUTER UNIVERSITAS JEMBER**

**2018**

#### PERSEMBAHAN

Skripsi ini saya persembahkan untuk:

- 1. Allah SWT, Tuhan Yang Maha Pengasih dan Penyayang yang senantiasa memberikan kemudahan dan kelancaran dalam menyelesaikan skripis ini;
- 2. Bapak Jumadi dan Ibu Supiana tersayang yang tiada hentinya memberikan doa, dukungan dan motivasi yang luar biasa;
- 3. Ketiga Saudara Saya Sofiana, Jainul Huda, dan Arifi efendi untuk perhatian, dukungan dan semangat yang diberikan;
- 4. Sahabat terdekat saya serta teman seperjuangan Siti Fatmawati, Merry [Hadiyahwati, Eka Suptyowati, Laura Yohana yang selalu memberikan](http://repository.unej.ac.id/)  dukungan dan motivasi terbaik;
- 5. Kakak dan teman-teman angkatan yang selalu memberikan semangat agar terus bersabar;
- 6. Bapak Yanuar, Andre Bhaskoro, Riska Arimanudin yang telah membantu dalam menyelesaikan skripsi;
- 7. Guru guruku sejak sekolah dasar hingga perguruan tinggi;
- 8. Almamater Fakultas Ilmu Komputer Unviersitas Jember;

#### **MOTO**

<span id="page-3-0"></span>*"Kesalahan akan membuat orang belajar dan lebih baik" ["Jawaban sebuah keberhasilan adalah terus belajar dan tak kenal putus asa"](http://repository.unej.ac.id/)*

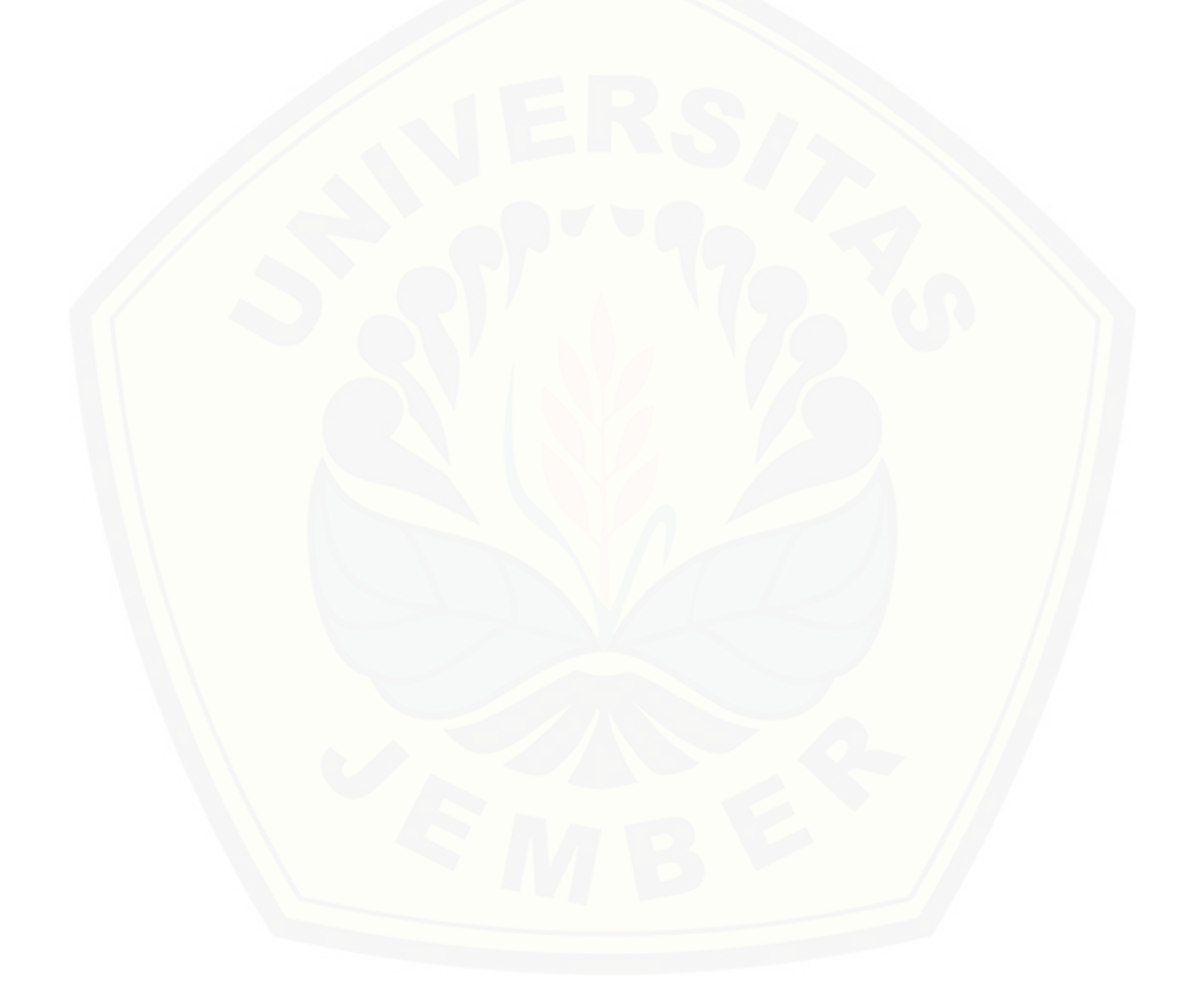

#### **PERNYATAAN**

<span id="page-4-0"></span>Saya yang bertanda tangan di bawah ini:

Nama : Fidia Indriana NIM : 112410101076

[menyatakan dengan sesungguhnya bahwa karya tulis ilmiah dengan judul "Penerapan](http://repository.unej.ac.id/)  Metode *Naive Bayes Classifier* Pada Sistem Pakar Untuk Mendiagnosis Penyakit Ayam *Broiler* dan Petelur" adalah benar-benar karya sendiri, kecuali kutipan yang sudah saya cantumkan pada referensi daftar pustaka, belum pernah diajukan pada institusi manapun, dan bukan karya jiplakan. Saya bertanggung jawab atas keabsahan dan kebenaran isinya sesuai dengan sikap ilmiah yang harus dijunjung tinggi.

Demikian pernyataan ini saya buat dengan sebenar-benarnya, tanpa ada tekanan dan paksaan dari pihak manapun, serta bersedia mendapat sanksi akademik apabila di kemudian hari pernyataan ini tidak benar.

> Jember, 23 Januari 2018 Yang menyatakan,

Fidia Indriana NIM 112410101076

#### **SKRIPSI**

#### <span id="page-5-0"></span>**PENERAPAN METODE** *NAIVE BAYES CLASSIFIER* **PADA SISTEM PAKAR UNTUK MENDIAGNOSIS PENYAKIT AYAM** *BROILER* **DAN PETELUR (Studi Kasus pada Peternakan Ayam Broiler dan Petelur H.Anas di Kaliwining, Jember)**

Oleh

**Fidia Indriana NIM 112410101076**

Pembimbing :

Dosen Pembimbing Utama : Anang Andrianto., S.T., M.T. [Dosen Pembimbing Pendamping : Yanuar Nurdiansyah S.T., M.Cs.](http://repository.unej.ac.id/)

#### **PENGESAHAN PEMBIMBING**

<span id="page-6-0"></span>Skripsi berjudul "Penerapan Metode *Naive Bayes Classifier* Pada Sistem Pakar Untuk Mendiagnosis Penyakit Ayam *Broiler* dan Petelur" telah diuji dan disahkan pada:

hari, tanggal : Selasa, 23 Januari 2018 [tempat : Program Studi Sistem Informasi Universitas Jember.](http://repository.unej.ac.id/)

Disetujui oleh :

Pembimbing I,

Pembimbing II,

Anang Andrianto.,S.T.,M.T NIP 196906151997021002

Yanuar Nurdiansyah S.T., M.Cs. NIP 198201012010121004

#### **PENGESAHAN PENGUJI**

<span id="page-7-0"></span>Skripsi berjudul "Penerapan Metode *Naive Bayes Classifier* Pada Sistem Pakar Untuk MendiagnosisPenyakit Ayam *Broiler* dan Petelur" telah diuji dan disahkan pada:

hari, tanggal : Selasa, 23 januari 2018

[tempat : Program Studi Sistem Informasi Universitas Jember.](http://repository.unej.ac.id/)

Tim penguji:

Penguji I,

Penguji II,

Nelly Oktavia A, S.Si., MT. NIP. 198410242009122008 Nova El Maidah, S.Si., M.Cs NIP. 198411012015042001

Mengesahkan

Ketua Program Studi,

Prof. Drs. Slamin,M.Comp.Sc.,Ph.D

NIP 196704201992011001

#### RINGKASAN

<span id="page-8-0"></span>**Penerapan Metode** *Naive Bayes Classifier* **Pada Sistem Pakar Untuk Mendiagnosis Penyakit Ayam** *Broiler* **dan Petelur;** Fidia Indriana, 112410101076; 2016: 147 halaman; Progam Studi Sistem Informasi Fakultas Ilmu Komputer Universitas Jember.

Peternakan merupakan kegiatan mengembangbiakkan dan membudidayakan hewan ternak untuk mendapat manfaat atau keuntungan dari kegiatan tersebut. Setiap peternak ayam, baik dalam skala kecil maupun skala besar, tentu sangat memperhatikan kesehatan ayam.Kesehatan ayam berpengaruh pada keuntungan yang akan didapat peternak, oleh sebab itu Sistem Pakar untuk mendiagnosis penyakit ayam menggunakan metode *Naive Bayes Classifier* dikembangkan untuk membantu pengguna khususnya peternak ayam *broiler* dan petelur dalam mendiagnosis penyakit beserta saran atau solusi penanggulangan yang dapat direkeondasikan. Pada penelitian ini, menggunakan sebanyak 13 penyakit yang didalamnya memiliki gejala sebanyak 50. Proses diagnosis penyakit dilakukan dengan memilih gejala yang tampak pada ayam dan sesuaikan dengan gejala yang terjadi pada ayam. Nilai probabilitas yang dihasilkan dari perhitungan Teorema *Bayes* yang diterapkan pada sistem pakar akan diurutkan berdasarkan nilai *bayes* pada tiap-tiap penyakit yang terbesar, kemudian mengambil nilai yang terbesar sebagai hasil diagnosis.

Sistem ini telah diuji tingkat akurasi hasil diagnosanya, tingkat ketepatan [diagnosa yang didapatkan hingga mencapai 80% dengan menggunakan 10 data](http://repository.unej.ac.id/)  sebagai sampel. Pengujian dilakukan dengan cara mendiagnosa beberapa sampel (ganguan yang valid/jumlah seluruh percobaan\*100%) pada sampel yang berbeda dalam setiap pengujiannya. Sistem juga melalui uji Validitas dan Reliabilitas Hasil uji validitas menunjukkan 10 item yang diajukan sebagai pertanyaan terhadap 30 responden seluruhnya menghasilkan nilai t hitung > t tabel yang keseluruhan item tersebut menghasilkan nilai yang valid. Hasil uji reliabilitas menunjukkan koefisien

reliabilitas sebesar 0,654545 lebih besar daripada 0,60 yang merupakan nilai minimal tingkat reliabilitas suatu instrumen yang reliabel sehingga dapat disimpulkan bahwa [instrumen tersebut memiliki ingkat reliabilitas yang baik.](http://repository.unej.ac.id/)

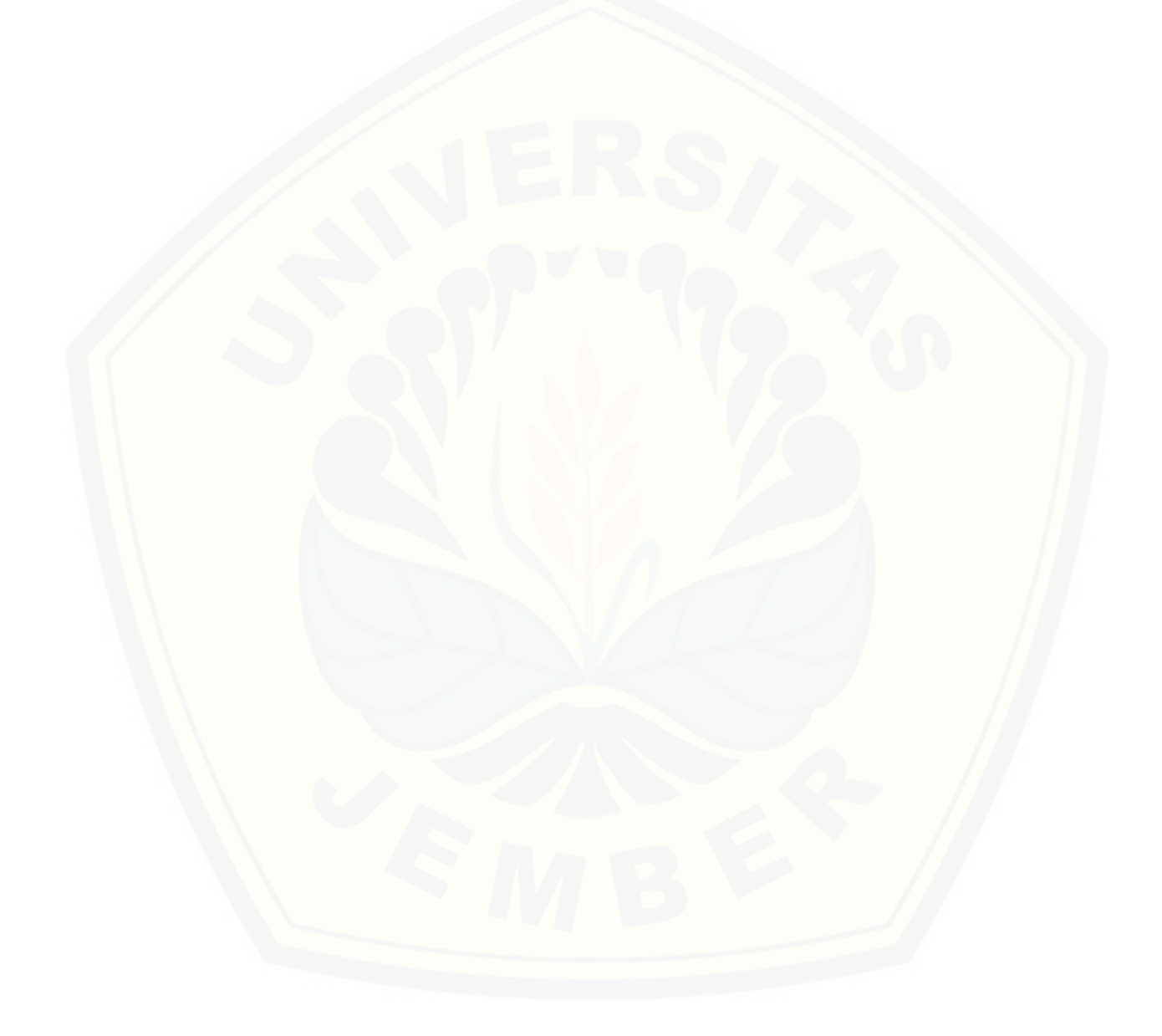

#### **PRAKATA**

<span id="page-10-0"></span>Puji syukur kehadirat Allah SWT atas segala rahmat dan karunia-Nya, sehingga penulis dapat menyelesaikan skripsi dengan judul Penerapan Metode *Naive Bayes Classifier* Pada Sistem Pakar Untuk Mendiagnosa Penyakit Pada Aym Broiler dan Petelur. Skripsi ini disusun untuk memenuhi salah satu syarat menyelesaikan [pendidikan Strata Satu \(S1\) pada Program Studi Sistem Informasi, Fakultas Ilmu](http://repository.unej.ac.id/)  Komputer Universitas Jember. Penyusunan skripsi ini tidak lepas dari bantuan berbagai pihak. Oleh karena itu, penulis menyampaikan terima kasih kepada:

- 1. Prof. Drs. Slamin, M.Comp.Sc., Ph.D., selaku Ketua Program Studi Sistem Informasi Universitas Jember;
- 2. Anang Andrianto, S.T., M.T., selaku Dosen Pembimbing Utama dan Yanuar Nurdiansyah S.T., M.Cs. selaku Dosen Pembimbing Anggota yang telah meluangkan waktu, pikiran, dan perhatian dalam penulisan skripsi;
- 3. Nurdiansyah S.T., M.Cssebagai dosen pembimbing akademik, yang telah mendampingi penulis sebagai mahasiswa;
- 4. Bapa Jumadi dan Ibu Supiana tercinta yang selalu mendukung dan mendoakan;
- 5. Ketiga Saudara Saya Sofiana, Jainul Huda, dan Arifi efendi serta keluarga.

Penulis menyadari bahwa laporan ini masih jauh dari sempurna, oleh sebab itu penulis mengharapkan adanya masukan yang bersifat membangun dari semua pihak. Penulis berharap skripsi ini dapat bermanfaat bagi semua pihak.

Jember, 19 januari 2018

Penulis

#### **DAFTAR ISI**

<span id="page-11-0"></span>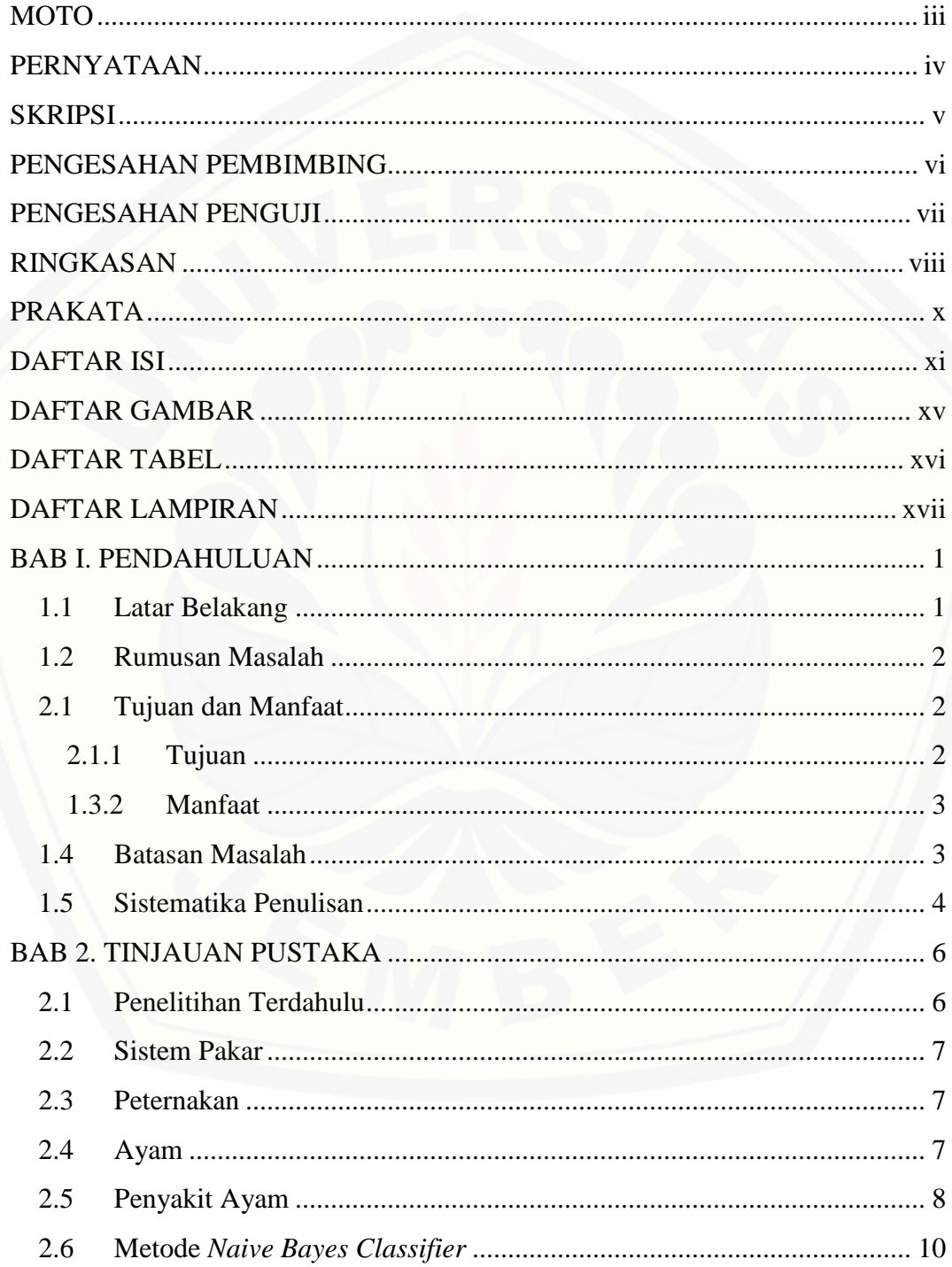

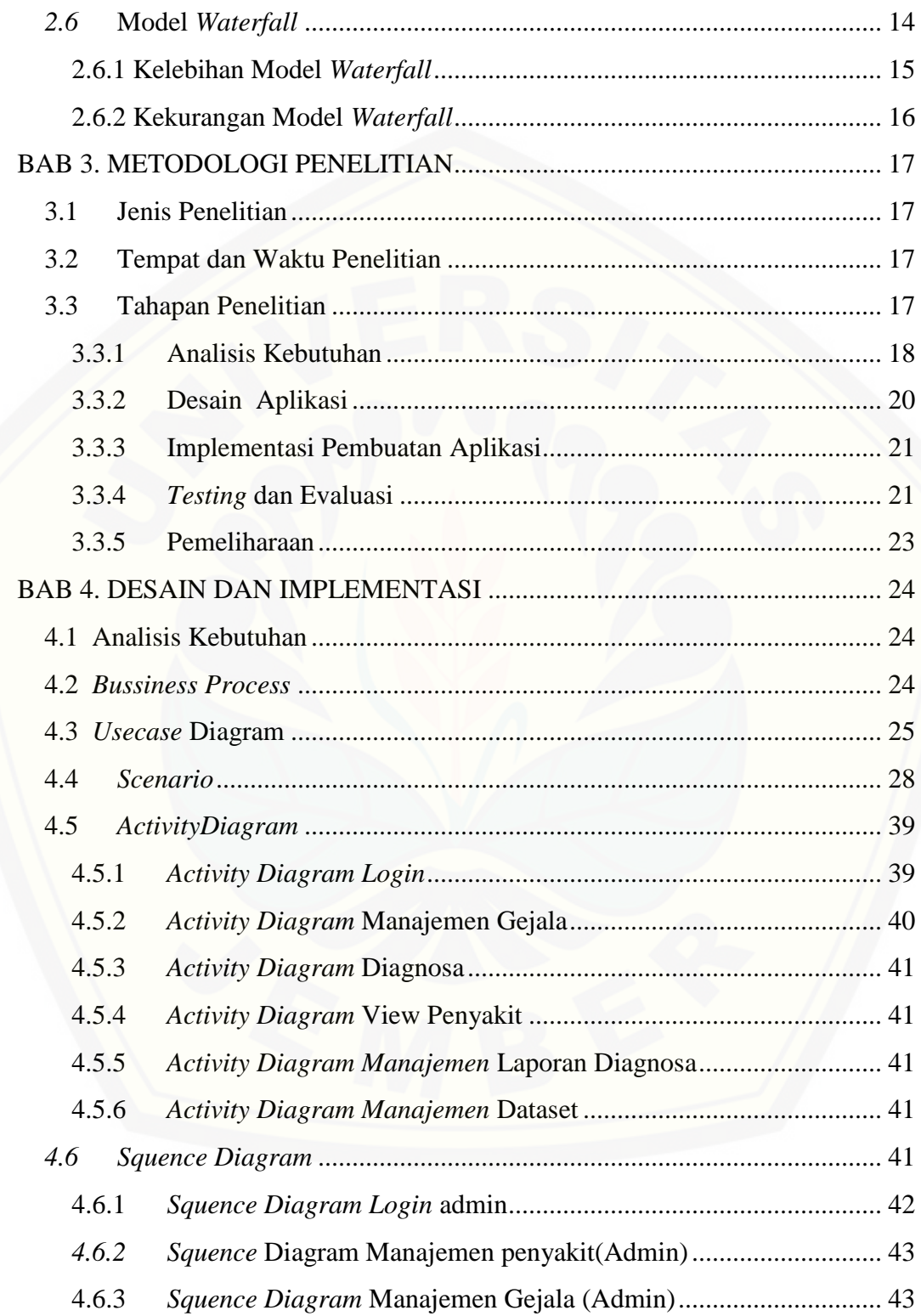

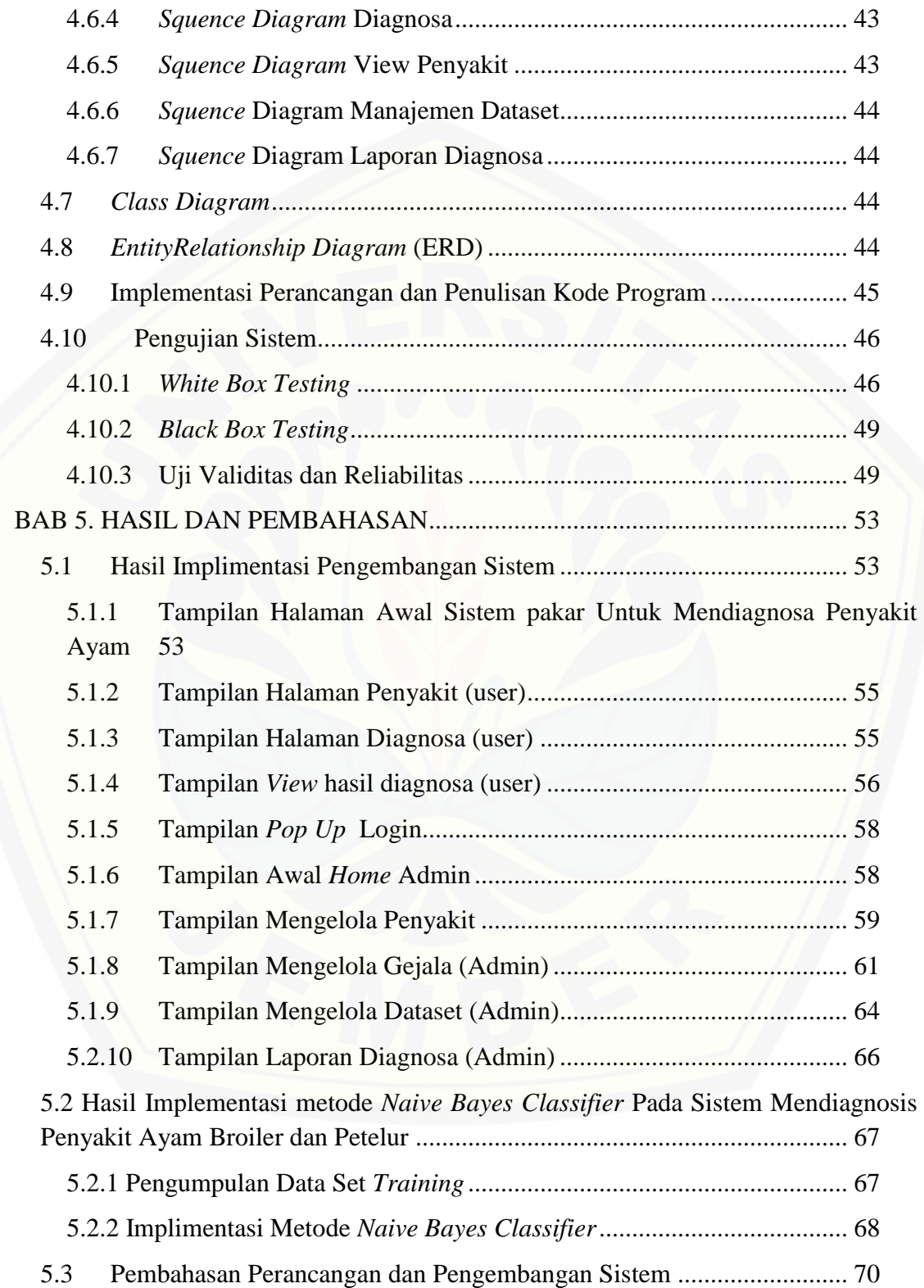

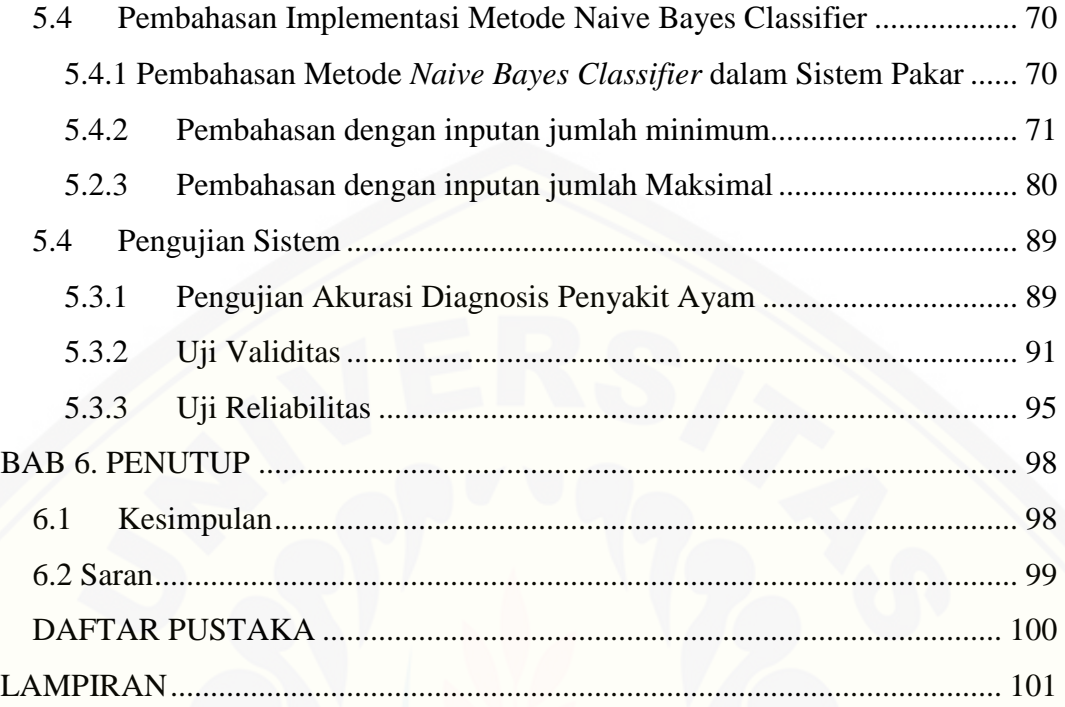

#### **DAFTAR GAMBAR**

<span id="page-15-0"></span>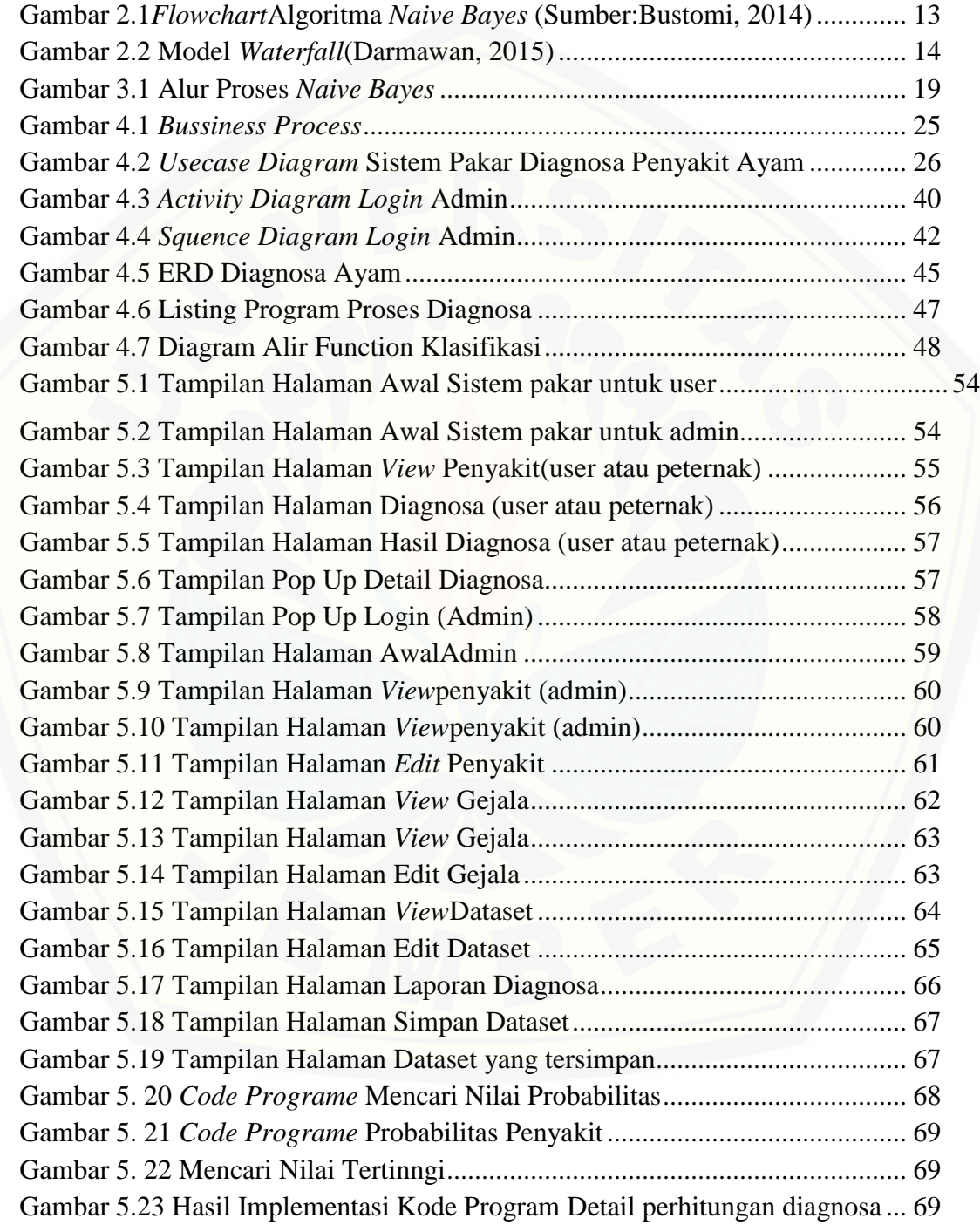

#### **DAFTAR TABEL**

<span id="page-16-0"></span>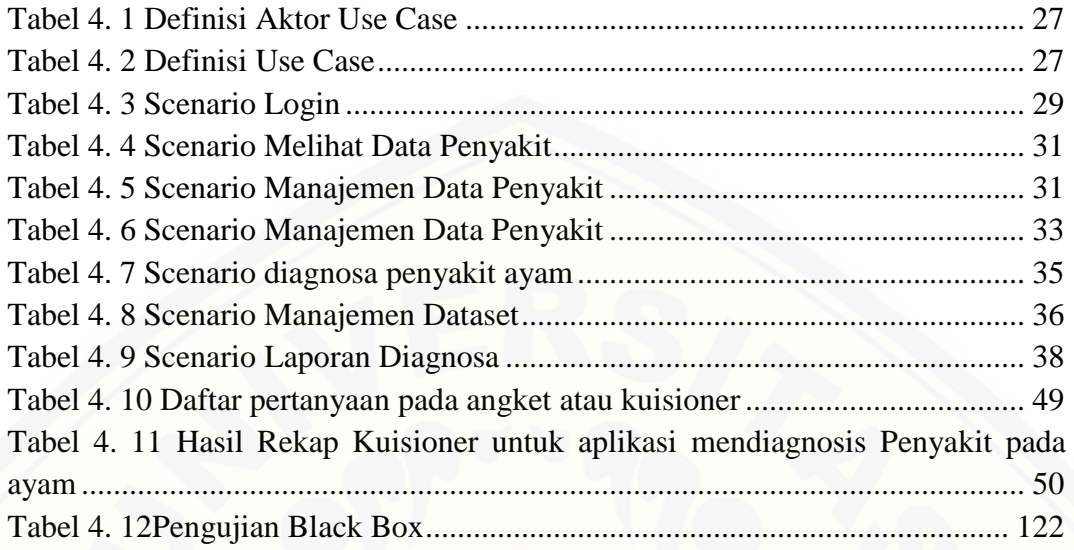

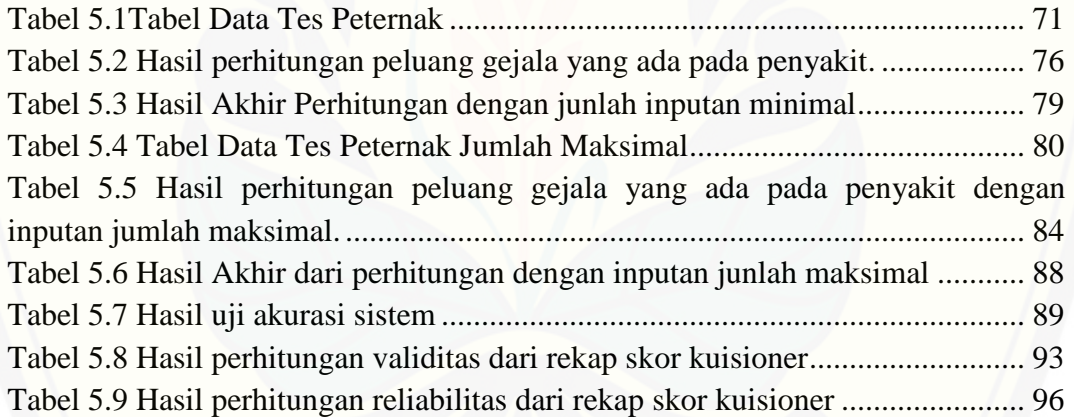

### DAFTAR LAMPIRAN

<span id="page-17-0"></span>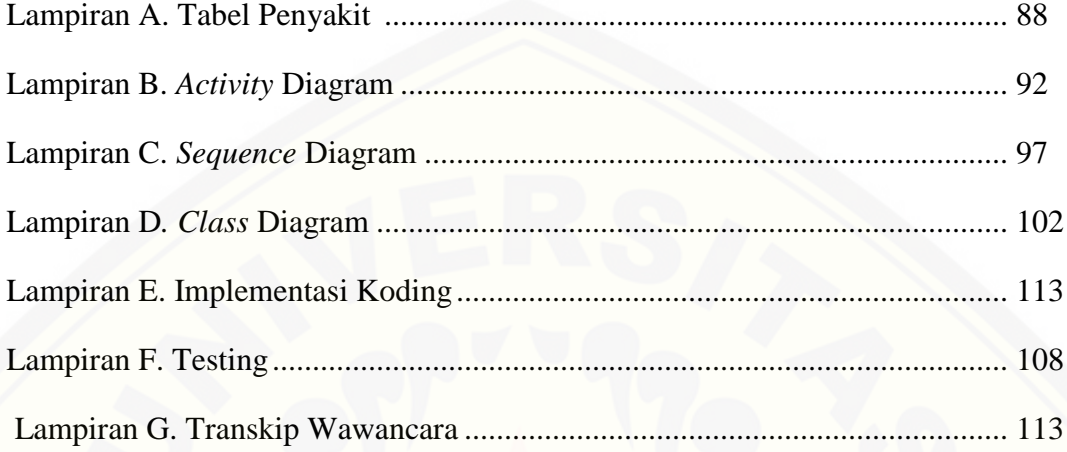

#### **BAB I. PENDAHULUAN**

#### <span id="page-18-1"></span><span id="page-18-0"></span>**1.1 Latar Belakang**

Peternakan merupakan kegiatan mengembangbiakkan dan membudidayakan hewan ternak untuk mendapat manfaat atau keuntungan dari kegiatan tersebut. Di Kabupaten Jember terdapat 27 kecamatan yang melakukan usaha peternakan khususnya peternakan ayam baik ayam broiler maupun ayam ras peterlur, dari 27 kecamatan memperoleh data jumlah peternakan sbb: jumlah peternakan kemitraan ayam pedaging berjumlah 202, jumlah peternakan mandiri ayam pedaging 66, dan jumlah peternakan mandiri ayam ras petelur 222 peternakan (Dinas Peternakan, Perikanan dan Kelautan Kabupaten Jember, 2016).

Setiap peternak ayam, baik dalam skala kecil maupun skala besar, tentu sangat memperhatikan kesehatan ayam. Kesehatan ayam berpengaruh pada keuntungan yang akan didapat peternak, dari data yang didapat hanya peternakan kemitraan ayam pedaging saja yang mempunyai dr.Hewan atau tenaga PPL untuk mengatasi ternaknya yang mengalami masalah kesehatan, sedangkan untuk peternakan mandiri tidak mempunyai dr.Hewan khusus atau tenaga kesehatan lainnya dikarenakan alasan [biaya. Padahal, kebutuhan informasi yang cepat dan tepat dari seorang pakar](http://repository.unej.ac.id/)  kesehatan hewan sangatlah dibutuhan untuk meningkatkan kesehatan ayam.

Penyakit merupakan salah satu resiko yang tinggi dan harus selalu dihadapi, antisipasi untuk mencegah dan mengenali gejala penyakit yang berbahaya sangatlah penting. Proses untuk mengenali dengan cepat dan tepat dari serangan jenis penyakit sangatlah sulit karena gejala yang ditimbulkan umumnya mirip dan sama. Akan tetapi, biasanya ada beberapa gejala yang khas untuk setiap jenis penyakit pada ayam. Penyakit tersebut dapat disebabkan oleh serangan virus bakteri, jamur, dan parasit. (Zulkarnaen, 2013).

Penyakit-penyakit unggas baik penyakit ringan maupun penyakit berat yang bisa menular kepada manusia merupakan kendala terberat dalam usaha budidaya ternak

unggas. Serangan penyakit pada ternak unggas merupakan penyebab utama gagalnya suatu usaha budidaya. Selain penyakit-penyakit menular yang tidak mematikan pun perlu mendapatkan perhatian, mengingat penyakit-penyakit tersebut juga [menimbulkan kerugian ekonimi yang cukup besar. Pengamanan terhadap penyakit](http://repository.unej.ac.id/)  harus mendapatkan prioritas dan perhatian khusus, dimana pengendalian tersebut terdiri dari usaha pencegahan, pengobatan, dan pembasmian.

Berdasarkan permasalahan peternakan ayam diatas, maka diperlukan pengetahuan tentang berbagai jenis penyakit yang menyerang peternakan tersebut, sehingga peternak dapat melakukan penanganan lebih awal untuk mengatasi masalah yang dihadapi. Kesimpulan dari berbagai masalah yang telah dijelaskan diatas yaitu diperlukan suatu sistem yang dapat membantu dan mempermudah peternak untuk mengetahui penyakit yang diderita ayam dengan menggunakan metode *Naive Bayes Classifier.*

#### <span id="page-19-0"></span>**1.2 Rumusan Masalah**

Dengan mempertimbangkan latar belakang diatas, dapat dirumuskan beberapa rumusan masalah yaitu:

- 1. Bagaimana menerapkan metode *Naive Bayes* sebagai mesin inferensi untuk sistem pakar mendiagnosis penyakit pada ayam petelur dan *broiler*?
- 2 Bagaimana membangun sistem pakar berbasis web untuk mendiagnosis penyakit pada ayam petelur dan *broiler*?

#### <span id="page-19-1"></span>**2.1 Tujuan dan Manfaat**

Tujuan dan manfaat merupakan jawaban dari rumusan masalah yang telah diuraikan di atas serta tujuan yang ingin dicapai pada penelitian ini.

#### <span id="page-19-2"></span>2.1.1 Tujuan

Berdasarkan rumusan masalah yang telah disampaikan sebelumnya maka dapat ditetapkan tujuan yang ingin dicapai dari penelitian ini, yaitumerancangdan membangun sebuah aplikasi untuk mendiagnosis penyakit pada ayam *broiler* dan

ayam ras petelur menggunakan metode *naive bayes classifier* pada peternakan ayam *broiler* dan peternakan ayam ras petelur H.Anas di Kaliwining Jember, untuk mencapai tujuan tersebut peneliti menggunakan model *waterfall* sebagai metode pengembangan aplikasi dalam melakukan penelitian.

#### <span id="page-20-0"></span>1.3.2 Manfaat

Manfaat penelitian ini adalah

1. Manfaat Akademis

Hasil penelitian ini diharapkan dapat memberikan informasi dan studi literatur bagi dunia pendidikan, khususnya di bidang sistem informasi.

2. Manfaat bagi peternakan

Sistem ini bermanfaat bagi peternakan dalammendiagnosis penyakit pada ternaknya yaitu ayam *broiler* dan ayam ras petelur, dengan menerapkan metode *naive bayes classifier* diharapkan dapat menentukan jenis penyakit dan memberi solusi pada peternak yang mengalami masalah dengan ternaknya.

#### 3. Manfaat bagi penulis

Penulis dapat mengetahui bagaimana proses penerapan metode *naivebayes classifier*dalammendiagnosis penyakit pada ayam *broiler* dan ayam ras petelur.

#### <span id="page-20-1"></span>**1.4 Batasan Masalah**

- 1. Aplikasi hanya mencatat data-data gejala penyakit.
- 2. [Aplikasi hanya membantu mendiagnosis penyakit pada ayam broiler dan ayam](http://repository.unej.ac.id/)  ras petelur serta memberi solusi terhadap penyakit tersebut.
- 3. Aplikasi hanya mendiagnosis penyakit yang sering menjangkit ayam petelur dan ayam *broiler*
- 4. Aplikasi dapat menambahkan data tes menjadi dataset.

5. Mendiagnosis penyakit ini menggunakan metode *naive bayes classifier* berbasis web*.*

#### <span id="page-21-0"></span>1.5 **Sistematika Penulisan**

Adapun sistematika penulisan skripsi ini adalah sebagai berikut:

1. Pendahuluan.

Bab ini memuat uraian mengenai latar belakang, rumusan masalah, tujuan dan [manfaat, batasan masalah, dan sistematika penulisan skripsi yang masing-masing](http://repository.unej.ac.id/)  tertuang pada subbab tersendiri.

2. Tinajuan Pustaka.

Bab ini memaparkan tinjauan terhadap hasil-hasil penelitian terdahulu yang berkaitan dengan masalah yang dibahas, landasan materi dan konsep untuk mendiagnosis penyakit ayam broiler dan petelur, dan kajian teori metode analisis data yang berkaitan dengan masalah dalam penelitian.

3. Metodologi Penelitian.

Bab ini menguraikan tentang tempat dan waktu penelitian, metode penelitian, metode pengumpulan data, metode analisis data dan teknik pengembangan sistem yang digunakan dalam penelitian.

4. Pengembangan Sistem.

Bab ini berisi uraian tentang proses pengembangan sistem. Pengembangan sistem dimulai dari ananlisis kebutuhan fungsional dan non-fungsional sistem, kemudian merancang *Business Process, Usecase Diagram, Scenario, Activity Diagram, Class Diagram* dan *Entity Relationship Diagram* (ERD), kemudian penulisan kode program, lalu proses pengujian sistem.

5. Hasil dan Pembahasan.

Bab ini memaparkan secara rinci pemecahan masalah melalui analisis yang disajikan dalam bentuk deskripsi dibantu dengan ilustrasi berupa table dan gambar untuk memperjelas hasil penelitian.

6. Penutup.

Bab ini berisi kesimpulan penelitian yang telah dilakukan dan saran untuk [penelitian selanjutnya.](http://repository.unej.ac.id/)

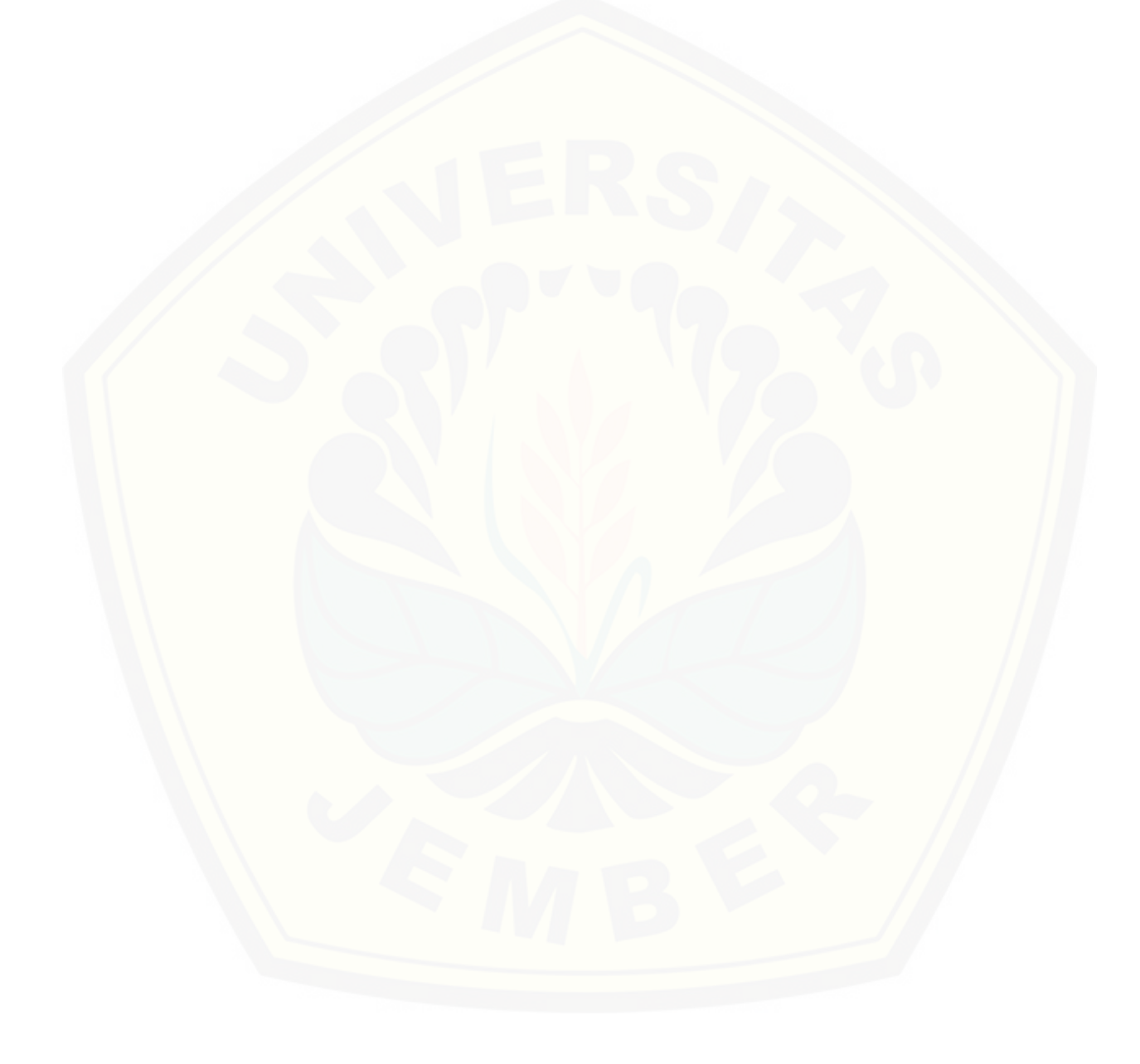

#### **BAB 2. TINJAUAN PUSTAKA**

<span id="page-23-0"></span>Pada bagian ini menjelaskan teori – teori serta pustaka yang digunakan untuk penelitian. Teori – teori ini diambil dari berbagai literature, buku dan jurnal.

#### <span id="page-23-1"></span>**2.1 Penelitihan Terdahulu**

Sebelumnya yang berjudul "Sistem Pakar Diagnosis Penyakit Mata Menggunakan *Naive Bayes Classifier*" yang dilakukan oleh Wahyudi Setiawan dan Shofie Ratnasari, Universitas Trunojoyo Madura, melakukan penelitian tentang sistem pakar untuk mendiagnosis penyakit mata. Data yang digunakan untuk penelitian terdiri dari 52 gejala dan 15 penyakit mata, sistem pakar yang digunakan metode *Naive Bayes Classifier*. Terdapat dua tahapan kerja dari aplikasi tersebut, sistem meminta pasien untuk menginputkan gejala-gejala yang dialami. Kedua, sistem secara otomatis menampikan hasil *Naive Bayes Classifier* diagnosis dari penyakit mata yang diderita pasien menggunakan perhitungan *Naive Bayes Classifer*. (Setiawan dan Ratnasari, 2014).

Sebelumnya yang berjudul "Sistem Pakar Diagnosa Penyakit Ayam" yang [dilakukan oleh Meilany Nonsi Tentua Dosen Program Studi Teknik Informatika](http://repository.unej.ac.id/)  Universitas PGRI Yogyakarta, melakukan perhitungan mengenai identifikasi penyakit ayam berdasarkan gejalanya dengan menerapkan metode *Forward Chaining* dan *Backward Chaining*. Sistem pakar tersebut memberikan informasi yang cepat tentang penyakit yang diderita oleh ayam dan cara penanggulangannya. (Nonsi Tentua, 2009).

Berdasarkan hal tersebut, peneliti akan membandingkan juga dalam hal perbedaan Objek yang diteliti (Penyakit Mata) oleh peneliti diatas apakah dengan Metode Teorema *Bayes* juga dapat diterapkan pada Objek Penyakit Pada Ayam hingga aplikasi yang dikembangkan mampu memberikan solusi layaknya seorang pakar seperti penelitian yang pernah dilakukan oleh peneliti sebelumnya. Selain itu,

hal lain yang mendorong penulis menggunakan metode teorema bayes yaitu ayam memiliki gejala-gejala yang nampak dan memiliki tahapan yang sama dalam hal mengidentifikasi penyakit seperti halnya saat mengidentifikasi penyakit Mata.

#### <span id="page-24-0"></span>**2.2 Sistem Pakar**

Menurut Giarratano dan Riley (2005), Sistem pakar adalah cabang kecerdasan buatan yang menggunakan pengetahuan / *knowledge k*husus untuk memecahkan masalah pada level human *expert*/pakar. Sistem pakar banyak dikembangkan dalam berbagai ilmu, salah satu diantaranya dalam bidang kedokteran untuk melakukan diagnosis penyakit. Sistem pakar digunakan untuk menentukan diagnosis penyakit akan membantu mengkonfirmasi diagnosa dan menentukan saran dan terapinya.

penjelasan diatas dapat disimpulkan bahwa sistem pakar merupakan suatu program komputer yang dibuat lebih menyerupai seorang pakar dan membantu memecahkan masalah seorang pengguna.

#### <span id="page-24-1"></span>**2.3 Peternakan**

Peternakan adalah kegiatan mengembangbiakkan dan membudidayakan hewan ternak untuk mendapatkan manfaat dan hasil dari kegiatan tersebut. Pengertian peternakan tidak terbatas pada pemeliharaan saja, memelihara dan peternakan perbedaannya terletak pada tujuannya yang ditetapkan. Tujuan peternakan adalah [mencari keuntungan dengan penerapan prinsip-prinsip manajemen pada faktor-faktor](http://repository.unej.ac.id/)  produksi yang telah dikombinasikan secara optimal. Kegiatan di bidang peternakan dapat dibagi atas dua golongan, yaitu peternakan hewan besar seperti sapi, kerbau, dan kuda, sedangkan kelompok kedua yaitu peternakan hewan kecil seperti ayam,kelinci, dan hewan ternak kecil lainnya.

#### <span id="page-24-2"></span>**2.4 Ayam**

Ayam meruupakan hewan unggas yang paling banyak dipelihara masyarakat baik secara tradisional yang sering disebut ayam kampung sampai peternakan besar yang

berupa ayam pedaging atau petelur, karena populasinya yang cukup banyak bila dibandingkan hewan lainnya.

[Ayam boiler](https://id.wikipedia.org/wiki/Ayam_pedaging) adalah [ayam](https://id.wikipedia.org/wiki/Ayam) yang tujuan pemeliharaannya menghasilkan [daging](https://id.wikipedia.org/wiki/Daging) tipe ayam ini mempunyai ciri-ciri yaitu mempunyai ukuran badan yang besar dan kokoh,timbangan badannya berat, banyak daging dan [lemak,](https://id.wikipedia.org/wiki/Lemak)[ototkaki](https://id.wikipedia.org/wiki/Otot) sebelah belakang tebal, dan produksi telur sedikit. Ayam-ayam seperti ini contohnya misal: *Cornish, Sussex*, berasal dari [Inggris](https://id.wikipedia.org/wiki/Inggris) dan ayam-ayam kelas [Asia](https://id.wikipedia.org/wiki/Asia) seperti: *Brahma, Langshans, Cornish juga Hybro, Starbro, Cobb* dan lain sebagainya. Klasifikasi berdasarkan tipe dari ayam pedaging ini adalah bersifat tenang,bentuk tubuhnya besar, pertumbuhannya cepat, [bulu](https://id.wikipedia.org/wiki/Bulu) merapat ke tubuh, kulit putih, dan produksi telurnya sedikit.

Sedangkan ayam petelur adalah ayam yang tujuan pemeliharaannya untuk menghasilkan telur. Tipe ayam petelur ini adalah memiliki karakteristik bersifat *nervous* atau mudah terkejut, bentuk tubuh ramping, [telinga](https://id.wikipedia.org/wiki/Telinga) berwarna putih, dan [kerabang telur](https://id.wikipedia.org/w/index.php?title=Kerabang_telur&action=edit&redlink=1) berwarnah putih. Karakteristik lainnya yaitu [produksitelur](https://id.wikipedia.org/wiki/Produksi) tinggi (200butir/ekor/tahun), efisien dalam ransum untuk membentuk telur, dan tidak memiliki sifat [mengeram.](https://id.wikipedia.org/w/index.php?title=Mengeram&action=edit&redlink=1) Berdasarkan nilai tujuan dan nilai ekonomisnya tipe ayam [petelur memiliki tubuh yang langsing atau berukuran kecil,Timbangan badan](http://repository.unej.ac.id/)  ringan[,Jengger](https://id.wikipedia.org/wiki/Jengger) dan [pial](https://id.wikipedia.org/w/index.php?title=Pial&action=edit&redlink=1) baik pada yang jantan ataupun pada yang betina relatif besar. Hampir tidak ada sifat yang mengeram,Produksi telur tinggi dan besar-besar. Yang termasuk tipe ini misalnya ayam-ayam dari klas lalut Tengah seperti *Leghorn, Ancomas, Minorca.*

#### <span id="page-25-0"></span>**2.5 Penyakit Ayam**

Para peternak ayam menghadapi beberap kendala dalam beternak ayam. Kendalanya antara lain adalah banyaknya serangan dari berbagai penyakit, mulai dari penyakit yang ringan sampai yang mematikan bahkan penyakit yang dapat menular kepada manusia. Kerugian yang disebabkan oleh penyakit tersebut dapat berupa kematian atau penurunan produksi (Zulkarnaen, 2013).

Penyakit pada ternak secara umum terbagi menjadi penyakit infeksi dan penyakit non infeksi. Penyakit infeksius adalah penyakit yang disebabkan oleh agen-agen infeksi. Agen-agen infeksi penyebab penyakit antara lain virus, bakteri, mikal, parasit. Sedangkan penyakit non infeksius adalah penyakit yang disebabkan selain agen infeksi misalnya akibat defisien nutrisi, defisiensi vitamin, disiensi mineral dan keracunan pakan (Tariakoso, 2009).

Banyak jenis-jenis penyakit yang sering ditemukan pada ternak unggas. Penyakit unggas yang disebabkan oleh beberapa jenis mikroorganisme, seperti virus, bakteri, jamur, dan parasit. Gejala dan akibat yang ditimbulkan oleh serangan mikroorganisme tersebut berbeda-beda, baik penyakit ringan, penyakit menular maupun penyakit yang mematikan. Berdasarkan penyebabnya, penyakit pada unggas dibedakan menjadi 4 kelompok, yaitu sebagai berikut:

- 1. Penyakit Viral adalah penyakit unggas yang disebabkan oleh virus.
- 2. Penyakit Bakteri adalah penyakit unggas yang disebabkan oleh bakteri.
- 3. Penyakit Mikal adalah penyakit unggas yang disebabkan oleh jamur.
- 4. Penyakit Parasit adalah penyakit uanggas yang disebabkan oleh Organisme Parasit.

Terdapat 13 jenis penyakit utama yang sering menyerang pada ayam ternak. [Beberapa contohnya adalah Snot/Coryza, Berak Kapur, CRD dan Gumboro](http://repository.unej.ac.id/)  selengkapanya dapat dilihat pada lampiran A. Dari 13 penyakit tersebut gejala yang paling sering muncul adalah nafsu makan turun, sesak nafas, dan diare. Nafsu makan berkurang dapat dilihat dari pola makan ayam yang berubah. Biasanya ayam dewasa makan 125 gram per satu ekor ayam setiap harinya, jika terjadi penumpukan makanan maka dapat dilihat bahwa nafsu makan yang berkurang. Produksi telur menurun dapat dilihat dari menurunnya persentase telur ayam setiap harinya. Produksi telur ayam yang optimal biasanya sekitar 85% dari jumlah ayam dan dalam 1 tahun ayam dapat menghasilkan kurang lebih 330 butir telur. Diare dapat dilihat dari banyaknya kotoran

ayam pada kandang serta biasanya disertai dengan mencret hijau, mencret putih atau mencretdarah.

Penanganan terhadap penyakit ayam terdiri dari upaya pencegahan dan pembasmian penyakit. Penanganan terhadap penyakit ayam merupakan prioritas utama dan harus mendapatkan perhatian khusus. Tujuan pengendalian penyakit adalah mengurangi terjangkitnya suatu penyakit seminimal mungkin sehingga [kerugian yang ditimbulkan dapat ditekan sekecil mungkin, sedangkan tujuan](http://repository.unej.ac.id/)  pembasmian penyakit adalah menghilangkan penyakit tertentu secara tuntas sehingga sumber penyakit tersebut dapat di musnakan dan tidak menular ke ternak yang lain (Zulkarnaen, 2013).

#### <span id="page-27-0"></span>**2.6 Metode** *Naive Bayes Classifier*

*Naive Bayes Classifer* merupakan pengklasifikasi probabilitas sederhana berdasarkan pada *teorema Bayes*. *Teorema Bayes* dikombinasikan dengan "*Naive*" yang berarti setiap atribut/variabel bersifat bebas (*independent*). *Naive Bayes Classifier* dapat dilatih dengan efisien dalam pembelajaran terawasi (*supervised learning*). Dalam prosesnya, *Naive Bayes Classifier* mengasumsikan bahwa ada atau tidaknya suatu fitir pada suatu kelas tidak berhubungan dengan ada atau tidaknya fitur lain dikelas yang sama.

Teorema ini menjadi dasar dalam pengambilan keputusan modern. Formula Bayes dinyatakan dalam persamaan 1

$$
P(H|E) = \frac{P(E|H) \cdot P(H)}{P(E)}
$$
 (1)

dimana :

- a. E = Data dengan class yang belum diketahui
- b.  $H = Hipotesis data merupakan suatu class spesifik$
- c. P(H|E)=Probabalitas hipotesis berdasar kondisi*(Posterio probability)*
- d.  $P(E|H) = Probabilities berdasarkan kondisi pada hipotesis$
- *e.* P(H)= Probabilitas hipotesis *(Prior Probability)*

#### f.  $P(E) = Probabilities E$

Untuk menjelaskan teorema *naive bayes,* perlu diketahui bahwa proses klasifikasi memerlukan sejumlah petunjuk untuk menentukan kelas apa yang cocok bagi sampel yang dianalisis tersebut. Karena itu, teorema *bayes* di atas disesuaikan sebagai berikut

$$
P(C|F_1 ... F_n) = \frac{P(C)P(F_1 ... F_n|C)}{P(F_1 ... F_n)}
$$

Dimana variabel C merepresentasikan kelas, sementara variabel *F1...F<sup>n</sup>* merepresentasikan karakteristik petunjuk yang dibutuhkan untuk melakukan klasifikasi. Maka rumus tersebut menjelaskan bahwa peluang masuknya sampel karakteristik tertentu dalam kelas C (*Posterior*) adalah peluang munculnya kelas C (sebelum masuknya sampel tersebut, seringkali disebut *prior*), dikali dengan [kemunculannya karakteristik-karakteristik sampel pada kelas C \(disebut juga](http://repository.unej.ac.id/)  *likelihood*), di bagi dengan peluang kemunculan karakteristik-karakteristik sampel secara global (disebut *evidience*). Karena itu, rumus diatas dapat ditulis secara sederhana sebagai berikut.

# $\mathit{Posterior} = \frac{\mathit{Prior} \times \mathit{likelihood}}{\mathit{evidence}}$

Nilai *evidience* selalu tetap untuk setiap kelas pada satu sampel. Nilai dari *posterior* tersebut nantinya akan dibandingkan dengan nilai-nilai *posterior* kelas lainnya untuk menentukan ke kelas apa suatu sampel akan diklasifikasikan. Penjabaran lebih lanjut rumus *bayes* tersebut dilakukan dengan menjabarkan  $(C|F_1, ..., F_n)$  menggunakan aturan perkalian sebagai berikut.

$$
P(C|F_1, ..., F_n) = P(C) P(F_1, ..., F_n | C)
$$
  
=  $P(C) P(F_1 | C) P(F_2, ..., F_n | C, F_1)$   
=  $P(C) P(F_1 | C) P(F_2 | C, F_1) P(F_3, ..., F_n | C, F_1, F_2)$   
=  $P(C) P(F_1 | C) P(F_2 | C, F_1) P(F_3 | C, F_1, F_2), P(F_4, ..., F_n | C, F_1, F_2, F_3)$ 

### =  $P(C)P(F_1|C)P(F_2|C, F_1)P(F_3|C, F_1, F_2) ... P(F_n|C, F_1, F_2, F_3, ..., F_{n-1})$

Dapat dilihat bahwa hasil penjabaran tersebut menyebabkan semakin banyak dan semakin kompleksnya faktor-faktor syarat yang mempengaruhi nilai probabilitas, yang hampir mustahil untkl dianalisis satu persatu. Akibatnya, perhitungan tersebut menjadi sulit untuk dilakukan. Disinilah digunakan asumsi *independensi* yang sangat tinggi (*naif*), bahwa masing-masing petunjuk  $(F_1, F_2, ..., F_n)$  saling bebas *(independen*) satu sama lain. Dengan asumsi tersebut, maka berlaku suatu kesamaan sebagai berikut.

$$
P(P_i|F_j) = \frac{P(F_i \cap F_j)}{P(F_j)} = \frac{P(F_i)P(F_j)}{P(F_j)} = P(F_i)
$$

Untuk  $i \neq j$ , sehingga

$$
P(F_i|C, F_j) = P(F_i|C)
$$

Dari persamaan diatas dapat disimpulkan bahwa asumsi *independensi naif* tersebut membuat syarat peluang menjadi sederhana, sehingga perhitungan menjadi mungkin untuk dilakuka. Selanjutkan penjabaran  $P(C|F_1, ..., F_n)$  dapat disederhanakan menjadi,

$$
P(C|F_1, ..., F_n) = P(C)P(F_1|C)P(F_2|C)P(F_3|C) ...
$$
  
=  $P(C)\prod_{i=1}^n P(F_i|C)$ 

Persamaan diatas merupakan model dari teorema *naive bayes* yang selanjutnya akan digunakan dalam proses klsifikasi.

#### *2.6.1* Cara Kerja Algoritma *Naive Bayes Classifier*

Adapun alur Algoritma Naive Bayes Classifier adalah sebagai berikut

1. Membaca data training

Pada tahap ini sistem akan menganalisa pola data yang ada pada data yang sudah pernah ada.

- 2. Menghitung jumlah dan probabilitas, namun bila data numerik maka
	- 1. Cari nilai mean dan standar deviasi dari masing-masing parameter yang merupakan data numerik.
	- 2. Cari nilai probabilitas dengan cara menghitung jumlah data yang sesuai dari kategori yang sama dibagi dengan jumlah data pada kategori tersebut.
- 3. Mendapat nilai mean, standar deviasi dan probabilita

Sehingga dapat digambarkan dengan skema pada Gambar 2.1

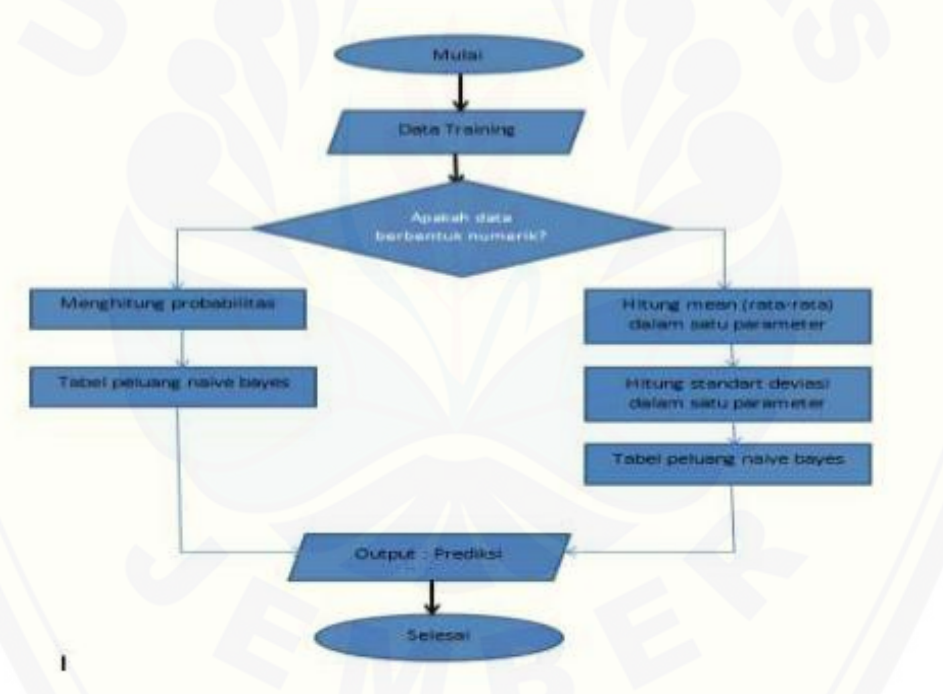

Gambar 2.1*Flowchart*Algoritma *Naive Bayes* (Bustomi, 2014)

[Gambar 2.1 Prose dimulai dari membaca data training untuk menemukan pola](http://repository.unej.ac.id/)  data, kemudian penentuan atribut termasuk data numerik atau tidak, jika maka dihitung jumlah dan probabilitasnya sehingga menghasilkan tabel probabilitas, jika ya (data numerik) maka hitung mean dan standar deviasi masing-masing atribut pada

setiap kelas, sehingga menghasilkan tabel mean dan standar deviasi. Pada tahap solusi masing-masing probabilitas atribut dikalikan sehingga ditemukan solusi termasuk pada kelas yang sesuai.

#### <span id="page-31-0"></span>*2.6* **Model** *Waterfall*

Penelitian ini akan dilakukan dalam beberapa tahap yang disesuaikan dengan metode *Software Development Life Cycle* (SDLC) waterfall yang di bagi menjadi beberapa tahapan, yaitu analisis kebutuhan, desain sistem, implementasi, pengujian dan pemeliharaan.

Pembangunan perangkat lunak pada penelitian ini adalah model *waterfall.Waterfall*  merupakan salah satu model proses perangkat lunak yang mengambil kegiatan proses dasar [seperti spesifikasi, pengembangan, validasi dan evolusi dengan mempresentasikannya sebagai](http://repository.unej.ac.id/)  fase-fase proses yang berbeda seperti analisis dan definisi persyaratan, perancangan perangkat lunak, implementasi dan unit testing, integrasi dan pengujian serta operasi dan pemeliharaan (Sommervile, 2011). Sebagaimana terlihat pada Gambar 2.2

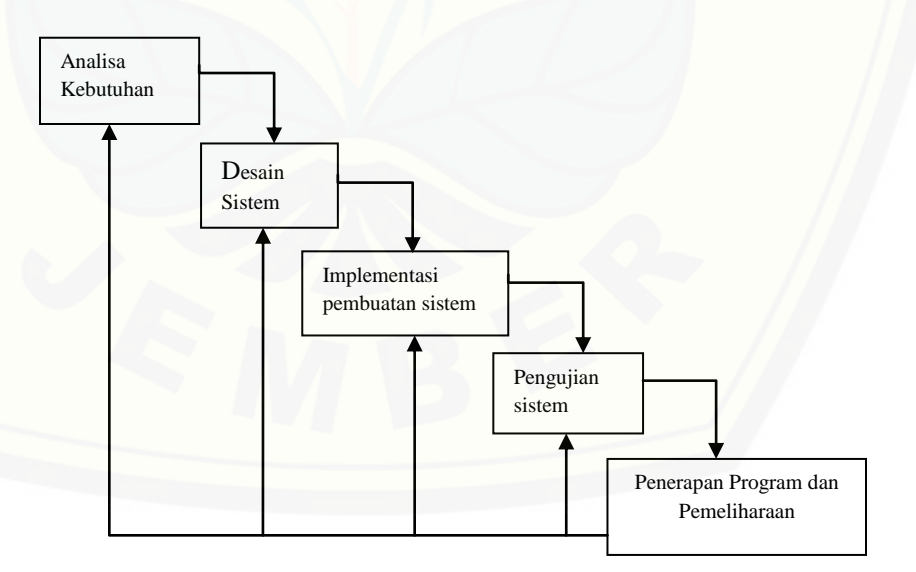

Gambar 2.2 Model *Waterfall*(Darmawan, 2015)

#### 1. Analisis Kebutuhan

Tahap ini menganalisa kebutuhan sistem yang akan dibuat dalam bentuk yang dapat dimengerti oleh klien dan staf pengembang. Dalam tahap ini klien atau pengguna menjelaskan segala kendala dan tujuan serta mendefinisikan apa yang diinginkan dari sistem.

2. Desain Sistem

[Tahap ini pengembang akan menghasilkan sebuah arsitektur sistem secara](http://repository.unej.ac.id/)  keseluruhan dan menentukan alur perangkat lunak hingga pada tahap algoritma yang detil

- 3. Implementasi Pembuatan Sistem Tahap ini mengimplementasikan desain yang telah dibuat ke dalam kode program*.*
- 4. Pengujian Sistem

Pengujian Sistem dilakukan untuk menemukan kesalahan-kesalahan yang mungkin terjadi, serta melakukan perbaikan untuk menyempurnakan sistem yang dibuat.

5. Pemeliharaan

Pemeliharaan suatu software sangat diperlukan, termasuk di dalamnya adalah pengembangan, karena *software* yangdibuat tidak selamanyahanyaseperti itu, ketika dijalankan mungkin saja masih ada error kecil yang tidak ditemukan sebelumnya, atau ada penambahan fitur-fitur yang belum ada pada software tersebut. Pengembangan diperlukan ketika adanya perubahan dari eksternal perusahaan seperti ketika ada pergantian sistem operasi, atau perangkat lainnya.

#### <span id="page-32-0"></span>2.6.1 Kelebihan Model *Waterfall*

Kelebihan model *waterfall* adalah pencerminan kepraktisan rekayasa, yang membuat kualitas *software* tetap terjaga karena pengembangannya yang terstruktur dan terawasi. Model ini merupakan jenis model yang bersifat dokumen lengkap,

sehingga proses pemeliharaan dapat dilakukan dengan mudah. Dokumentasi kode program yang lengkap secara tak langsung menghapus ketergantungan pengembang terhadap pemrogram yang keluar dari tim pengembang, hal ini menguntungkan bagi pihak pengembang karena proses pengembangan perangkat lunak tetap dapat dilanjutkan tanpa bergantung pada pemrogram tertentu.

#### <span id="page-33-0"></span>2.6.2 Kekurangan Model *Waterfall*

Kekurangan model *waterfall* yang utama adalah lambatnya proses [pengembangan perangkat lunak, karena prosesnya yang tidak bisa diloncat-loncat](http://repository.unej.ac.id/)  menjadikan model klasik ini sangat memakan waktu dalam pengembangannya. Disisi lain, pihak klien tidak dapat mencoba sistem sebelum sistem benar-benar selesai pembuatannya. Kekurangan yang lain adalah kinerja personil yang tidak optimal dan efisien karena terdapat proses menunggu suatu tahapan selesai terlebih dahulu.

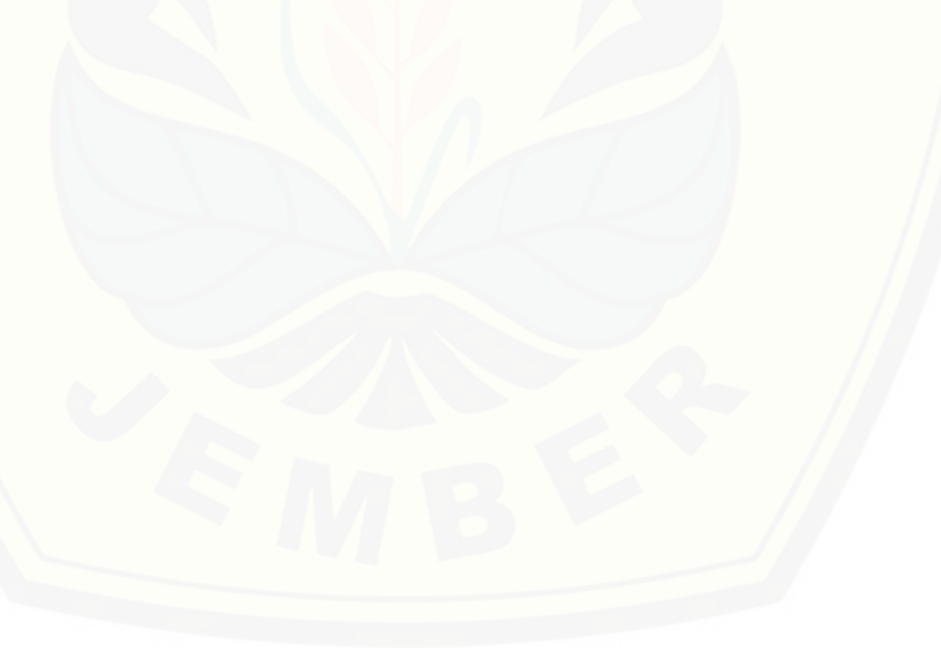

#### **BAB 3. METODOLOGI PENELITIAN**

<span id="page-34-0"></span>Pada bab ini menjelaskan tentang metode yang digunakan terhadap penelitian yang akan digunakan untuk mengembangkan sistem.

#### <span id="page-34-1"></span>**3.1 Jenis Penelitian**

Jenis penelitian yang akan dilakukan merupakan pengembangan. Penelitian [pengembangan dilakukan untuk menghasilkan suatu produk atau mengembangkan](http://repository.unej.ac.id/)  suatu produk. Produk dalam penelitian ini adalah "Penerapan Metode *Naive Bayes Classifier* Pada Sistem Pakar Untuk Mendiagnosis Penyakit Ayam *Broiler* dan Petelur". Studi kasus dan pengumpulan data gejala dan penyakit pada ayam didapat dari Dinas Peternakan.

#### <span id="page-34-2"></span>**3.2 Tempat dan Waktu Penelitian**

Tempat yang dilaksanakan untuk penelitian adalah Program Studi Sistem Informasi. Waktu penelitian dimulai pada bulan Juli 2016 sampai dengan selesai pengerjaan skripsi dan pengembangan sistem.

#### <span id="page-34-3"></span>**3.3 Tahapan Penelitian**

penelitian dipaparkan beberapa hal yang akan dilakukan dalam beberapa tahap yang disesuaikan dengan metode Software Defelopment Life Cycle (SDLC) waterfall, yang dibagi menjadi beberapa tahap yaitu : analisis kebutuhan, desain sistem, pengkodean sistem, dan pengujian sistem.

Metode *System Development Life Cycle* (SDLC) yang digunakan dalam pembangunan perangkat lunak dalam penelitian ini adalah model *waterfall*, sering juga disebut dengan model sekuensial atau alur hidup klasik. Model ini dimulai dengan tahap analisis, desain, kode, test dan pemeliharaan sistem (Pressman, 2009). Model ini dipilih karena pembangunan sistem ini masih dalam skala kecil, sehingga

dokumentasi pengembangan dapat terorganisir dengan baik. Tahapan Model *Waterfall* dijelaskan dalam gambar 3.1 dibawah ini:

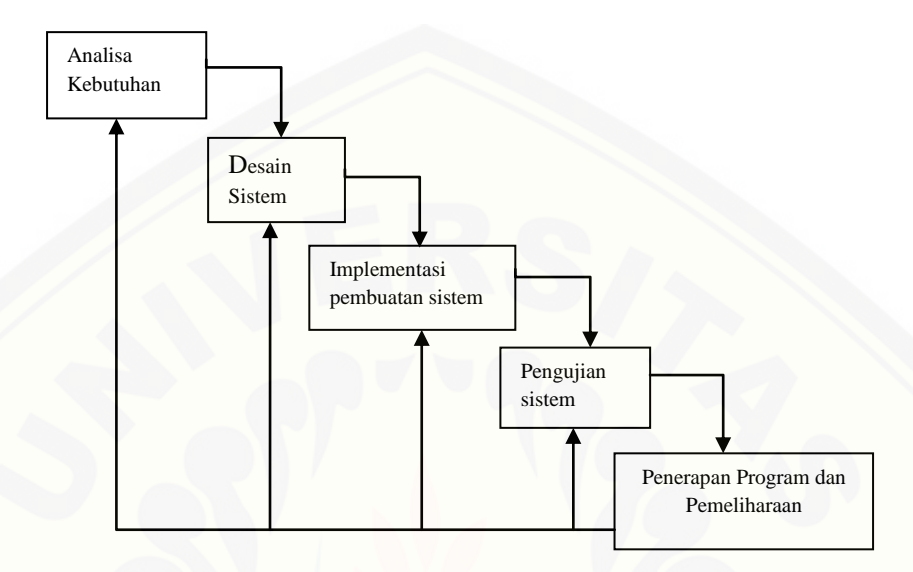

Gambar 3.1 Diagram *SDLC* Waterfall

#### <span id="page-35-0"></span>3.3.1 Analisis Kebutuhan

Analisis kebutuhan yang diperlukan untuk menyelesaikan tujuan penelitian ini [didapat dari tahapan pengumpulan data yang akan dijelaskan pada sub bab](http://repository.unej.ac.id/)  berikutnya, setelah pengumpulan data tersebut akan didapat gambaran sistem yang dapat digunakan sebagai acuan dalam pembuatan aplikasi.

Teknik Pengumpulan Data:

Pada teknik Pengumpulan data dilakukan untuk memenuhi kebutuhan data yang diperlukan untuk menyelesaikan tujuan penelitian, pengumpulan data tersebut dapat diperoleh dengan beberapa cara sebagai berikut

a. Studi literatur

Studiliteratur digunakan untuk mendukung teori-teori yang berkaitan dengan masalah yang akan dibahas. Studi literatur dalam penelitian ini diperoleh melalui data yang berasal dari buku, karya ilmiah, jurnal *online, website* dan penelitian yang dilakukan sebelumnya, dengan studi literatur tersebut peneliti
mendapat referensi untuk menyelesaikan tujuan penelitian dalam pengumpulan data yang dibutuhkan untuk membangun aplikasi.

b. Wawancara

Kegiatan ini dilakukan denganmengumpulkan data kualitatif dan kuantitatif, data kualitatif di peroleh dengan mengajukan pertanyaan langsung kepada narasumberDinas Peternakan, Perikanan dan Kelautan Kabupaten Jember dan peternakan ayam Broiler dan peternakan ras petelur H.Anas,sedangkan data kuantitatif dalam penelitian ini diperoleh dari tahap pengumpulan dan analisis data dalam bentuk angka, data ini merupakan data yang diperoleh dari hasil wawancara.

Data kualitatif yang diperoleh dari wawancara tersebut digunakan sebagai acuan dalam memilih metode yang tepat untuk mendiagnosis penyakit pada ayam *broiler* dan ras pertelur, dalam penelitian ini metode *naive bayes classifier* merupakan metode yang tepat diterapkan dalam aplikasi [untuk melakukan pendiagnosisan penyakit pada ayam. Proses/alur dari proses](http://repository.unej.ac.id/)  mendiagnosis penyakit ayam menggunakan metode *Naive Bayes classifier* dapat di lihat pada Gambar 3.2

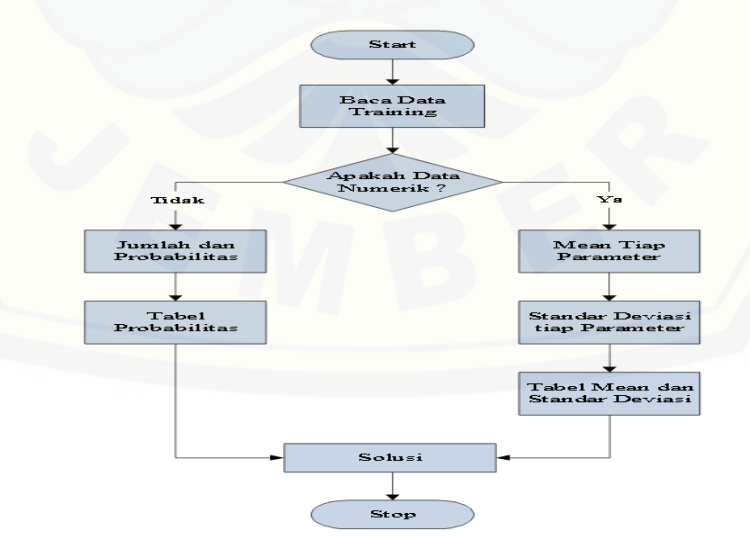

Gambar 3.2 Alur Proses *Naive Bayes*

#### 3.3.2 Desain Aplikasi

Desain dibangun menggunakan *United Modeling language* (UML), penggunaan UML ini sudah menerapkan konsep *Object Oriented Design* yang tentunya sangat [memudahkan developer untuk membangun sebuah sistem. Berikut beberapa diagram](http://repository.unej.ac.id/)  yang dibuat dalam UML :

1. *Business Process*

Digunakan untuk menggambarkan masukan data, keluaran dari aplikasi dan tujuan dari pembuatan aplikasi, dirancang sesuai dengan analisis kebutuhan aplikasi.

2. *Usecase Diagram*

Digunakan untuk mendeskripsikan hak akses antara aktor dengan aplikasi. Dirancang sesuai dengan hasil gambaran *bussiness process* yang telah dibuat.

3. *Scenario Diagram*

Digunakan untuk pembuatan *interface* suatu sistem dan mempermudah pembuatan *interface*.

4. *Activity Diagram*

Digunakan untuk menggambarkan *scenario* atau aktifitas dari aplikasi untuk dapat mengetahui alur yang dilakukan aktor serta respon aplikasi sesuai yang ditentukan.

5. *Sequence Diagram*

Digunakan untuk menggambarkan interaksi-interaksi antar objek di dalam aplikasi. Dirancang sesuai dengan *activity diagram* aplikasi optimalisasi yang telah dibuat, agar dapat mengetahui *method* yang berjalan ketika terjadi aksi.

6. *Class Diagram*

Digunakan untuk menggambarkan struktur dari segi pendefinisian kelas – kelas yang ada pada aplikasi sesuai dengan *sequence* yang telah dibuat

#### 7. *Entity Relationship Diagram*

Digunakan untuk menggambarkan *database* aplikasi yang dibangun, agar dapat mengetahui tabel *database* yang diperlukan aplikasi sesuai yang telah ditentukan.

#### 3.3.3 Implementasi Pembuatan Aplikasi

Mengimplementasikan desain yang telah dibuat ke dalam kode program. Penulisan kode program sistem ini menggunakan bahasa pemrogaman *Hypertext Prepocessor* (PHP) dengan bantuan *Framework Code Igniter* (CI). Manajemen basisdata yang digunakan adalah *My SQL.*

Alat yang digunakan untuk proses penelitian ini meluputi *hardware* berupa satu laptop dan *software*sebagai berikut:

- *1. Windows 7*
- *2. DBMS MySQL*
- *3. Xampp*
- *4. Google Chrome*
- *5. Ms. Office*
- *6. Ms. Visio*
- *7. Ms. Excel*
- *8. Unified Modeling Language*
- *9. yEd Graph Editor*
- 3.3.4 *Testing* dan Evaluasi

*Testing* dan evaluasi digunakan untuk mengetahui sejauh mana sistem ini dapat berjalan. *Testing* berfungsi untuk mengetahui apakah sistem ini dapat berfungsi [dengan baik sesuai dengan yang diharapkan. Serta untuk mengetahui letak](http://repository.unej.ac.id/)  kekurangan yang ada pada sistem. Pengujian dilakukan oleh tim penguji dari pengembang sistem. Selanjutnya dilakukan evaluasi serta perbaikan terhadap kekurangan-kekurangan yang ada pada sistem ini dilakukan beberapa metode untuk pengujian yaitu diantaranya:

#### a. *White Box Testing*

*White box testing* merupakan cara pengujian dengan melihat modul yang telah dibuat dengan program-program yang ada. Pengujian ini, dilakukan oleh *developer*. [Jika ada modul yang menghasilkan output yang tidak sesuai maka baris-baris](http://repository.unej.ac.id/)  program, variabel dan parameter yang terlibat pada unit tersebut satu persatu akan dicek dan diperbaiki, kemudian akan di *compile* ulang. Teknik pengujian ini menggunakan pengujian jalur dasar (*basis path testing*) dimana kompleksitas dari perangkat lunak yang dibangun akan dihitung menggunakan *Cyclomatic Complexity.*

#### *b. Black Box Testing*

Pengujian *Black Box* melibatkan pengguna/u*ser,* dimana hanya memperhatikan fungsionalitas yang berkaitan dengan masukan/keluaran (I/O) apakah sesuai dengan sistem yang dijalankan.

#### c. Uji Akurasi Sistem

Uji Akurasi sistem dilakukan setelah diterapkannya metode teorema *bayes* pada sistem pakar identifikasi hama dan penyakit pada tanaman kedelai bertujuan untuk mengetahui akurasi yang didapatkan dengan membandingan dengan hasil yang diporelah dengan pakar.

#### d. Uji Validitas dan Reliabilitas

Uji Validitas merupakan cara pengujian yang dilakukan untuk mengetahui ketepatan /kelayakan instrumen yang digunakan untuk mengukur apa yang akan di ukur. Uji validitas ini menggunakan metode *Bivariate Pearson* yang dapat dilakukan dengan menggunakan angket/kuisioner dan dapat dihitung menggunakan rumus:

$$
r_{xy} = \frac{n \sum XY - (\sum X)(\sum Y)}{\sqrt{\{n \sum X^2 - (\sum X^2)^2\}\{n \sum Y^2 - (\sum Y^2)^2\}}}
$$

 $r_{xy}$ = Koefisien Korelasi

 $N =$  Jumlah responden uji coba

 $X =$ Skor tiap Item

#### Y = Skor seluruh Item Responden

Sedangkan Uji Reliabilitas adalah suatu ukuran yang menunjukkan sejauh [mana hasil pengukuran tetap konsisten bila diukur beberapa kali dengan alat ukur](http://repository.unej.ac.id/)  yang sama. bertujuan untuk mengetahui apakah alat ukur/instrument memiliki tingkat konsistensi dan dapat dipercaya. Tinggi rendahnya reliabilitas secara empirik dapat ditunjukkan dengan nilai koefisien reliabilitas mendekati angka 1. Kesepakatan secara umum reliabilitas dianggap cukup memuaskan jika  $\geq 0.6$ . Pengujian reliabilitas instrumen dengan menggunakan rumus *Alpha Cronbach* sebagai berikut:

$$
r = \left(\frac{n}{n-1}\right) \left(1 - \frac{\sum \sigma_t^2}{\sigma_t^2}\right)
$$

 $r =$  reliabilitas yang dicari n = jumlah item pertanyaan yang diuji  $\sum \sigma_t^2$ = jumlah varians skor tiap-tiap item  $\sigma_t^2$  = varians total

#### 3.3.5 Pemeliharaan

Perangkat lunak yang sudah selesai akan mengalami perubahan. Perubahan biasanya berupa *error* sehingga diperlukan perbaikan dan pemeliharaan kepada sistem. Perubahan ini dilakukan agar sistem bersifat dinamis.

#### **BAB 4. DESAIN DAN IMPLEMENTASI**

Bab ini menguraikan tentang analisis kebutuhan, desain sistem, implementasi, dan pengujian sistem yang digunakan dalam penerapan metode *naive bayes classifier* untuk mendiagnosis penyakit ayam *broiler* dan petelur. Tahap analisis hingga tahap pengujian menggunakan metode pengembangan *waterfall*.

#### **4.1 Analisis Kebutuhan**

Analisis kebutuhan dalam penelitian ini di lakukan dengan cara mengidentifikasi [masalah yang ada, dengan mengidentifikasi permasalahan maka analisis kebutuhan](http://repository.unej.ac.id/)  dapat ditentukan dalam bentuk kebutuhan fungsional dan non fungsional

Kebutuhan fungsional aplikasi pada penelitian ini adalah sebagai berikut :

- 1. Aplikasi dapat menyimpan dan melakukan tambah, edit, dan simpan data penyakit
- 2. Aplikasi dapat melakukan tambah,simpan dan edit data gejala
- 3. Aplikasi dapat melakukan diagnosa penyakit pada ayam
- 4. Aplikasi dapat menambahkan dataset dari hasil diagnosa yang dilakukan oleh user
- *5.* Aplikasi menampilkan detail perhitungan dari diagnosa menggunakan *naive bayes classifier*

Kebutuhan non-fungsional aplikasi pada penelitian ini adalah sebagai berikut:

- 1. Sistem dapat diakses 24 jam
- 2. Sistem menggunakan tampilan yang user friendly, sehingga pengguna tidak kesulitan untuk mengoperasikannya.

#### **4.2** *Bussiness Process*

*Bussiness process* merupakan tahapan yang digunakan untuk memodelkan proses dilakukan sistem untuk mencapai hasil yang dibutuhkan pengguna. Pada

*business process* terdapat beberapa komponen meliputi *input*, media yang digunakan (*uses*), keluaran (*output*) dan tujuan (*goal*) yang akan dicapai. Pada Gambar 4.1 dijelaskan mengenai komponen *input*, *output*, *uses* dan *goal* sistem yang akan dibangun oleh peneliti agar jelas apa saja data yang dibutuhkan untuk masukan atau input, hasil dan tujuan pembuatan sistem.

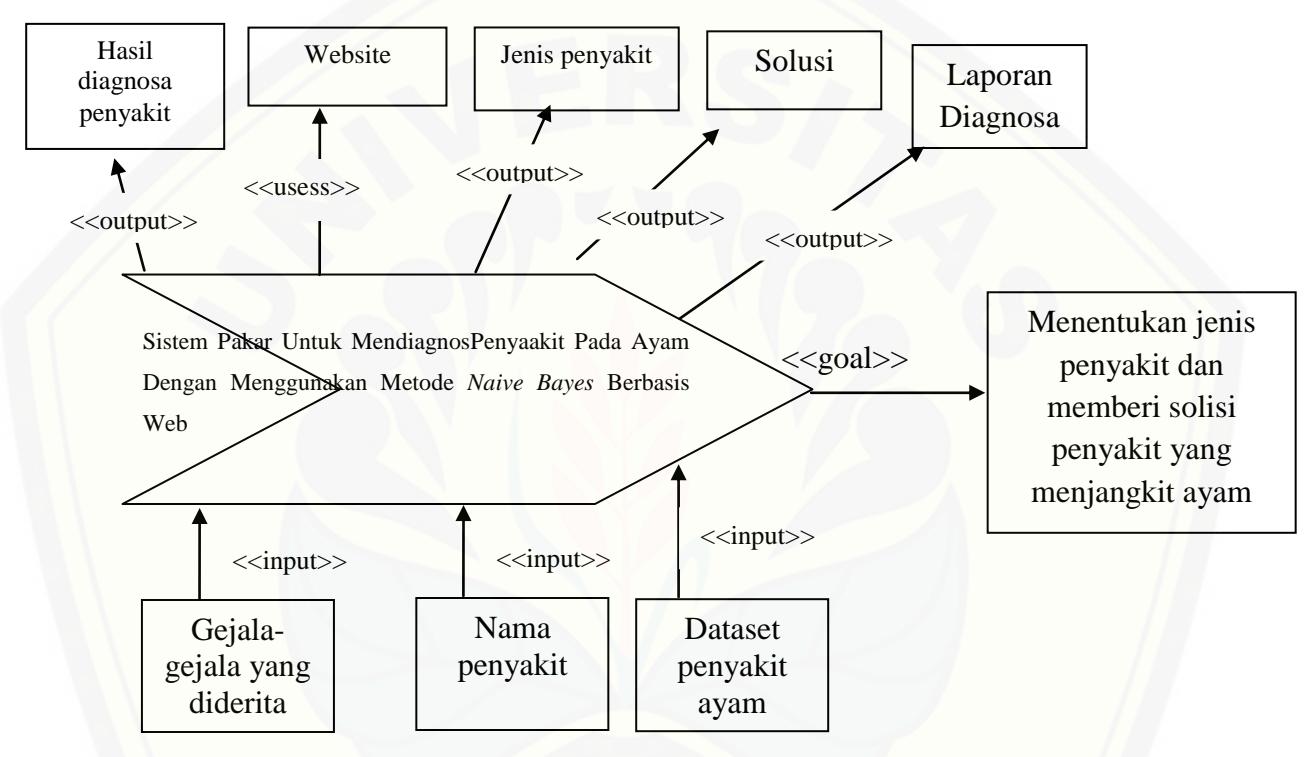

Gambar 4.1*Bussiness Process*

#### **4.3** *Usecase* **Diagram**

*Use case diagram* merupakan model atau diagram yang menggambarkan fungsi atau tugas yang dilakukan *user*, baik manusia maupun mesin/komputer. *Use case*  digambarkan dari beberapa aktor, *use-case*, dan interaksi diantara komponen tersebut [yang dapat memberikan informasi dari sistem yang akan dibangun. Fitur-fitur pada](http://repository.unej.ac.id/)  sistem ini terdapat 7 fitur yang digambarkan dengan *elips* dan terdapat 2 tipe *user*.

*Usecase* berguna untuk menggambarkan dialog antara aktor dengan aplikasi serta menentukan fitur apa saja yang dapat di akses oleh masing-masing aktor.

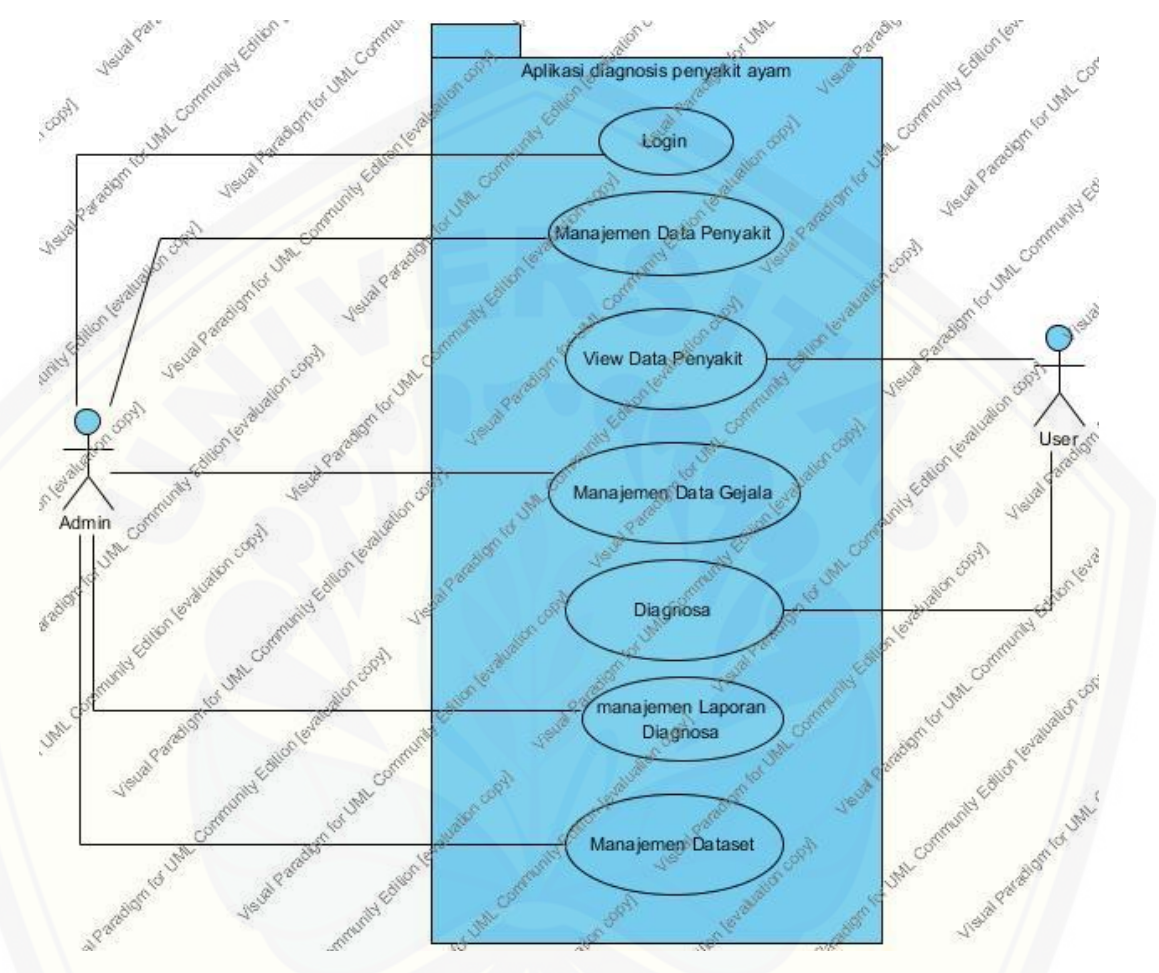

*Usecase*aplikasi sistem pakaruntuk mendiagnosa penyakit ayam dapat dilihat pada Gambar 4.2

Gambar 4.2*Usecase Diagram* Sistem Pakar Diagnosa Penyakit Ayam

Pada *usecase diagram* tersebut terdapat dua aktor yang dapat mengakses [aplikasi diagnosa penyakit ayam. Dua aktor tersebut adalah Pengelola sistem \(sebagai](http://repository.unej.ac.id/)  admin) dan peternak/pengguna sistem (sebagai user). Deskripsi aktor serta *usecase*  akan dijelaskan pada tabel 4.1 dan 4.2

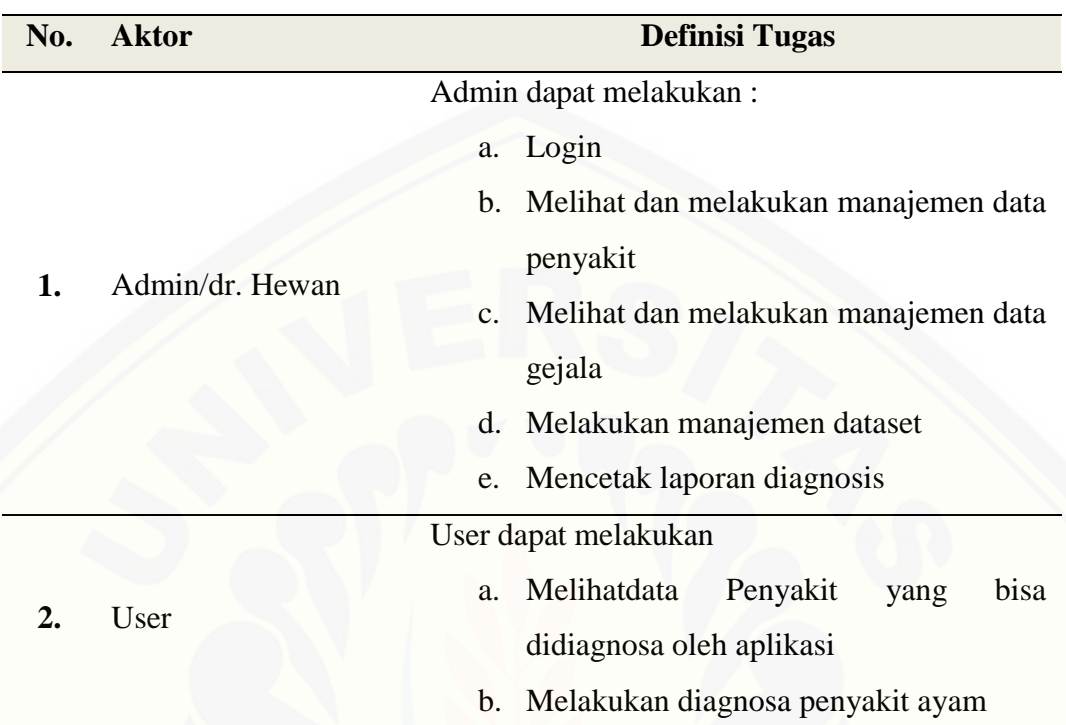

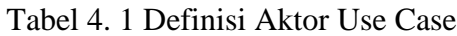

Tabel 4. 2 Definisi *Use Case*

| No. | <b>Usecase</b>             | <b>Deskripsi</b>                                                                                                    |
|-----|----------------------------|----------------------------------------------------------------------------------------------------|
| 1.  | Login                      | Login merupakan langkah awal untuk<br>aktor dapat masuk ke halaman aplikasi                                                                          |
| 2.  | ViewData<br>Penyakit       | Fitur ini berisi data - data atau nama -<br>nama dari penyakit ayam, aktor dapat<br>melakukan aksi <i>view</i> /melihat list tabel<br>data penyakit. |
| 3.  | Manajemen<br>Data Penyakit | Penyakit merupakan Fitur yang berisi data<br>- data atau nama - nama penyakit ayam.<br>menambah, menyimpan,<br>Aktor<br>dapat                        |

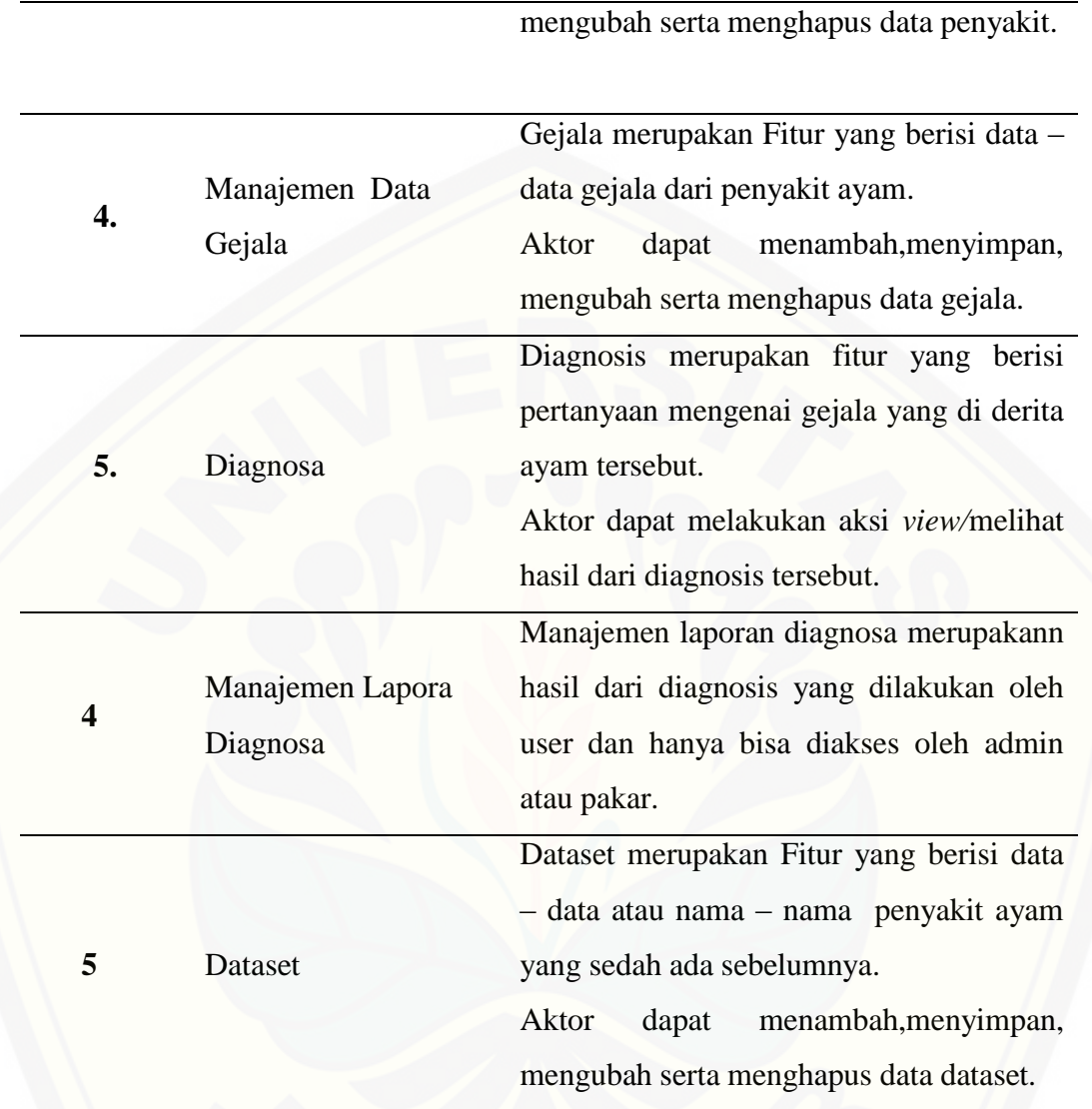

#### **4.4** *Scenario*

*Scenario* [berguna untuk menjabarkan alur kerja tiap step-step](http://repository.unej.ac.id/) *usecase* yang sudah di tentukan. *Scenariousecase* ini terdiri dari nama *usecase*, aktor, pra-kondisi, *pasca*-kondisi, skenario utama dan skenario alternatif.

*Scenario* sistem dibangun berdasarkan masing-masing *usecase* diagram dan berdasarkan kebutuhan fungsional yang dibutuhkan oleh sistem. Berikut adalah penggunaan skenario sistem yang di gunakan oleh *user*dan admindengan interksi ke

sistem. Untuk lebih jelasnya skenario sistem bisa dilihat pada tabel 4.3 skenario berikut :

#### 4.4.1 *Scenario Login*

*Scenario login* menjelaskan alur proses *login* dari admin dan pakar. *Scenariologin*  dapat dilihat pada table 4.3

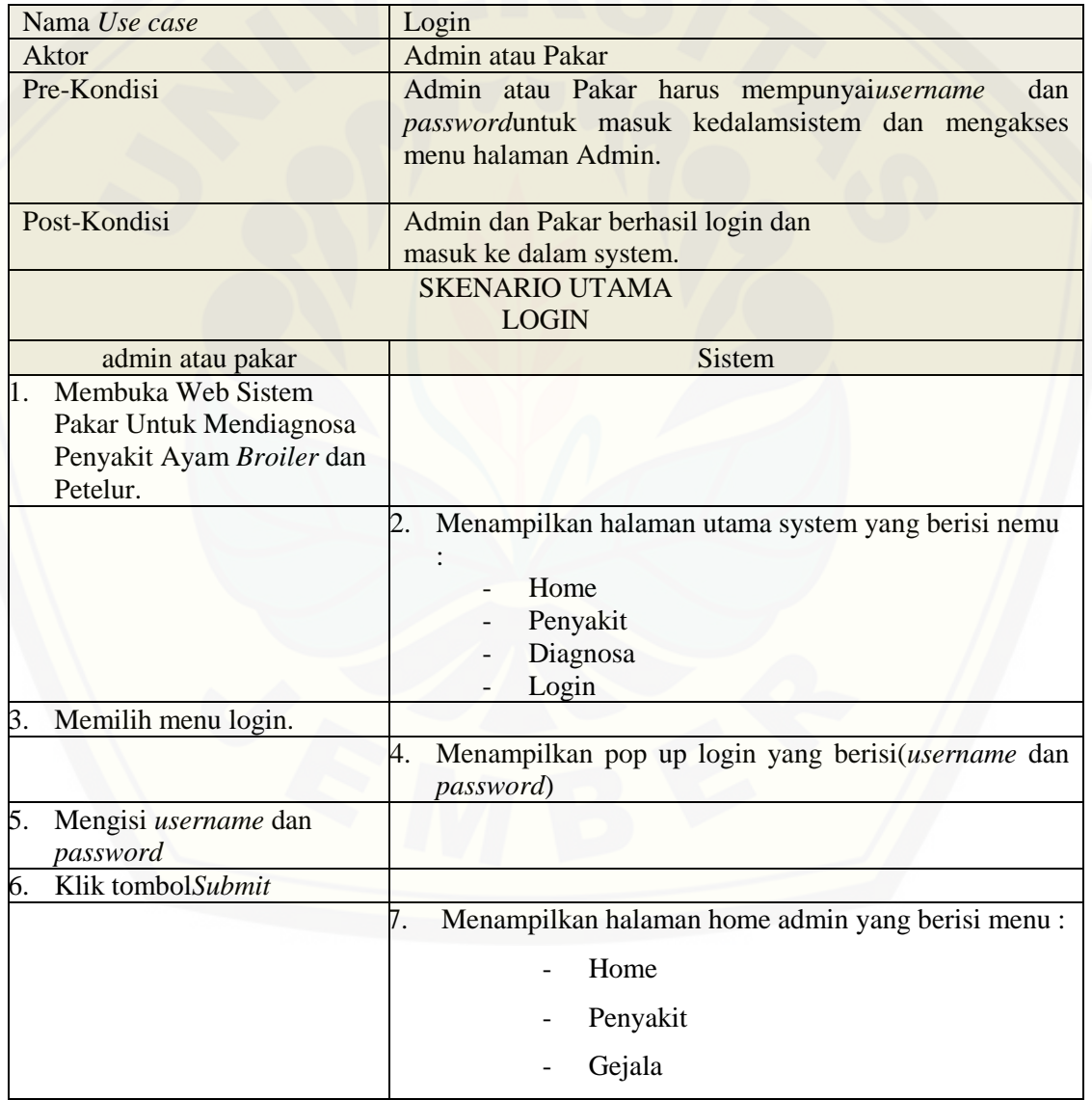

Tabel 4. 3 Scenario Login

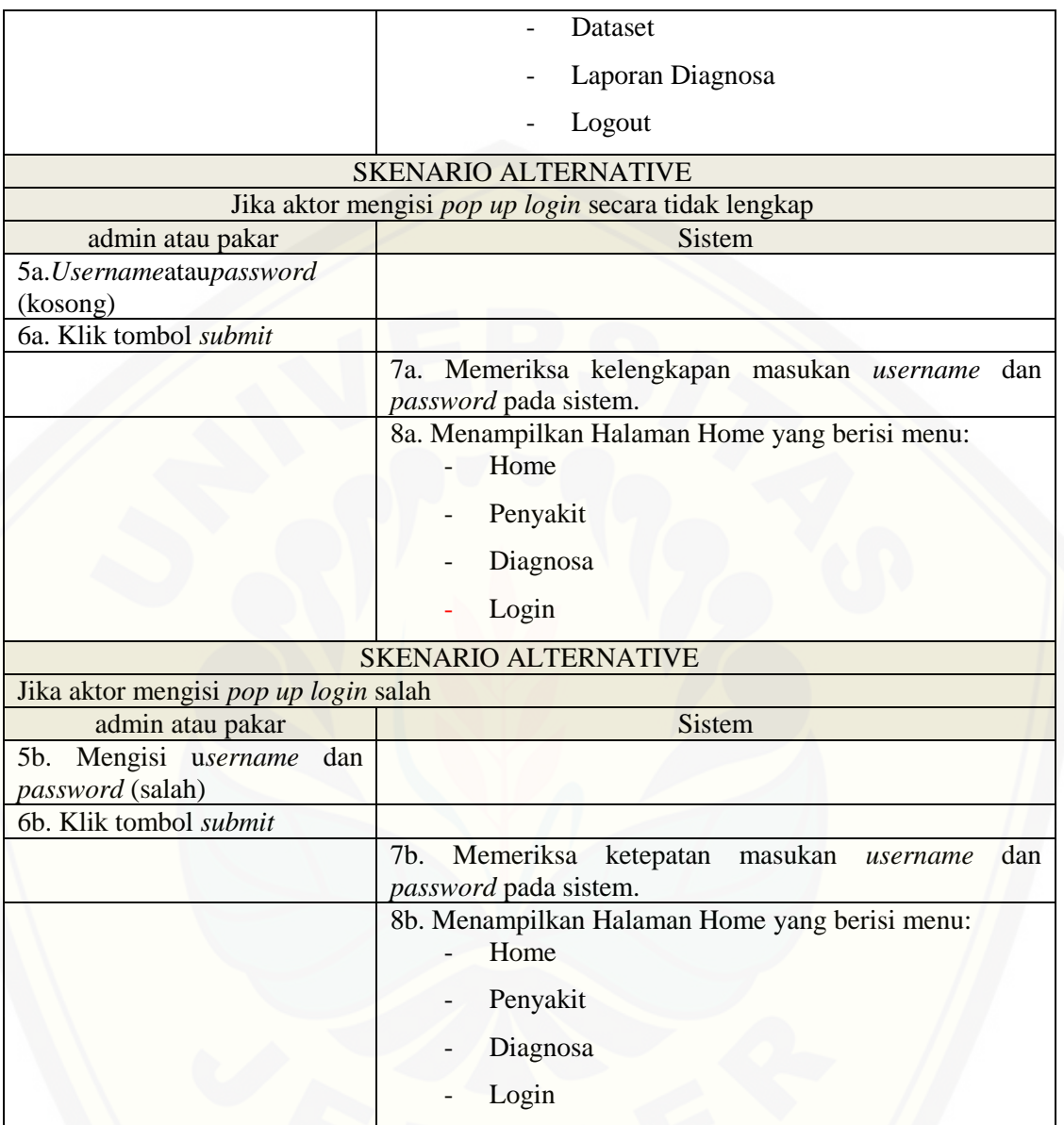

#### 4.4.2 *ScenarioView* Data Penyakit

*Scenarioview* data penyakit menjelaskan alur proses *view*penyakit yang dapat diakses oleh peternak. *Scenarioview* penyakit dapat dilihat pada table 4.4.

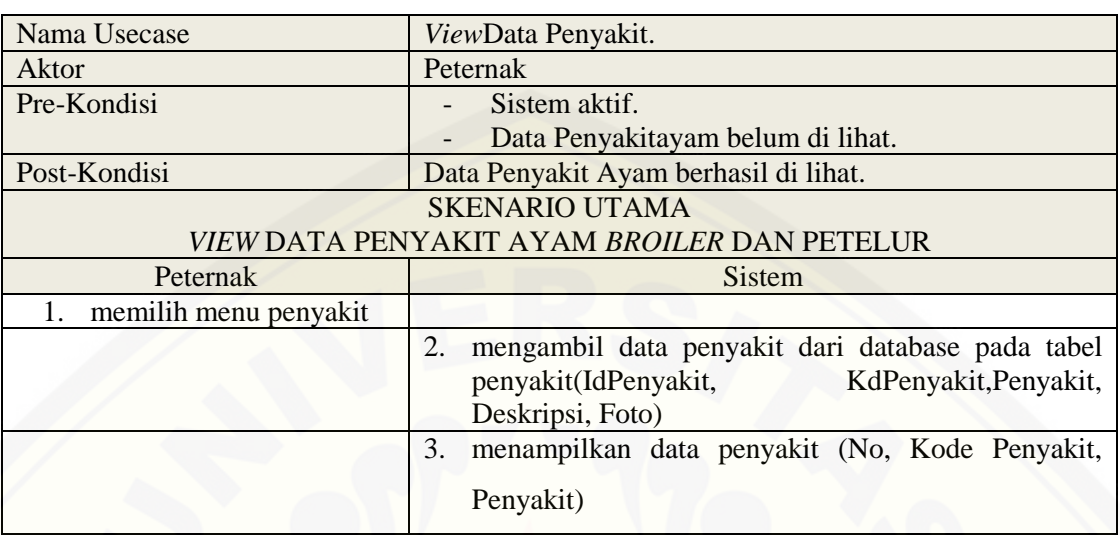

#### Tabel 4. 4 Scenario Melihat Data Penyakit

#### 4.4.3 *Scenario* Manajemen Data Penyakit

*Scenario* manajemen data penyakit menjelaskan alur proses mengelola data penyakit yang dapat diakses oleh adminatau pakar. *Scenario*manajemen data penyakit dapat dilihat pada table 4.5.

| Nama Usecase              | Manajemen Data Penyakit.                                   |  |
|---------------------------|------------------------------------------------------------|--|
| Aktor                     | Admin atau Pakar                                           |  |
| Pre-Kondisi               | Sistem aktif (admin atau pakar telah melakukan             |  |
|                           | $login)$ .                                                 |  |
|                           | Data Penyakit belum di tambahkan, di lihat,                |  |
|                           | diperbarui.                                                |  |
| Post-Kondisi              | Data Penyakit berhasil di tambahkan, di lihat, diperbarui. |  |
| <b>SKENARIO UTAMA</b>     |                                                            |  |
| <b>MANAJEMEN PENYAKIT</b> |                                                            |  |
| Admin atau Pakar          | Sistem                                                     |  |
| Memilih menu penyakit     |                                                            |  |
|                           | mengambil data penyakit dari datbase tabel penyakit<br>2.  |  |
|                           | (IdPenyakit, KdPenyakit, Penyakit, Deskripsi, Foto)        |  |
|                           | menampilkan data penyakit pada halaman View<br>3.          |  |
|                           | penyakit (No, Kode Penyakit, Penyakit, Action)             |  |

Tabel 4. 5 Scenario Manajemen Data Penyakit

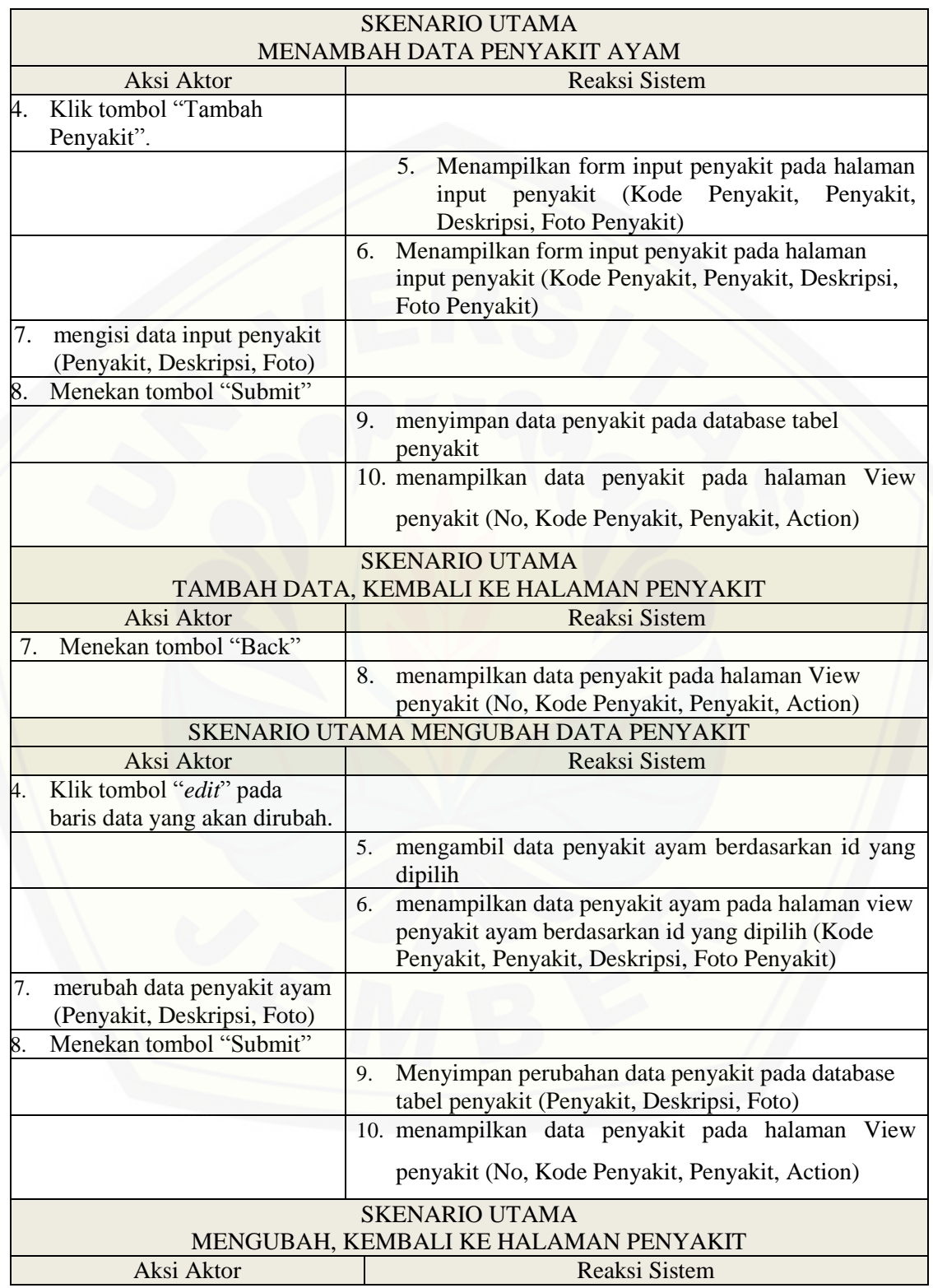

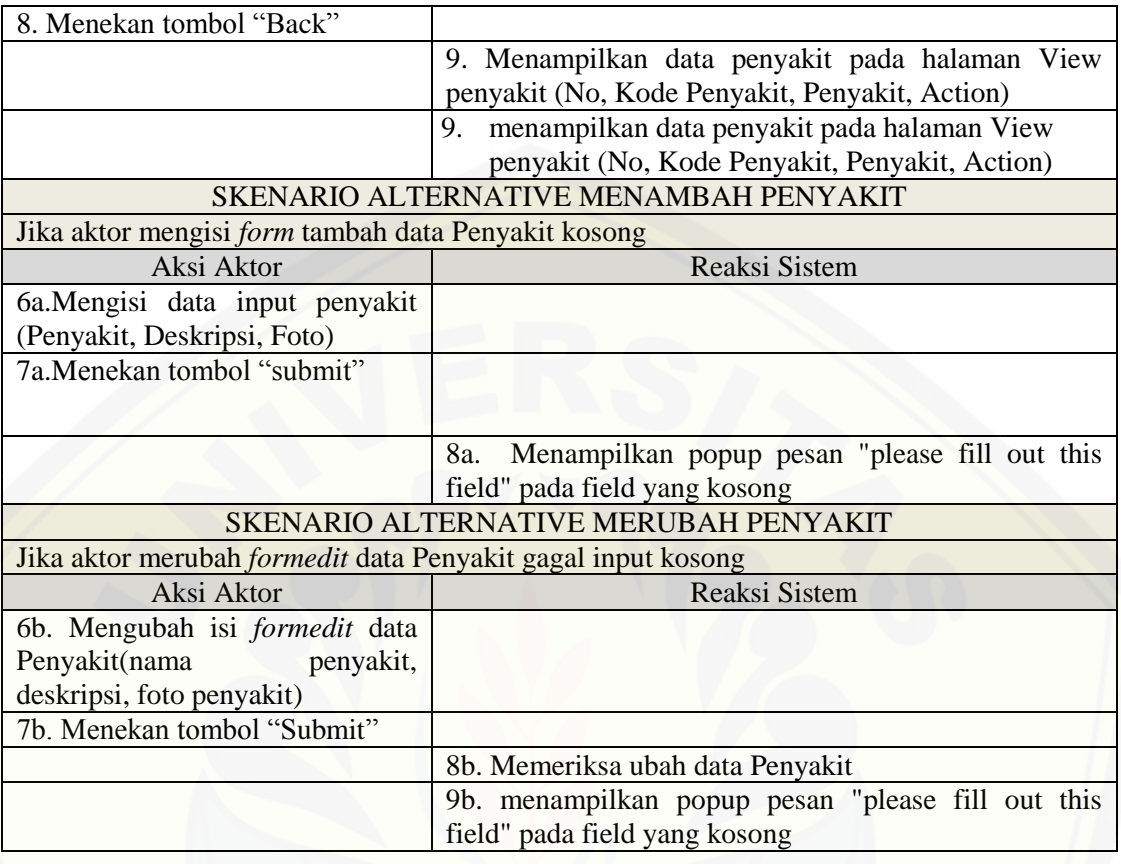

4.4.4 *Scenario* Manajemen Data Gejala

*Scenario* manajemen data gejala menjelaskan alur proses mengelola data gejala yang dapat diakses oleh admin atau pakar. *Scenario* manajemen data gejala dapat dilihat pada table 4.6.

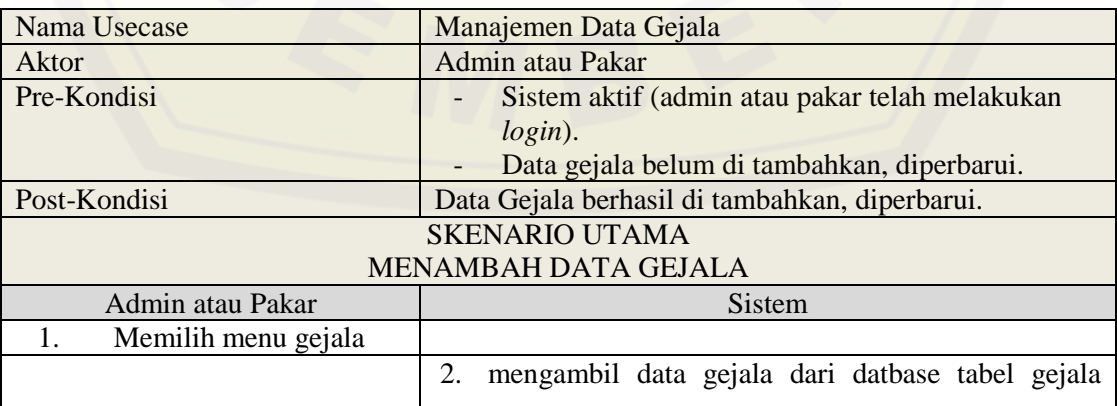

#### Tabel 4. 6 Scenario Manajemen Data Penyakit

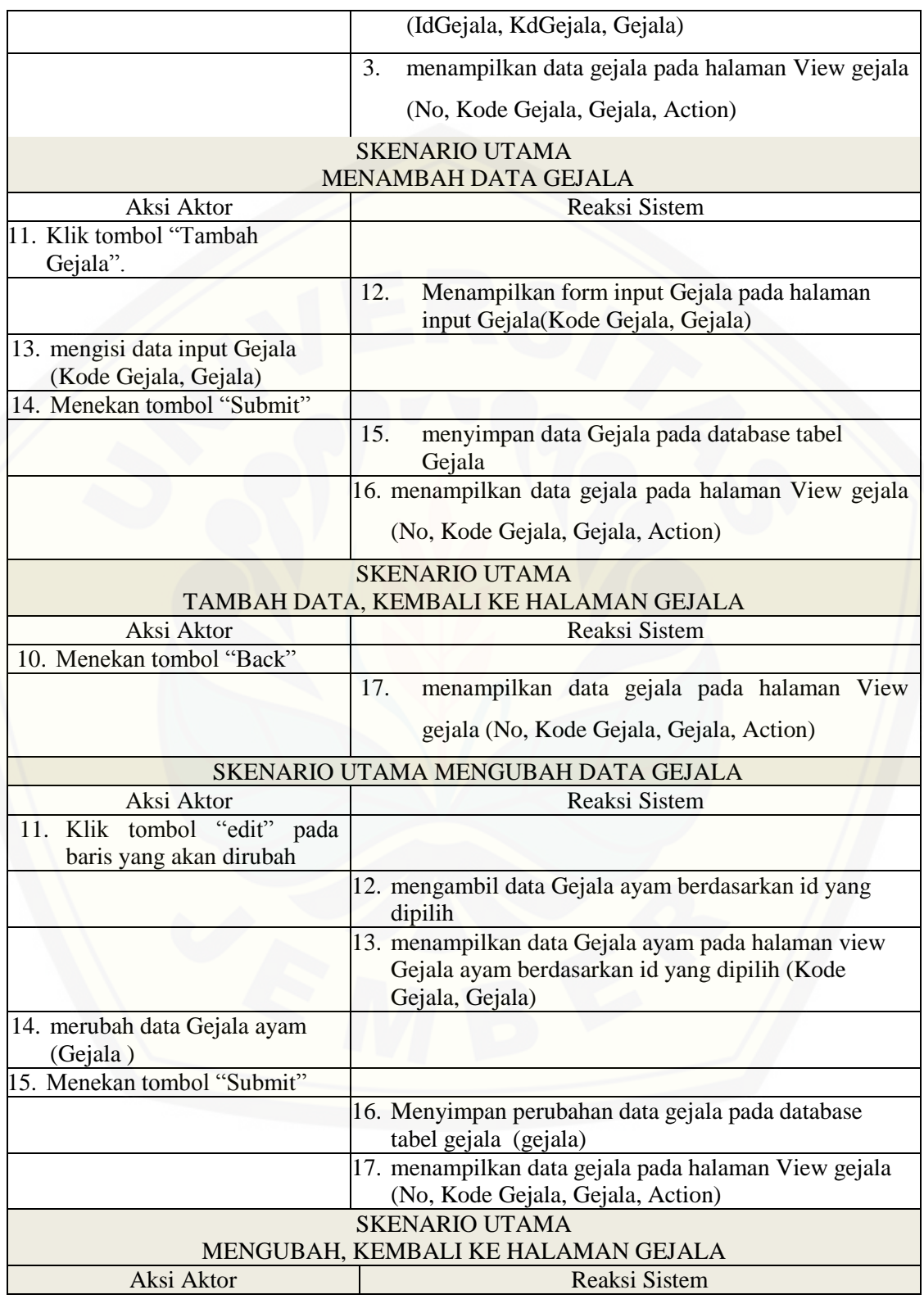

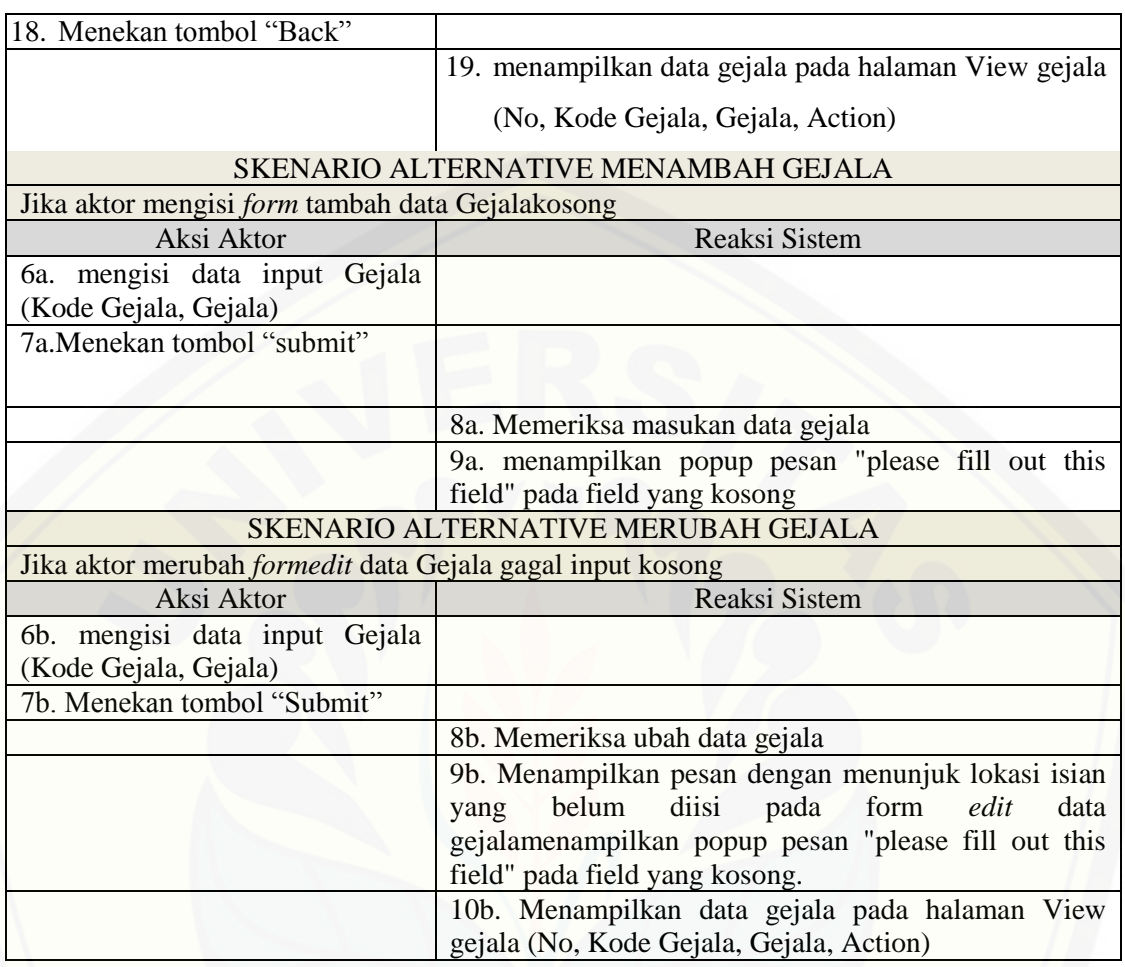

#### 4.4.5 *Scenario* Diagnosa

*Scenario* diagnosa penyakit ayam menjelaskan alur proses diagnosa penyakit ayam yang dapat diakses oleh user. *Scenario* diagnosa penyakit ayam dapat dilihat pada Tabel 4.7.

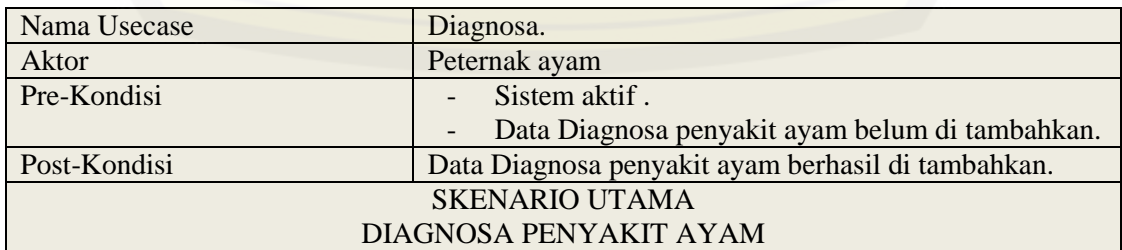

#### Tabel 4. 7 Scenario diagnosa penyakit ayam

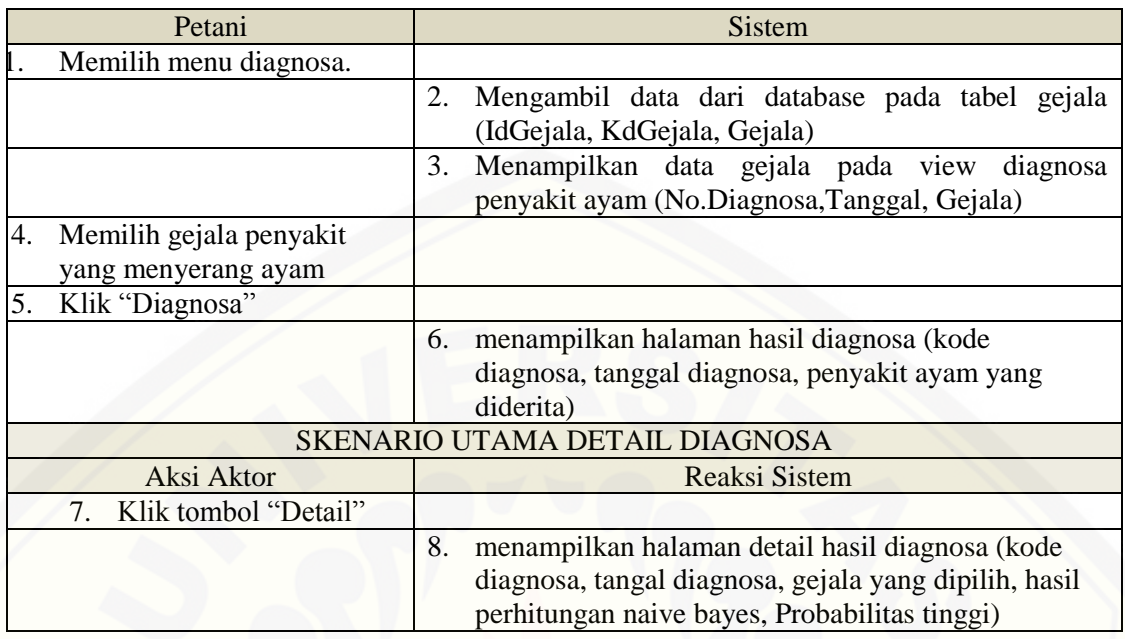

#### 4.4.6 *Scenario* Manajemen Dataset

*Scenario* manajemen dataset menjelaskan alur proses manajemen dataset yang dapat diakses oleh admin atau pakar. *Scenario* manajemendataset dapat dilihat pada table 4.8.

| Nama Usecase                     | Manajemen dataset.                                       |  |
|----------------------------------|----------------------------------------------------------|--|
| Aktor                            | Admin atau Pakar                                         |  |
| Pre-Kondisi                      | Sistem aktif (admin atau admin telah melakukan           |  |
|                                  | $login)$ .                                               |  |
|                                  | Data dataset belum di tambahkan, di lihat,               |  |
|                                  | diperbarui, atau di hapus.                               |  |
| Post-Kondisi                     | Data datasetberhasil di tambahkan, di lihat, diperbarui, |  |
|                                  | atau di hapus.                                           |  |
| SKENARIO UTAMA MELIHAT DATASET   |                                                          |  |
| Admin                            | <b>Sistem</b>                                            |  |
| 1.<br>memilih menu dataset       |                                                          |  |
|                                  | mengambil data dataset dari dataset tabel dataset<br>2.  |  |
|                                  | (IdDataset, NoDIagnosa, IdPenyakit)                      |  |
|                                  | menampilkan data dataset pada halaman View<br>3.         |  |
|                                  | dataset (No.Dtaset, Gejala, Penyakit, Action)            |  |
| SKENARIO UTAMA EDIT DATA DATASET |                                                          |  |

Tabel 4. 8 Scenario Manajemen Dataset

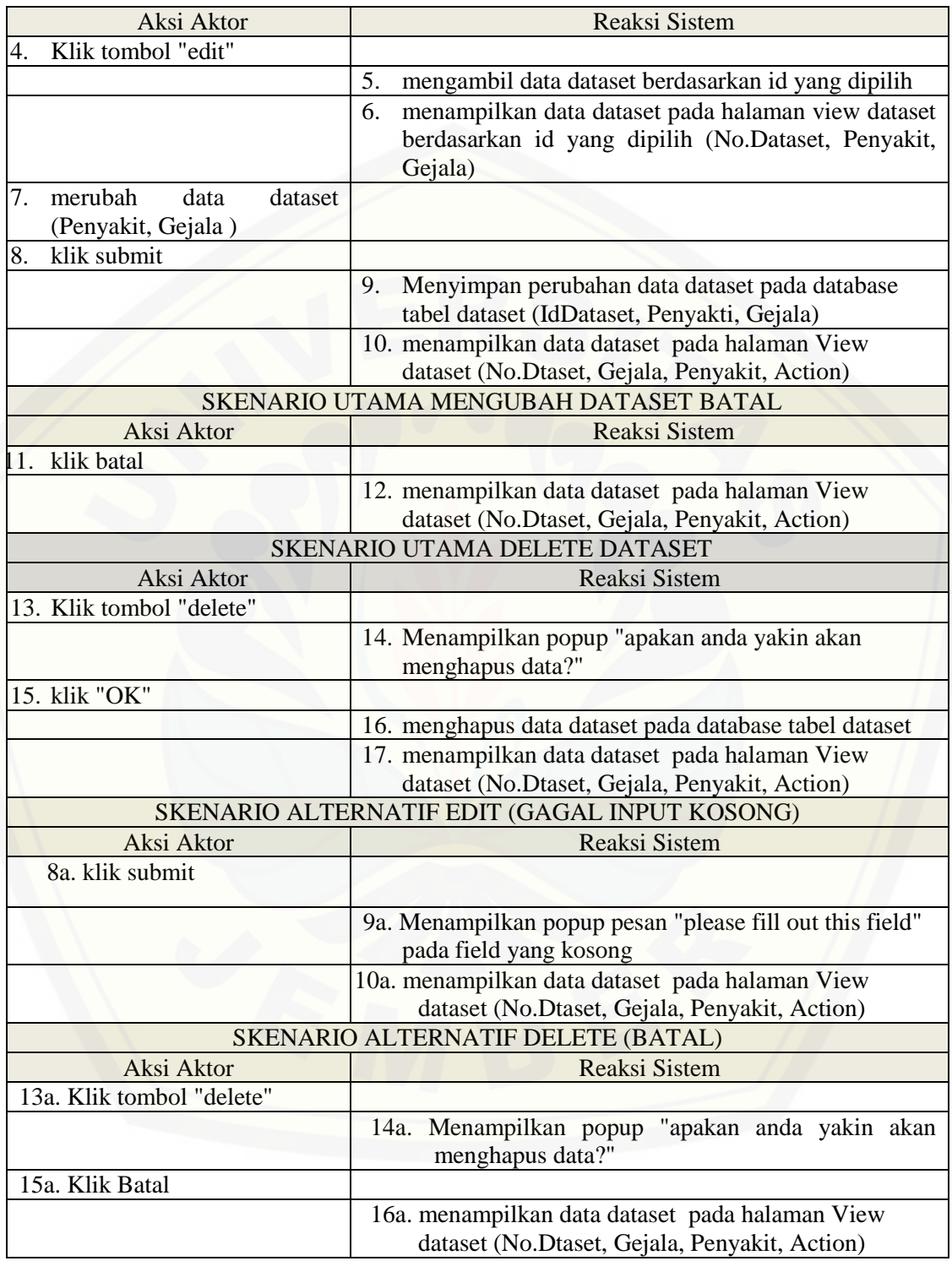

#### 4.4.7 *Scenario*Laporan Diagnosa

*Scenario*laporan diagnosa menjelaskan alur proses laporan diagnosa yang dapat diakses oleh admin atau pakar. *Scenario*laporan diagnosa dapat dilihat pada Table 4.9.

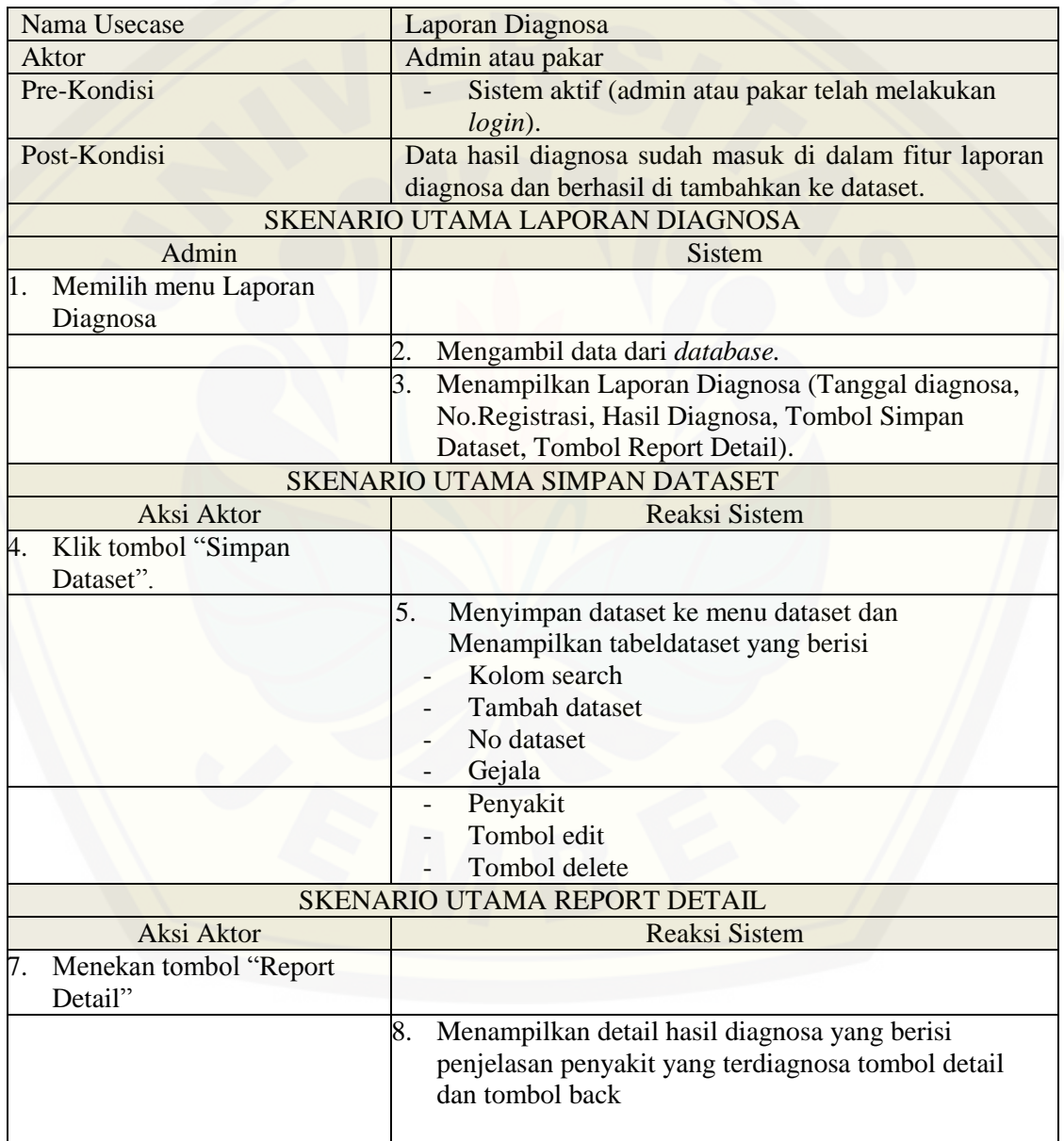

#### Tabel 4. 9 Scenario Laporan Diagnosa

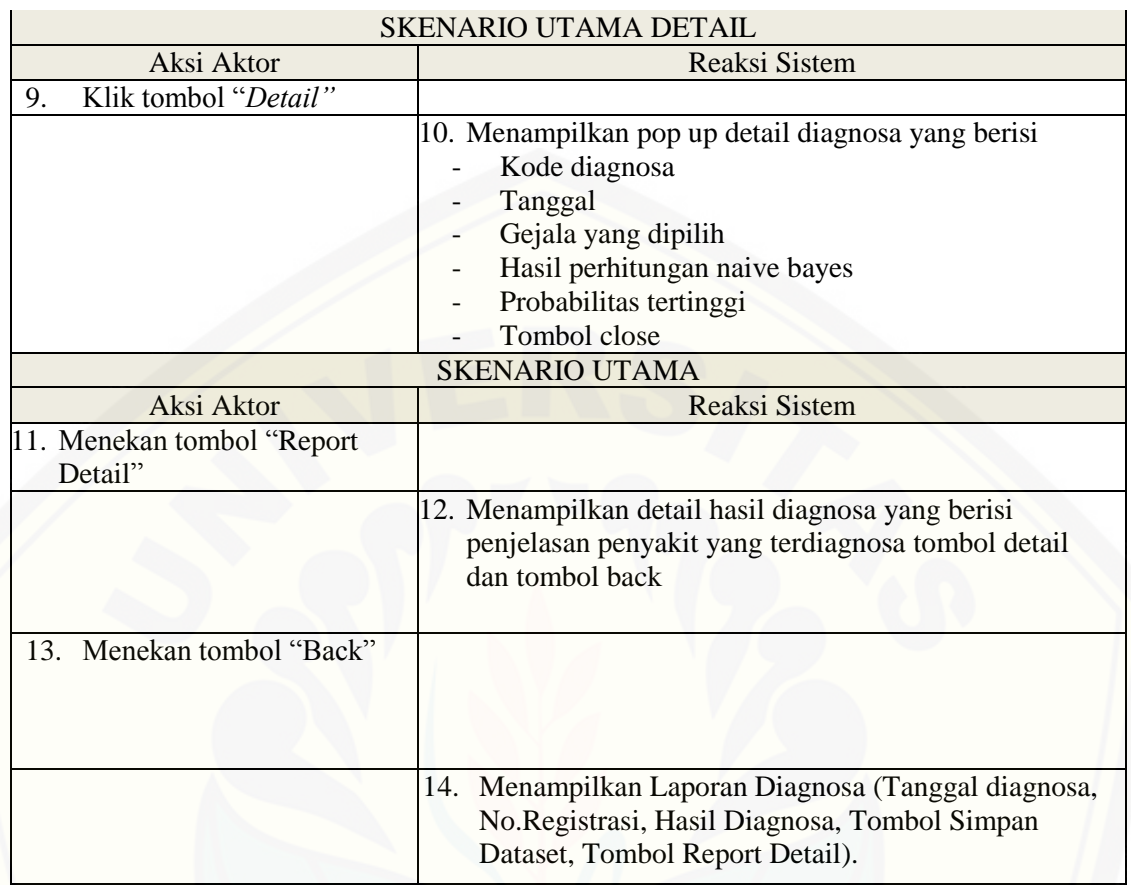

#### **4.5** *ActivityDiagram*

*Activity diagram* merupakan gambaran tentang alur aktifitas dalam aplikasi yang [akan dibangun, bagaimana masing-masing alur berasal,](http://repository.unej.ac.id/) *decision* yang mungkin terjadi, serta bagaimana alur berakhir. Pembuatan *activity diagram*ini mengacu pada *usecase* dan *scenario* yang telah dibuat sebelumnya. Berikut adalah *activity diagram*  dari aplikasi yang akan dibangun

#### 4.5.1 *Activity Diagram Login*

*Activity Diagram login* menggambarkan alur aktivitas dari proses login agar pengguna dapat mengakses fitur sistem. Aktor yang melakukan login adalah admin, atau pakar. Setiap pengguna harus memiliki *user name* dan *password* yang terdaftar pada sistem kecuali peternak. Hanya pengguna berstatus aktif yang memiliki hak

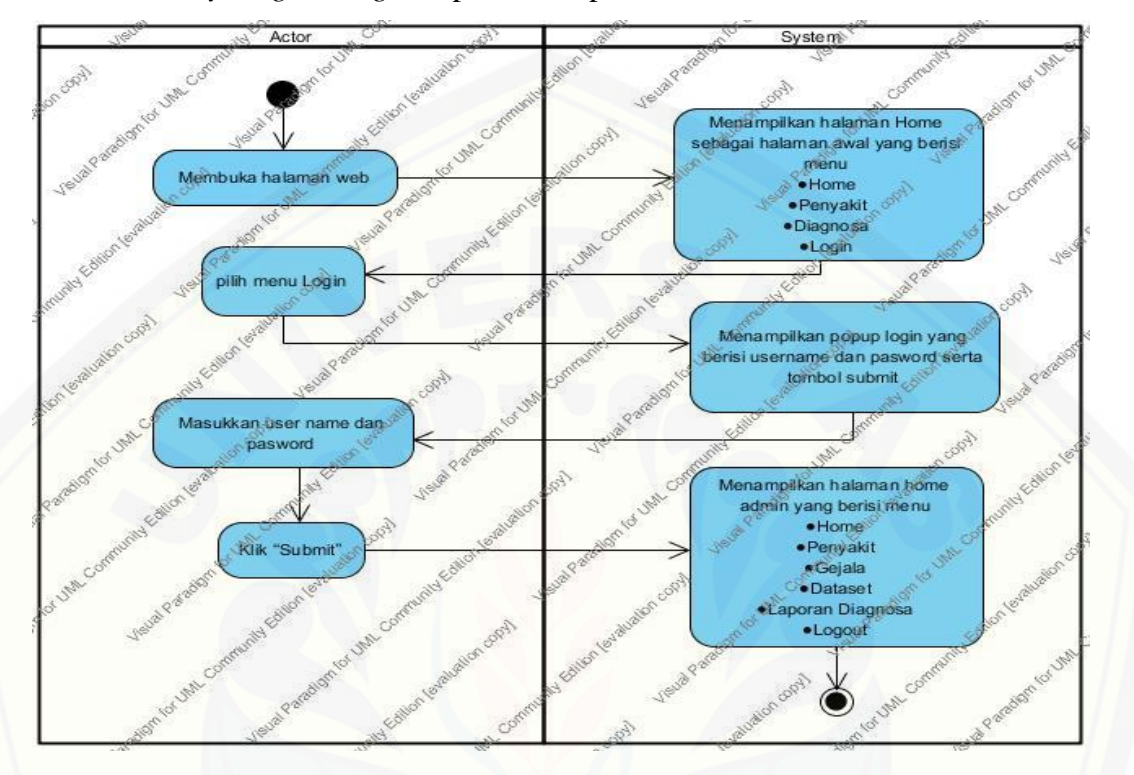

akses terhadap sistem. Jika berhasil *login*, maka aktor akan memasuki tampilan menu utama. *Activity diagram login* dapat dilihat pada Gambar 4.3.

Gambar 4.3 *Activity Diagram Login* Admin

*Activity* diagram manajemen data penyakit berikut menjelaskan alur kerja antara admin [dan sistem kedalam bentuk diagram saat manajemen data penyakit.](http://repository.unej.ac.id/)  Manajemen data penyakit ini meliputi *tambah penyakit,* dan*edit*pada database. Alur kerja dimulai dari membuka *web server* dan diakhiri dengan pembaruan database. *Activity Diagram* manajemen data penyakit dapat dilihat pada Lampiran B1.

#### 4.5.2 *Activity Diagram* Manajemen Gejala

*Activity diagram* manajemen data gejala menggambarkan alur aktifitas aktor untuk melakukan tambah, dan edit gejala. Aktor yang dapat mengakses fitur ini adalah admin. *Activity Diagram* manajemen data gejala dapat dilihat pada Lampiran B2.

#### 4.5.3 *Activity Diagram* Diagnosa

*Activity diagram* diagnosamenggambarkan alur aktifitas untuk melakukan diagnosa dan akan menghasilkan hasil diagnosa. Aktor yang dapat mengakses fitur ini adalah user. *Activity Diagram* hasil diagnosa dapat dilihat pada Lampiran B3.

#### 4.5.4 *Activity Diagram* View Penyakit

*Activity diagram* View penyakitmenggambarkan alur aktifitas untuk melihat list [penyakit yang sudah diinputkan. Aktor yang dapat mengakses fitur ini adalah user.](http://repository.unej.ac.id/) *Activity Diagram* View Penyakit dapat dilihat pada Lampiran B4.

#### 4.5.5 *Activity Diagram Manajemen* Laporan Diagnosa

*Activity* diagram manajemen laporan diagnosa berikut menjelaskan alur kerja antara admin dan sistem kedalam bentuk diagram saat manajemen laporan diagnosa. Manajemen laporan diagnosameliputi view hasil diagnosa,tambah dataset*,* dan *detail*  perhitungan diagnosapada database. Alur kerja dimulai dari membuka *web server* dan diakhiri dengan pembaruan database. *Activity Diagram* manajemen dataset dapat dilihat pada Lampiran B5.

#### 4.5.6 *Activity Diagram Manajemen* Dataset

*Activity* diagrammanajemen dataset berikut menjelaskan alur kerja antara admin dan sistem kedalam bentuk diagram saat manajemen dataset. Manajemen dataset meliputi edit*,* dan *delete*pada database. Alur kerja dimulai dari membuka *web server* dan diakhiri dengan pembaruan database. *Activity Diagram* manajemen dataset dapat dilihat pada Lampiran B7.

#### *4.6 Squence Diagram*

*Sequence Diagram* adalah dokumentasi suatu diagram terurut yang menampilkan interaksi - interaksi antar objek di dalam sistem. *Sequence* diagram digunakan untuk menggambarkan skenario dan memodelkan aliran logika dalam sistem dengan cara

*visual*. *Sequence diagram* pada Sistem Pakar Untuk Mendiagnosis Penyakit Ayam Broiler dan Petelur ini digunakan untuk menggambarkan skenario atau rangkaian langkah-langkah yang dilakukan sebagai sebuah respon dari suatu kejadian/even untuk menghasilkan *output* dari sistem.

#### 4.6.1 *Squence Diagram Login* admin

*Sequence Diagram login* admin dapat dilihat melalui alur perjalanan suatu fitur login aktor (admin) dengan pertama melakukan login melalui klik menu login yang ada pada index kemudian controller login akan melanjutkan ke model m\_query [untuk melakukan pengecekan apakah username dan password dari aktor sudah benar](http://repository.unej.ac.id/)  atau tidak, jika benar maka akan menuju ke menu halaman home milik admin, jika tidak maka akan kembali ke halaman utama.Gambaran alur *Sequence Diagram login* admin terdapat pada Gambar 4.4.

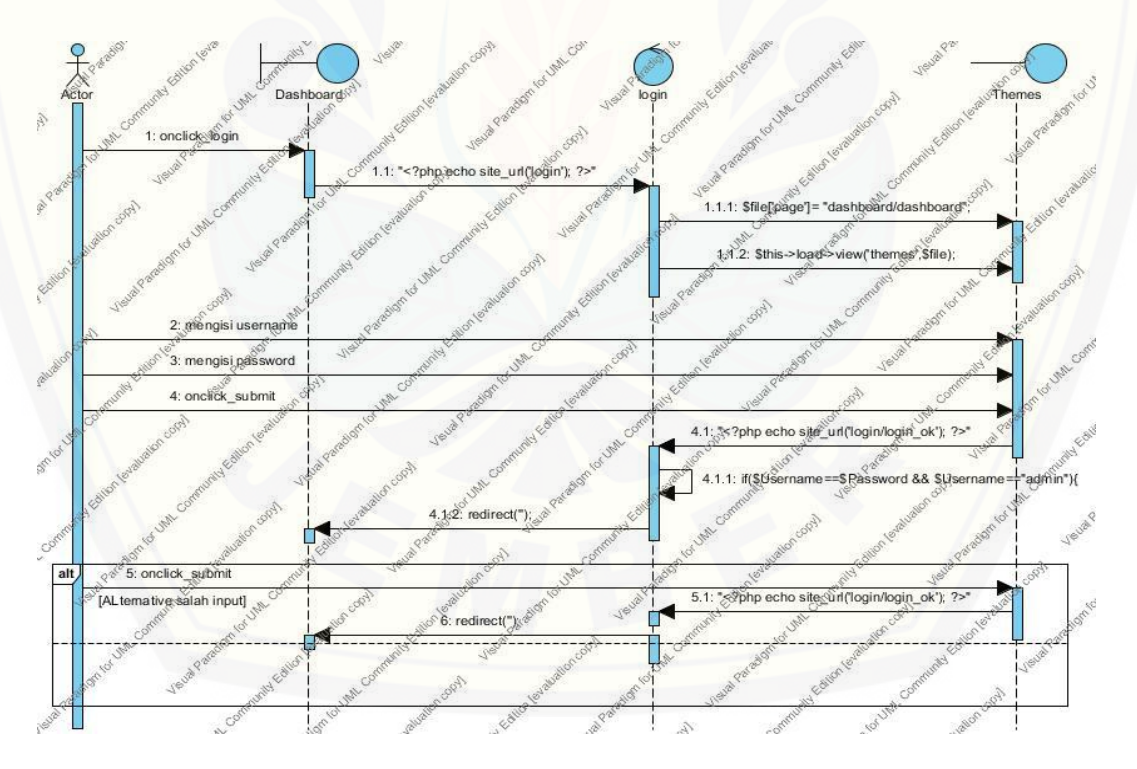

Gambar 4.4 *Squence Diagram Login* Admin

#### *4.6.2 Squence* Diagram Manajemen penyakit(Admin)

Admin harus melakukan login terlebih dahulu, setelah itu admin bisa melakukan *view, input*, *edit*data penyakit ayam. Setelah melakukan aksi berupa *input* atau *edit,* data tersebut tersimpan dalam database. Gambaran alur *Sequence Diagram* mengelola data penyakit ayam terdapat pada Lampiran C.1 (Sequence Diagram).

#### 4.6.3 *Squence Diagram* Manajemen Gejala (Admin)

Admin harus melakukan login terlebih dahulu, setelah itu admin bisa melakukan *view,input*, *edit*data gejala . Setelah melakukan aksi berupa *input* atau *edit,*  data tersebut tersimpan dalam database. Gambaran alur *Sequence Diagram* mengelola data gejala terdapat pada Lampiran C.2 (Sequence Diagram).

#### 4.6.4 *Squence Diagram* Diagnosa

User tidak harus melakukan login terlebih dahulu, user bisa langsung melakukan aksi untuk mendiagnosa penyakit ayam. Untukmelakukan diagnosa tersebut user hanya perlu memilih gejala yang sudah tersedia di sistem sesuai dengan gejala yang terjadi pada ternaknya. Setelah melakukan diagnosa data akan tersimpan [di dalam database, dan hasil diagnosa akan ditampilkan pada view hasildiagnosa.](http://repository.unej.ac.id/)  Gambaran alur *Sequence Diagram* diagnosa penyakit ayam terdapat pada Lampiran C.3(*Sequence* Diagram).

#### 4.6.5 *Squence Diagram* View Penyakit

*Sequence diagram* lihat data penyakitpada ayam ini menggambarkan skenario yang dilakukan sebagai aksi untuk melihat data penyakit ayam. Aktor yang dapat melihat data penyakit ayam pada *Sequence Diagram* ini adalah user. *Sequence Diagram* lihat data penyakitayam terdapat pada Lampiran C.4 (Sequence Diagram).

#### 4.6.6 *Squence* Diagram Manajemen Dataset

*Sequence* diagram Manajemen Dataset menggambarkan alur logika untuk mengelola dataset dan dapat mengedit dan menghapus dataset yang sudah ada pada sistem,aktor yang mengakses fitur ini adalah admin. Gambar alur *sequence* diagram manajemen dataset terdapat pada Lampiran C.5 (*Sequence* Diagram).

#### 4.6.7 *Squence* Diagram Laporan Diagnosa

*Sequence* diagram laporan diagnosa menggambarkan alur logika untuk [melihat Laporan hasil diagnosa dan dapat ditambahkan pada menu dataset,data](http://repository.unej.ac.id/)  gejala yg sudah diinputkan oleh aktor, aktor yang mengakses fitur ini adalah user. Gambar alur *sequence* diagram laporan diagnosa terdapat pada Lampiran C.6 (*Sequence* Diagram).

#### **4.7** *Class Diagram*

*Class Diagram* merupakan suatu diagram yang menggambarkan struktur dan penjelasan *class, package*, dan objek serta hubungan satu sama lain. Pada *Class Diagram* sistem ini dibagi menjadi tiga yaitu *controller, view, dan model*. *Controller* menggambarkan struktur *class* dari logika sistem dan menghubungkan antara *model* dan *view, model* menggambarkan struktur *class* yang menghubungkan sistem dengan *database*, sedangkan *view* menggambarkan struktur *class* yang menangani tampilan dari sistem. Pada sistem pakar untuk mendiagnosa gangguan jeruk, *Class Diagram* terdiri dari 3 class utama yaitu *CI\_controller*, *CI Model* dan *loader\_view*. Pada class utama tersebut memiliki fungsi masing – masing yaitu *CI\_controller* menghubungkan *controller* satu dengan lainnya. *Controller* pada sistem pakar untuk mendiagnosa penyakit ayam terdiri dari login, home, diagnosa dan lain lain. Gambaran *Class Diagram* pada penelitian ini dapat dilihat pada Lampiran D.

#### **4.8** *EntityRelationship Diagram* **(ERD)**

*Entity Relationship Diagram* merupakan suatu model untuk menjelaskan hubungan antar data dalam basis data berdasarkan objek-objek dasar data yang

mempunyai hubungan antar relasi. *Entity Relationship Diagram* digunakan untuk memodelkan struktur data dan hubungan antar data, untuk menggambarkannya digunakan beberapa notasi dan simbol. Pada sistem pakar untuk mendiagnosa penyakit ayam terdapat 6 tabel yaitu mza\_dataset, mza\_datasetdetail, mza\_diagnosa, mza\_diagnosadetail, mza\_gejala, mza\_penyakit.*Entity Relationship Diagram (ERD)* pada penelitian ini dapat dilihat pada gambar 4.5.

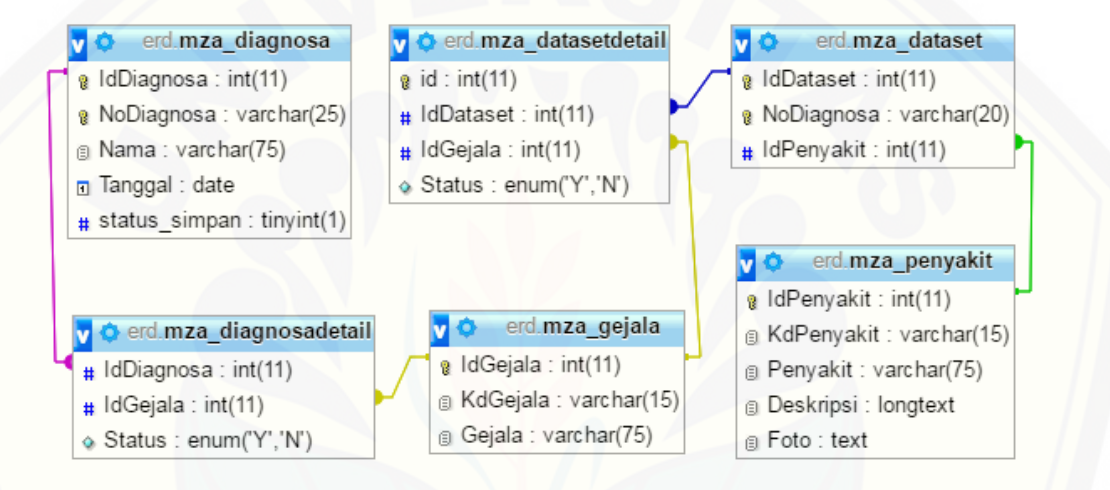

#### Gambar 4.5 ERD Diagnosa Ayam

#### **4.9 Implementasi Perancangan dan Penulisan Kode Program**

Setelah tahap desain perancangan selesai, tahap selanjutnya dalam penelitian ini [adalah tahap pengimplementasian desain perancangan ke dalam bahasa](http://repository.unej.ac.id/)  pemrograman. Bahasa pemrograman yang dipakai adalah bahasa pemrograman PHP (*Hypertext Preprocessor*) dengan memanfaatkan *framework CodeIgniter*, dan *database* yang digunakan adalah MySql (PhpMyadmin).

Pada tahap implementasi perancangan ini menjelaskan tentang fitur-fitur yang terdapat pada aplikasi mendiagnosis penyakit ayam. Fitur-fitur tersebut meliputi login, View Penyakit,Data diagnosa, Manajemen gejala, Manajemen penyakit,

Manajemen Dataset, Manajemen Laporan diagnosa. Dalam tahap ini juga mengimplementasikan metode *Naive Bayes Classifier* didalam kode program.

Kode program diagnosa penyakit ayam pada sistem pakar dengan menerapkan metode *naive bayes classifier*terdapat pada *class* diagnosa pada *package controllers,*  dan pada *class*m\_query pada *package models,* kemudian tampilan diagnosa dan hasil diagnosa ditampilkan pada *package* diagnosa\_form dan diagnosa\_hasil yang dapat dilihat dilampiran E.

#### **4.10 Pengujian Sistem**

Tahapan pengujian aplikasi merupakan suatu tahapan yang dilakukan secara sistematis untuk menguji dan mengevaluasi sistem dengan menggunakan sebuah metode pengujian sistem. Hal tersebut dilakukan dengan tujuan untuk mengevaluasi [apakah kebutuhan sistem telah terpenuhi dan sistem layak untuk digunakan oleh](http://repository.unej.ac.id/)  pengguna. Agar pengujian yang dilakukan lebih valid, maka tahap pengujian sistem ini dilakukan dengan menggunakan dua metode, yaitu *white box* dan *black box*.

#### 4.10.1 *White Box Testing*

*White Box* Testing merupakan pengujian pada modul pengkodean program untuk menjamin kode program bebas dari kesalahan sintaks maupun logika. Dalam pengujian *white box* terdapat beberapa tahapan pembuatan dokumentasi pengujian yaitu *cyclomatic complexity* (CC), *listing program*, penentuan jalur *independen*, dan *test case*. Tahapan-tahapan pengujian dengan metode *white box* ini akan diterapkan pada fitur yang dinilai dapat mewakili sistem ini. Tahapan pengujian jalur dasar meliputi:

#### a. *Listing Program*

*Listing program* merupakan baris-baris kode yang akan diuji. Setiap langkah dari kode-kode yang ada diberi nomor baik menjalankan *statement* biasa atau penggunaan kondisi dalam program. *Listing program* diagnosa penyakit ayam dapat dilihat pada gambar 4.6.

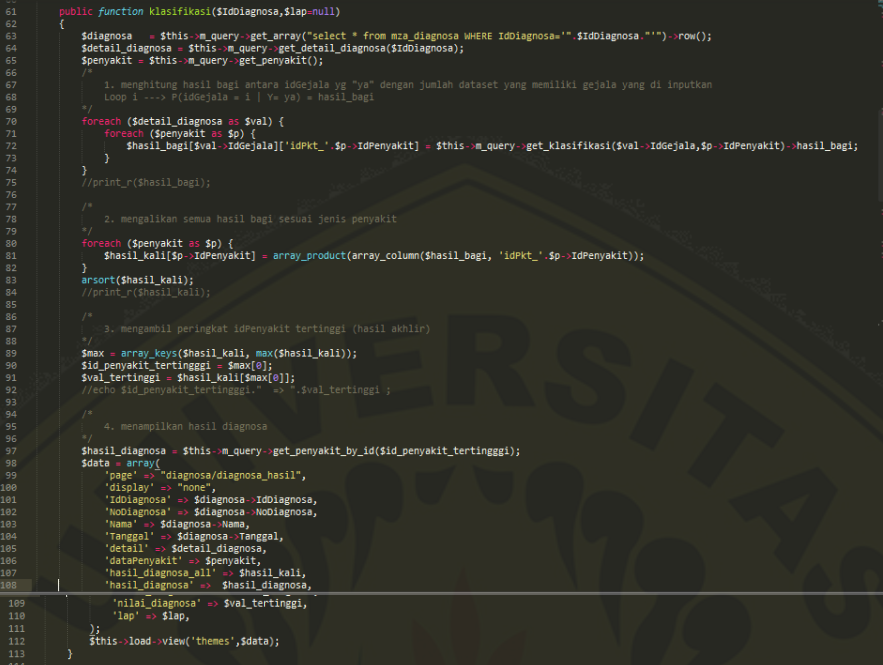

Gambar 4.6 *Listing* Program Proses Diagnosa

#### b. Diagram Alir

Diagram alir merupakan notasi sederhana yang digunakan untuk [merepresentasikan aliran kontrol. Aliran kontrol yang digambarkan merupakan hasil](http://repository.unej.ac.id/)  penomoran dari *listing program.* Diagram alir digambarkan dengan *node-node* (simpul) yang dihubungkan dengan *edge-edge* (garis) yang menggambarkan alur jalannya program. Diagram alir *Fuction* Klasifikasi dapat dilihat pada gambar 4.7

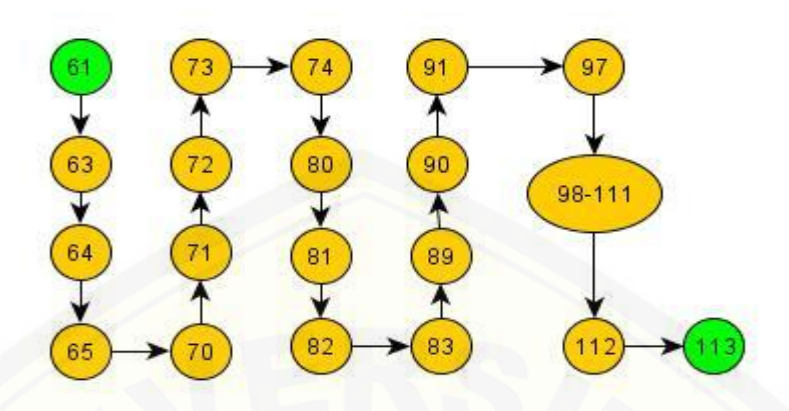

Gambar 4.7 Diagram Alir *Function* Klasifikasi

#### c. Kompleksitas Siklomatik (*cyclomatic complexity*).

Kompleksitas siklomatik merupakan matriks perangkat lunak yang menyediakan ukuran kuantitatif dari kompleksitas logis suatu program. Bila [digunakan dalam konteks teknik pengujian jalur dasar, nilai yang dihitung untuk](http://repository.unej.ac.id/)  kompleksitas siklomatik mendefinisikan jumlah jumlah jalur independen dalam basis set suatu program. Perhitungan kompleksitas siklomatik menggunakan rumus dan dapat dilihat pada persamaan 4.1

 $V(G) = E - N + 2$  persamaan....(4.1)

Keterangan :

 $V(G) =$ kompleksitas siklomatik

 $E$  = jumlah *edge* (garis)

N = jumlah *node* (simpul)

CC *function*klasifikasi= 19 - 20 + 2  $CC = 1$ 

#### d. Jalur Independen

Jalur independen adalah setiap jalur yang melalui program, menunjukkan setidaknya satu kumpulan pernyataan-pernyataan pemrosesan atau kondisi baru. Bila

dinyatakan dalam grafik alir, jalur independen harus bergerak setidaknya sepanjang satu edge yang belum dilintasi sebelum jalur tersebut didefinisi.

*Function*Klasifikasi diagnosa penyakit ayam

Jalur  $1 = 61 - 63 - 64 - 65 - 70 - 71 - 72 - 73 - 74 - 80 - 81 - 82 - 83 - 89 - 90$  $91 - 97 - 78 - 98 - 111 - 112 - 113$ 

#### 4.10.2 *Black Box Testing*

Pengujian *black box* menitik beratkan pada fungsionalitas sistem. Pengujian ini tidak melihat kinerja internal dari sistem, jadi hanya berfokus pada kinerja sistem sesuai dengan spesifikasi dan kebututuhan yang dianalisis pada bab perancangan. Hasil pengujian *black box* dapat dilihat pada Lampiran F.

4.10.3 Uji Validitas dan Reliabilitas

Pada Uji Validitas dan Reliabilitas dengan menggunakan angket atau [kuisioner sebagai alat ukur instrumen pada aplikasi identifikasi penyakit pada ayam](http://repository.unej.ac.id/)  petelur dan *broiler*. Pada pertanyaan yang diajukan dengan menggunakan skala likert lima pilihan jawaban yaitu:

- a. Skor  $1 =$  Sangat Tidak Paham (STP)
- b. Skor  $2 =$  Tidak Paham (TP)
- c. Skor  $3 =$  Cukup Paham (CP)
- d. Skor  $4 =$  Paham (P)
- e. Skor  $5 =$  Sangat Paham (SP)

Adapun daftar pertanyaan yang diajukan terdapat pada Tabel 4.10.

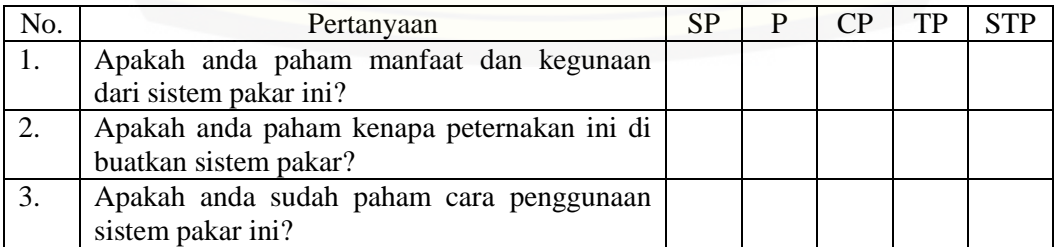

Tabel 4. 10 Daftar pertanyaan pada angket atau kuisioner

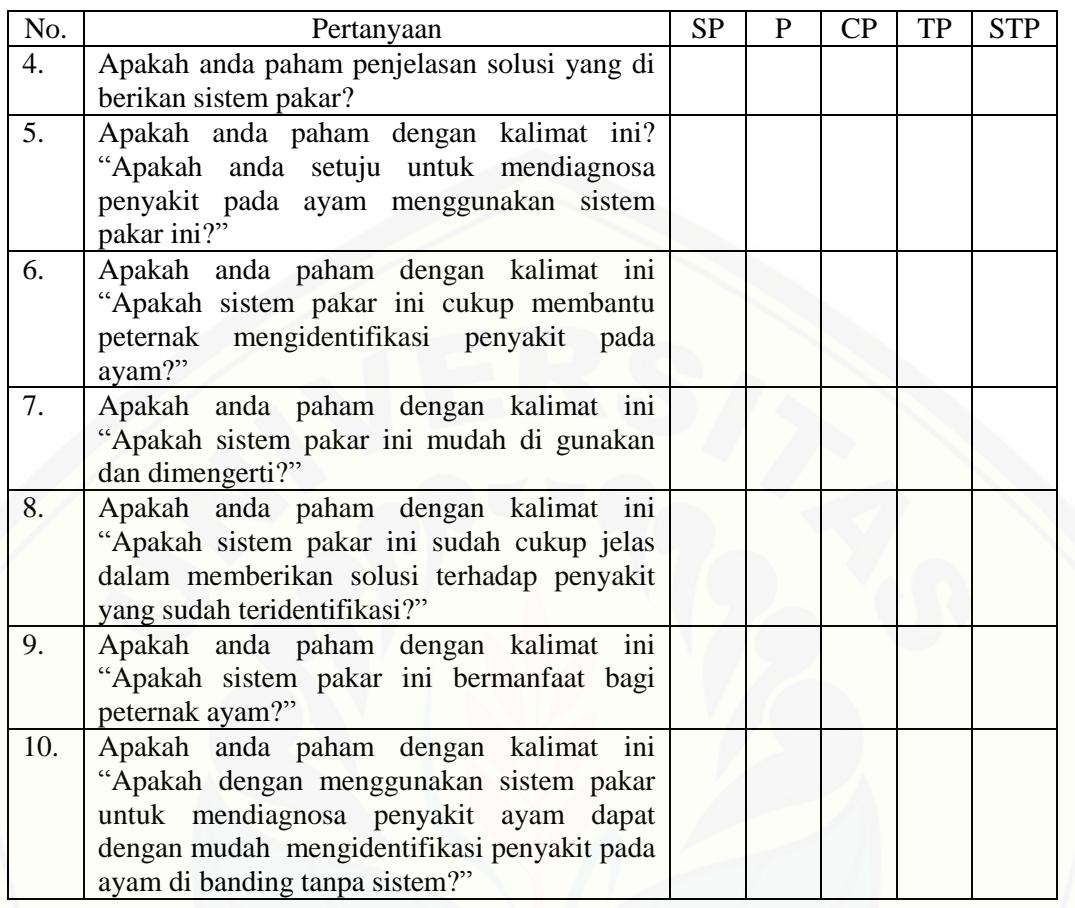

Setelah pertanyaan diajuakan, didapatkan sejumlah 30 responden dengan yang masing-masing 6 item pertanyaan dengan skor yang didapatkan berdasarkan jawaban yang diberikan responden dapat dilihat pada Tabel 4.11.

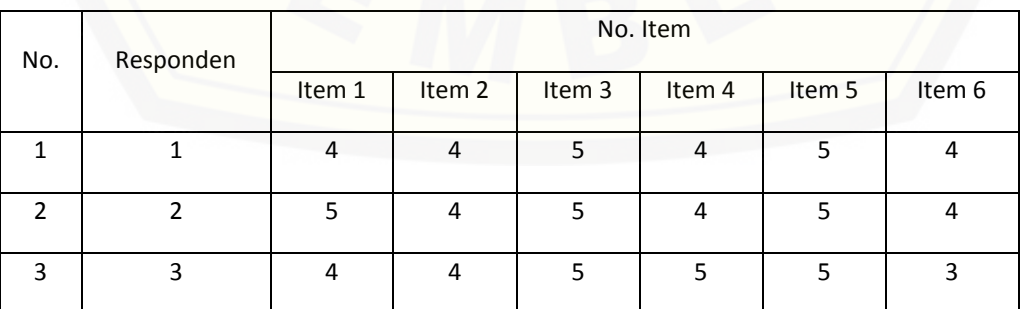

Tabel 4. 11 [Hasil Rekap Kuisioner untuk aplikasi mendiagnosis Penyakit pada ayam](http://repository.unej.ac.id/)

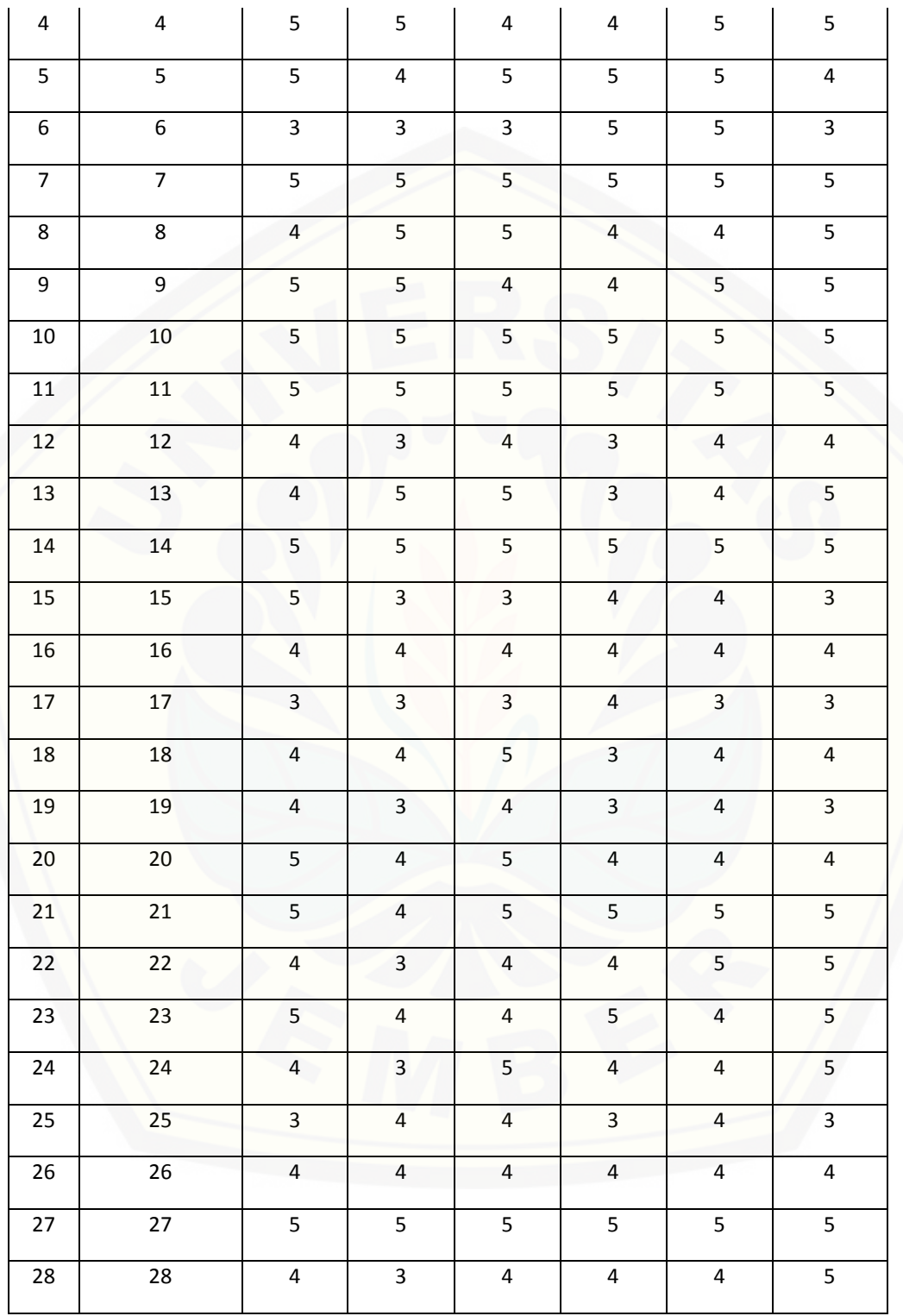

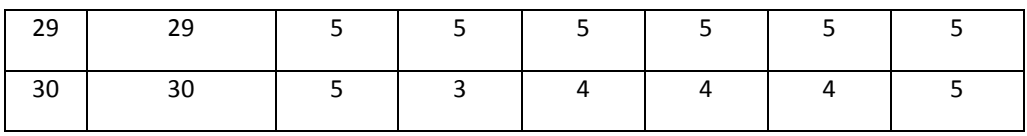

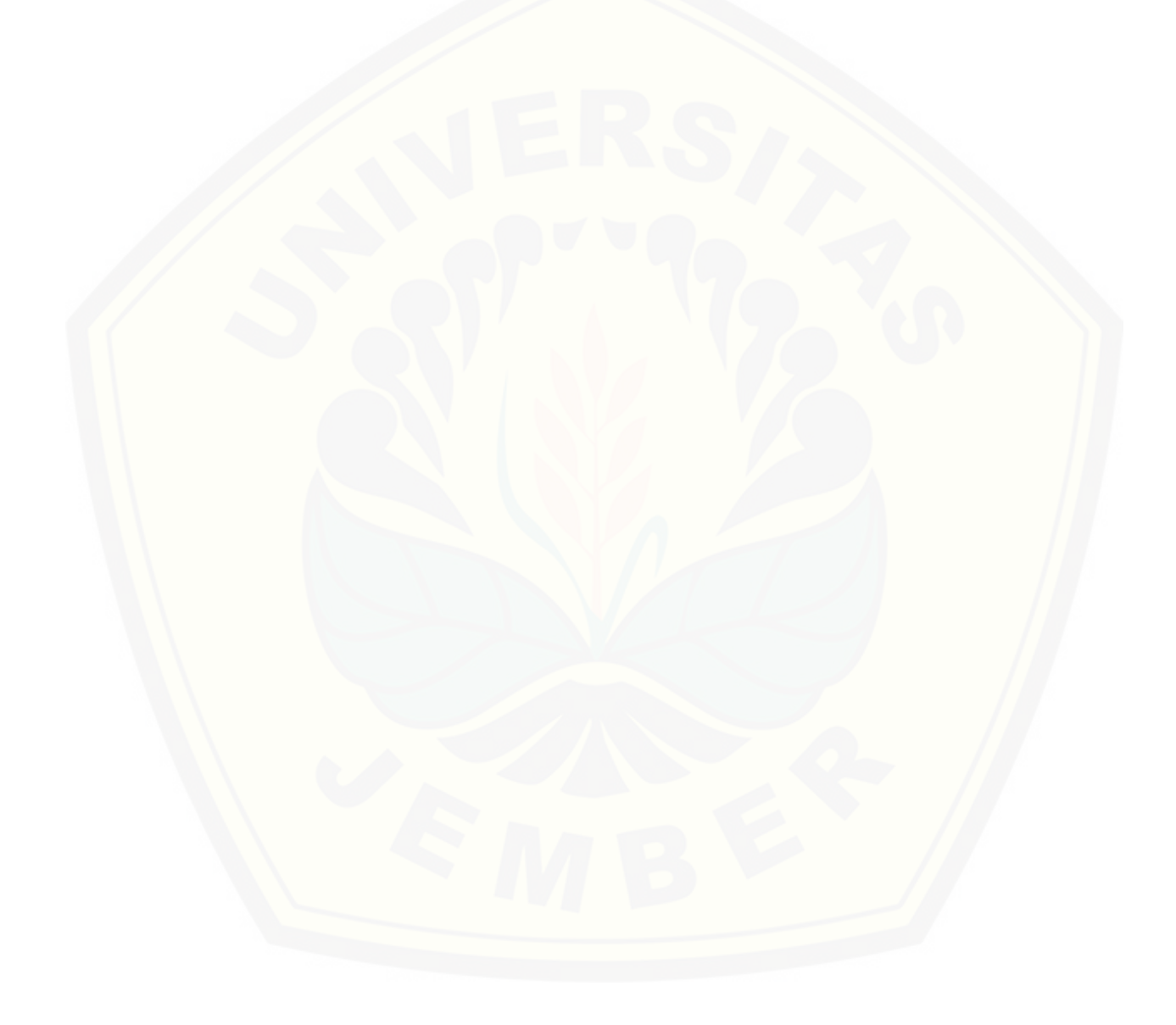

#### **BAB 6. PENUTUP**

 Bab ini berisi mengenai kesimpulan dan saran dari peneliti tentang penelitian yang telah dilakukan. Kesimpulan dan saran tersebut diharapkan dapat digunakan sebagai acuan pada penelitian selanjutnya.

#### 6.1 Kesimpulan

[Kesimpulan dari hasil penelitian yang telah dilakukan oleh peneliti adalah](http://repository.unej.ac.id/)  sebagai berikut:

1. Berdasarkan hasil penelitian yang di lakukan hasil perhitungan *naive bayes* dengan menginputkan gejala jumlah minimum yaitu 11 gejala adapun gejala yang di inputkan adalah diare, nafas sesak, nafas ngorok, bersinbersin, batuk, nafsu makan berkurang, mati mendadak, Mencret putih, tidur paruh diletakkan di lantai, muka dan mata bengkak, mata lesu menghasilkan 2 hasil perhitungan *naive bayes* yaitu penyakit Avian Influenza dengan nilai 8,1333169E-11 dan penyakit Tetelo 2,1857879E-14, tetapi yang mendapat nilai tertinggi adalah penyakit Avian Influenza dan diteteapkan sebagai hasil diagnosa dari gejala yang di inputkan. Untuk penelitian menggunakan inputan gejala dengan jumlah maksimal yaitu 18 gejala, dan gejala yang di inputkan adalah diare, nafas sesak, nafas ngorok, batuk, nampak membiru, kepala bengkak, tampak lesu, sempoyongan, kedinginan, mencret putih, jengger merah bengkak, kaki bengkak, mencret darah, lendir bercampur dengan darah pada rongga mulut, kaki pincang, kotoran banyak menempel dianus, pertumbuhan lambat, kornea menjadi keruh menghasilkan perhitungan naive bayes yaitu penyakit Tetelo dengan nilai 2,60056602182E-21 karna penyakit tersebut yang memiliki banyak gejala.

- 2. Berdasarkan hasil pengujian sistem terdapat 3 hasil yaitu diantaranya:
	- a. Hasil perhitungan akurasi sistem dengan menginputkan beberapa gejala yang berbeda, didapatkan sejumlah 8 hipotesa yang valid dari 10 jumlah hipotesa. Sehingga didapatkan persentase sebesar 80%.
	- b. Hasil uji validitas menunjukkan 10 item yang diajukan sebagai pertanyaan terhadap 30 responden seluruhnya menghasilkan nilai t hitung > t tabel yang keseluruhan item tersebut menghasilkan nilai yang valid.
	- c. Hasil uji reliabilitas menunjukkan koefisien reliabilitas sebesar 0,654545 lebih besar daripada 0,60 yang merupakan nilai minimal tingkat reliabilitas suatu instrumen yang reliabel sehingga dapat disimpulkan bahwa instrumen tersebut memiliki ingkat reliabilitas yang baik.

#### 6.2 Saran

Pengembangan lebih lanjut pada penelitian ini diharapkan dapat menambahkan [hasil akurasi yang lebih maksimal dengan menambahkan jumlah dataset dengan](http://repository.unej.ac.id/)  jumlah data yang lebih dari penelitian ini sehingga menghasilkan hasil klasifikasi yang lebih maksimal dan diharapkan dapat lebih banyak penyakit yang di diagnosa.
#### **DAFTAR PUSTAKA**

- Giarratano,J. Dan Riley,G.2005. *Expert System Principles dan Programming, PWS Publishing Company*, Boston.
- Hardika P, Angga. (Tanpa Tahun). *Aplikasi Sistem Pakar Untuk Identifikasi Hama dan Penyakit Tanaman Tebu Dengan Metode Naive Bayes Berbasis Web*. Malang, Universitas Brawijaya.
- Karina, Nia Esti. dan Yamasari, Yuni. 2013. *Aplikasi Diagnosa Kanker Kandungan Dengan Metode Naive Bayes Berbasis Web*. Surabaya, Universitas Negeri Surabaya.
- Rasyaf. 2009. Panduan Beternak Ayam Bertelur, Jakarta : Swadaya.
- Setiawan,W. Dan Ratnasari,S. 2014. *Sistem Pakar Diagnosis Penyakit Mata Menggunakan Naive Bayes Classifier.* Madura, Universitas Trunojoyo Madura.
- [Sommervile, I. 2011. Software Engineering \(Rekasyasa Perangkat Lunak\). Jakarta:](http://repository.unej.ac.id/)  Erlangga.
- Tentua, Meilany Nonsi. 2009. *Sistem Pakar Diagnosis Penyakit Ayam*. Yogyakarta, Universitas PGRI Yogyakarta.
- Turban,E.,Aronson,J. Dan Peng L.,2005. *Decision Support System and Intellegence System-7th Ed, Pearson education, New Jersey*.
- Yakub, Suardin. 2008. *Sistem Pakar Deteksi Penyakit Diabetes Mellitus Dengan Menggunakan Pendekatan Naive Bayesian Berbasis Web.* Malang, Universitas Ialam Negeri (UIN) Maulana Malik Ibrahim Malang.
- Zulkarnaen, D. 2013. *Lebih Sukses & Untung Beternak Ayam Broiler*. Surabaya: Dafa Publising.

#### LAMPIRAN

#### **A. Tabel Penyakit**

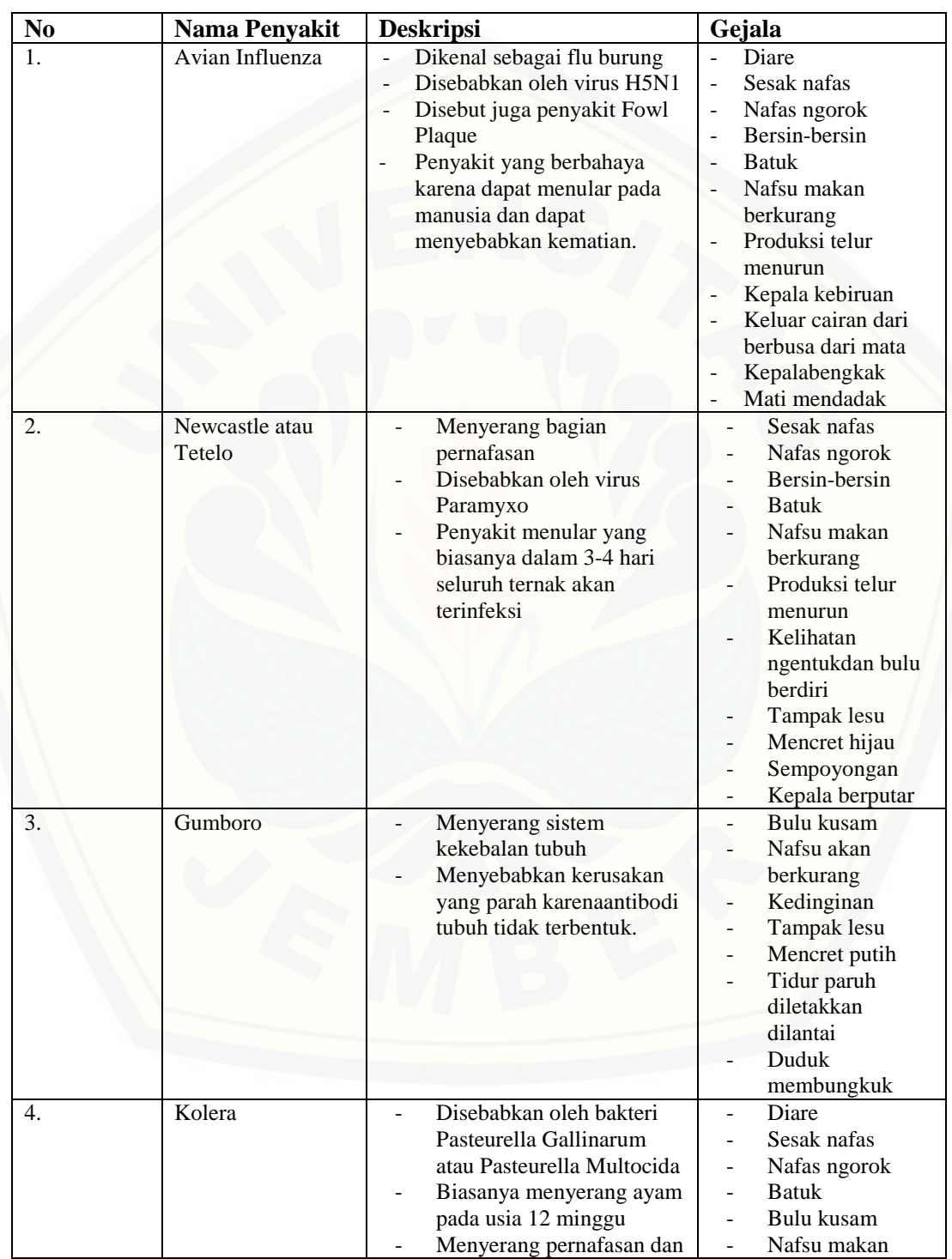

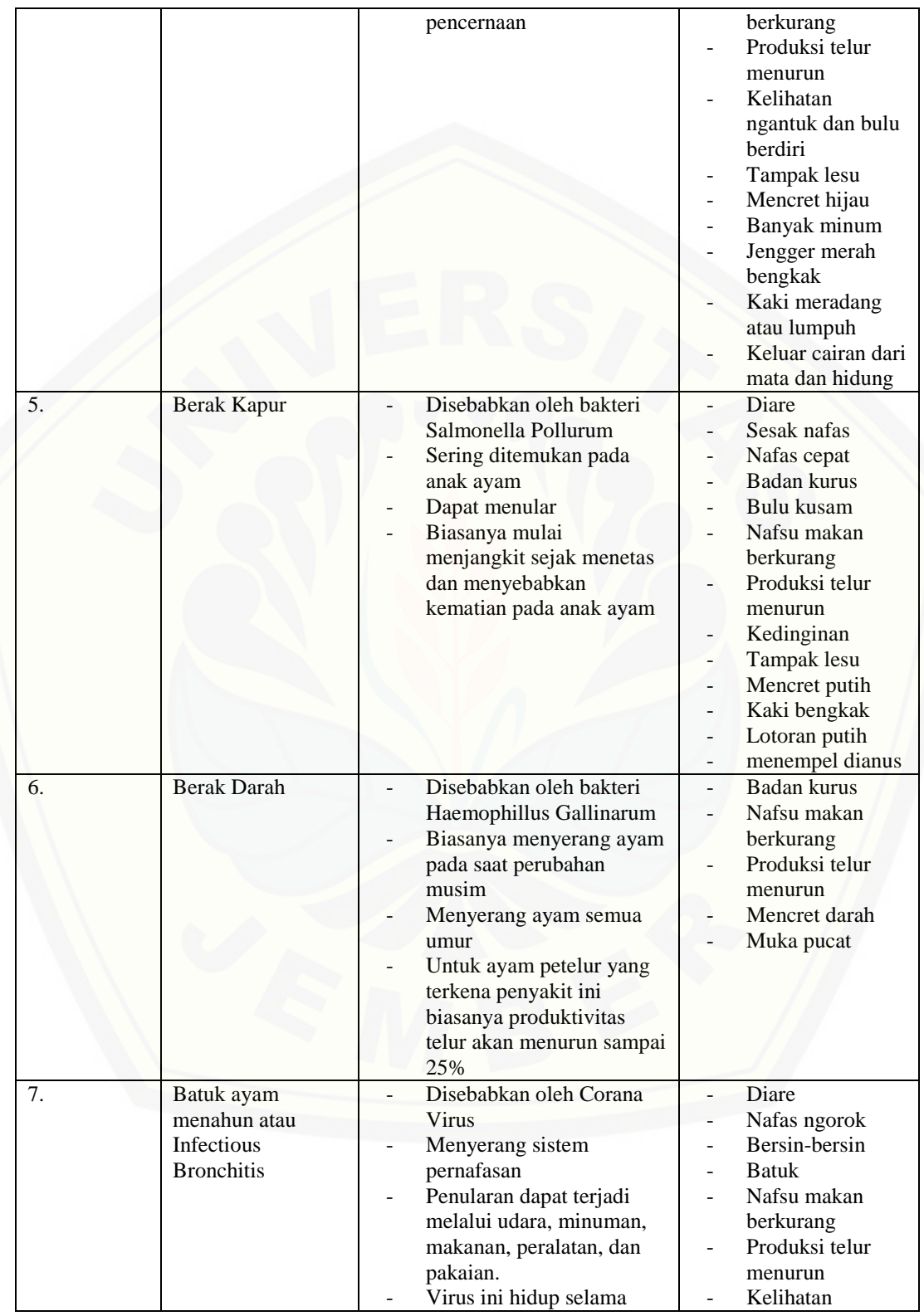

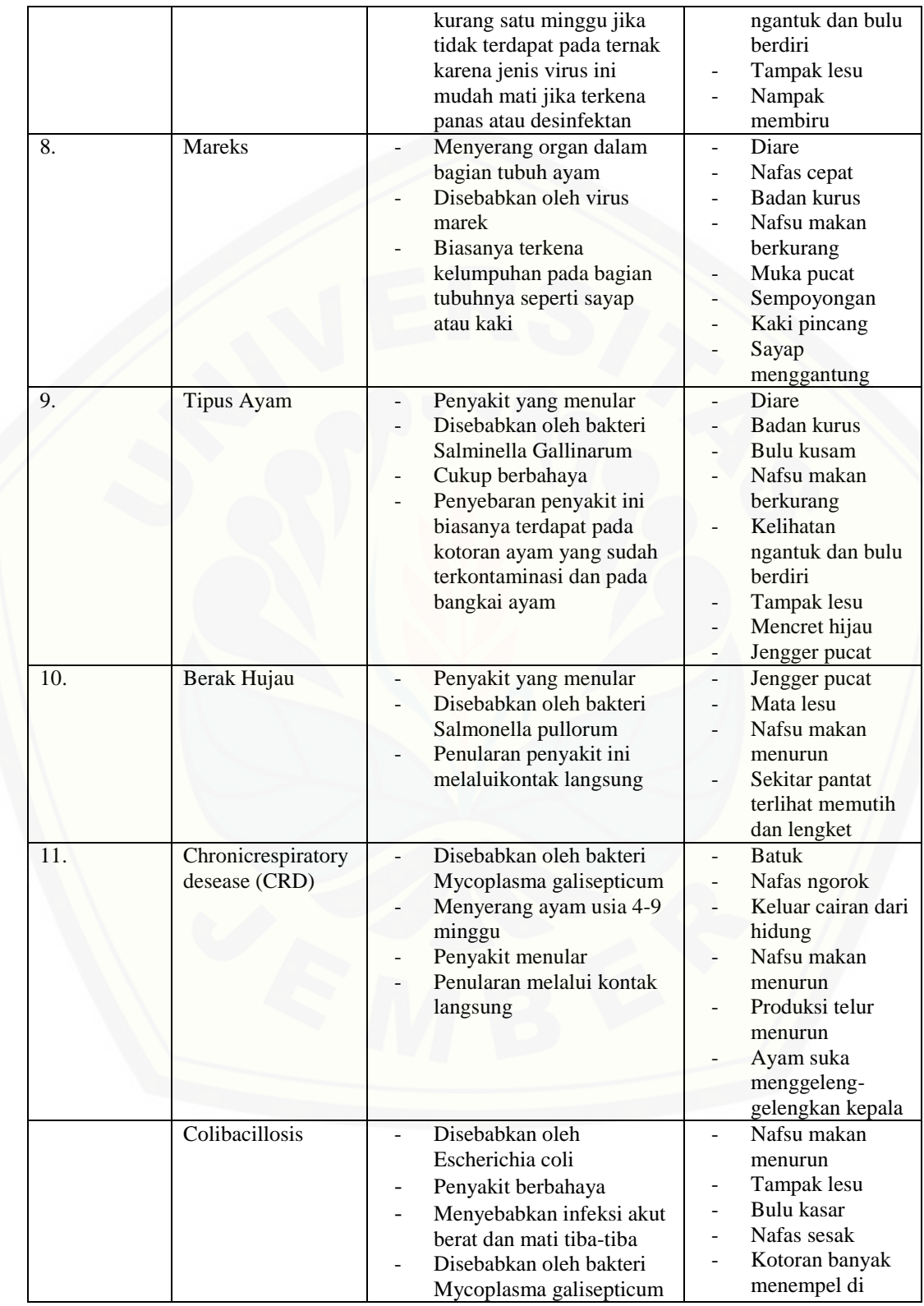

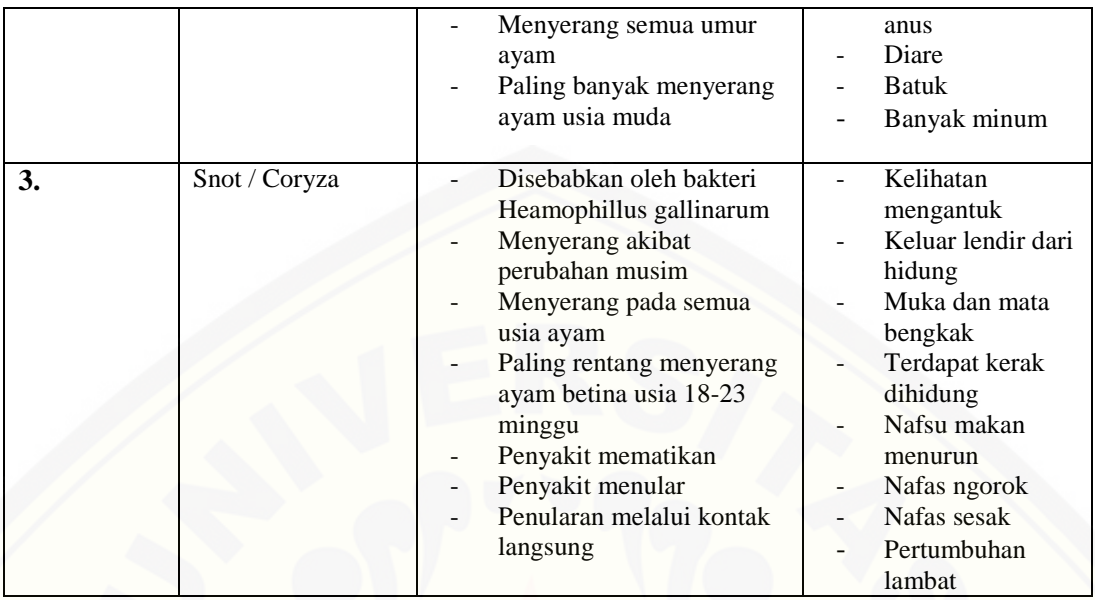

#### **B.** *Activity* **Diagram**

B.1.*Activity Diagram* Manajemen Penyakit

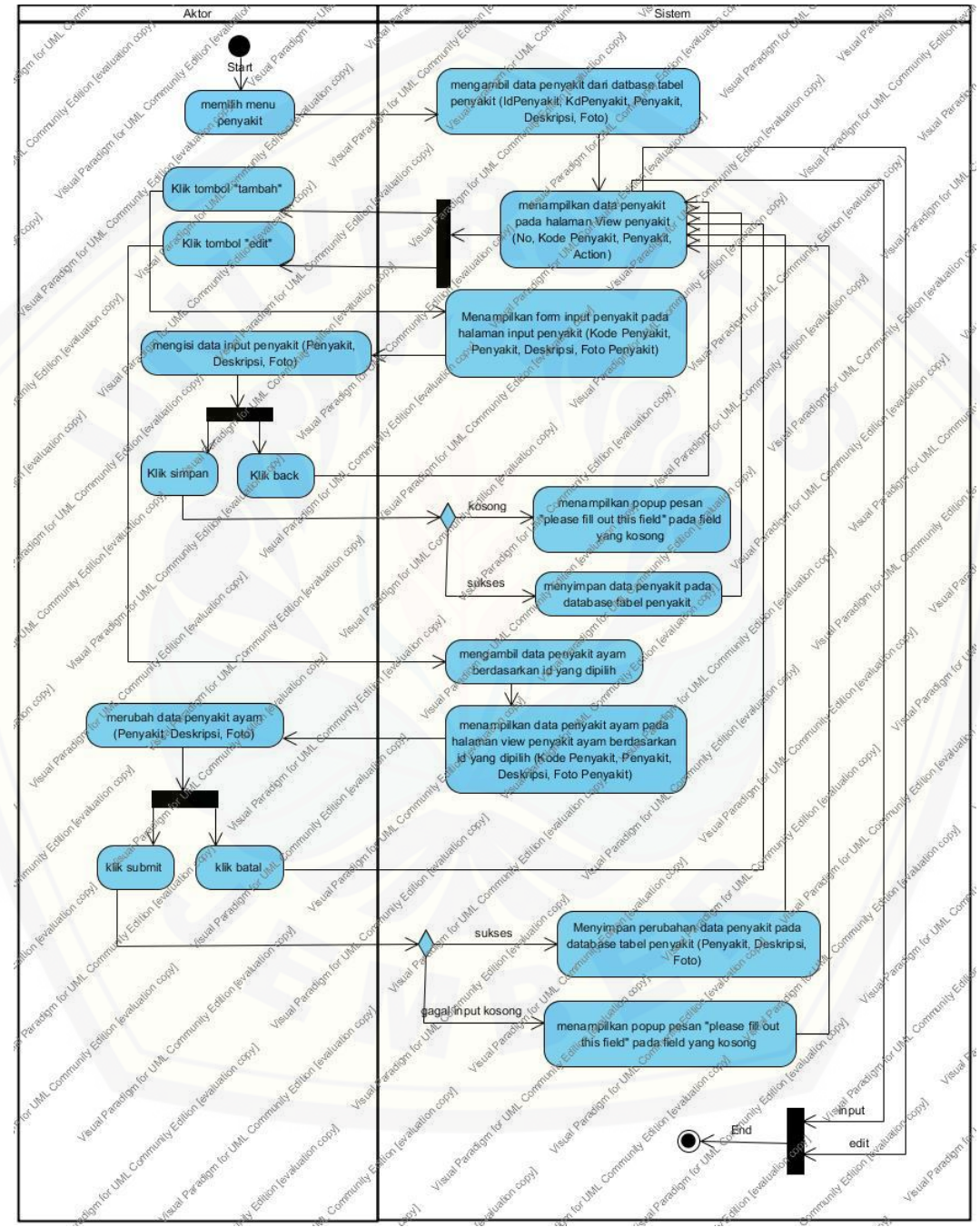

Gambar B.1*Activity* Diagram Manajemen Penyakit

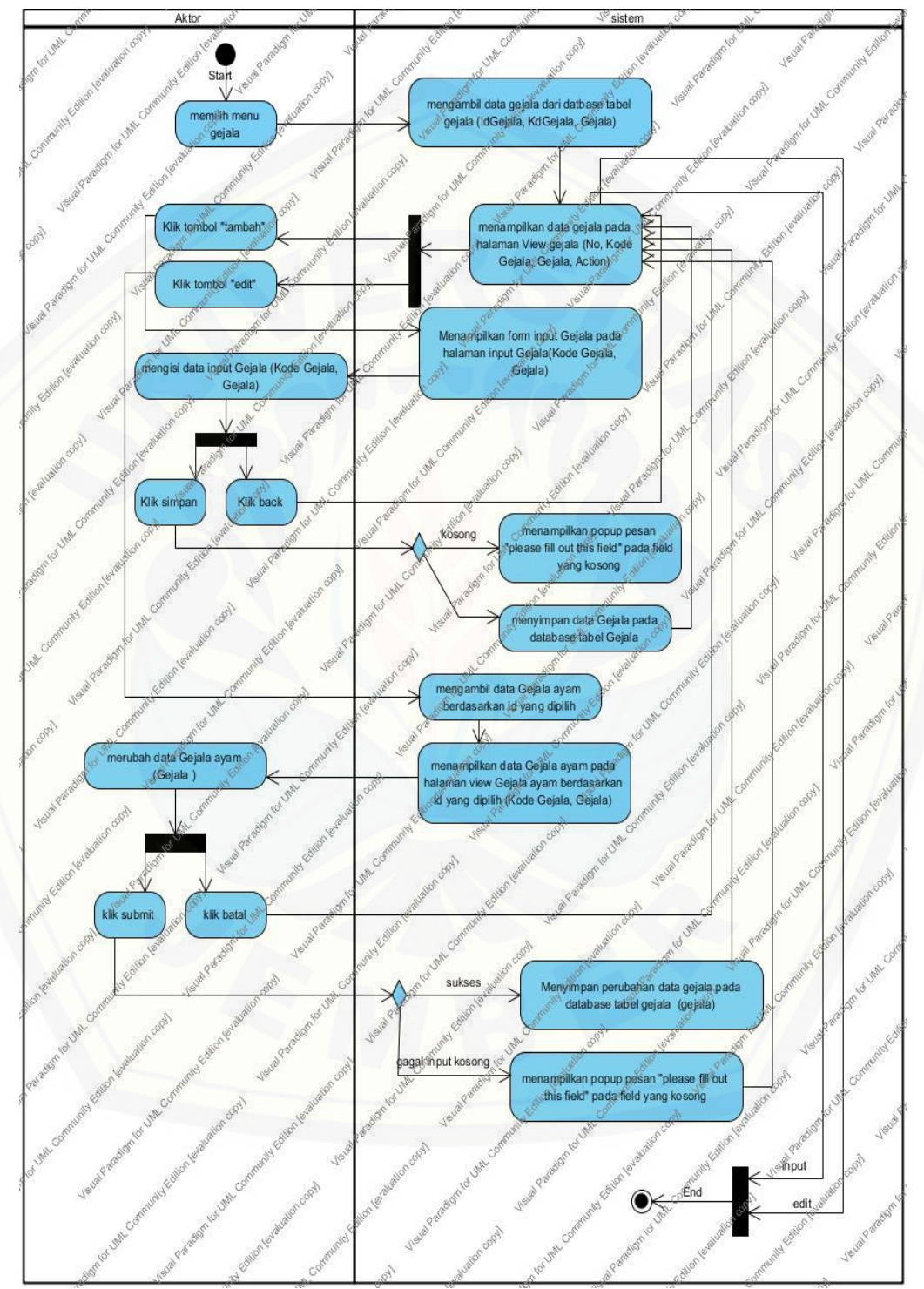

#### B.2*Activity Diagram*Manajemen Gejala

Gambar B.2 *Activity* Diagram Manajemen Gejala

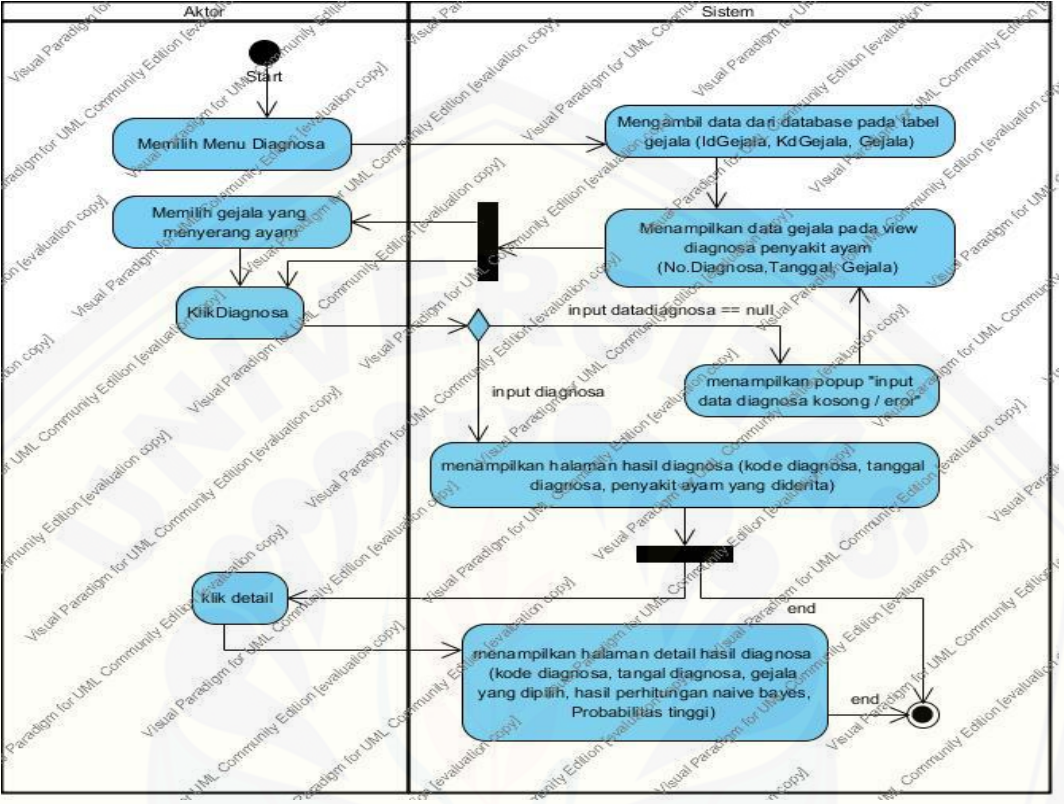

#### B.3 *Activity* Diagram Diagnosa

Gambar B.3 *Activity* Diagram Diagnosa

B.4 *Activity* [Diagram View Penyakit](http://repository.unej.ac.id/)

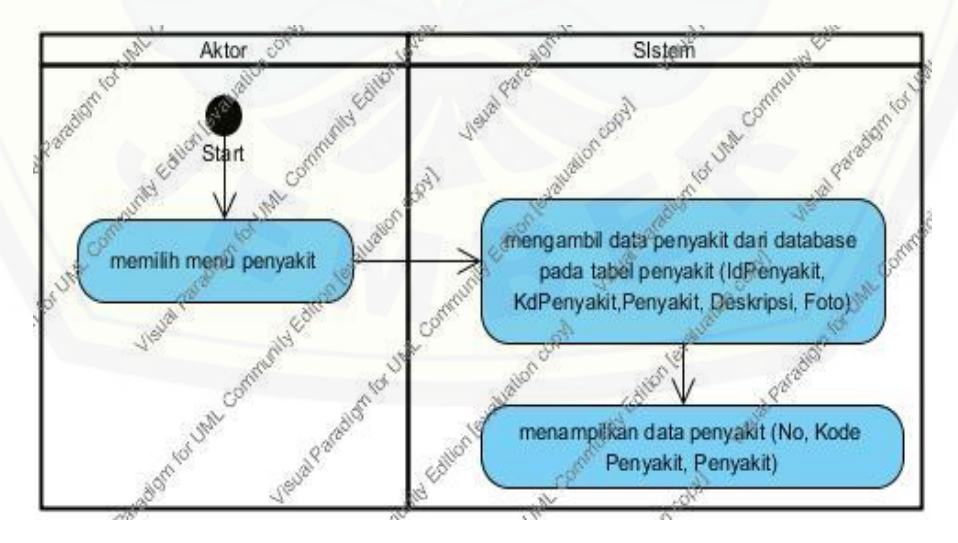

Gambar B.4 *Activity* Diagram View Penyakit

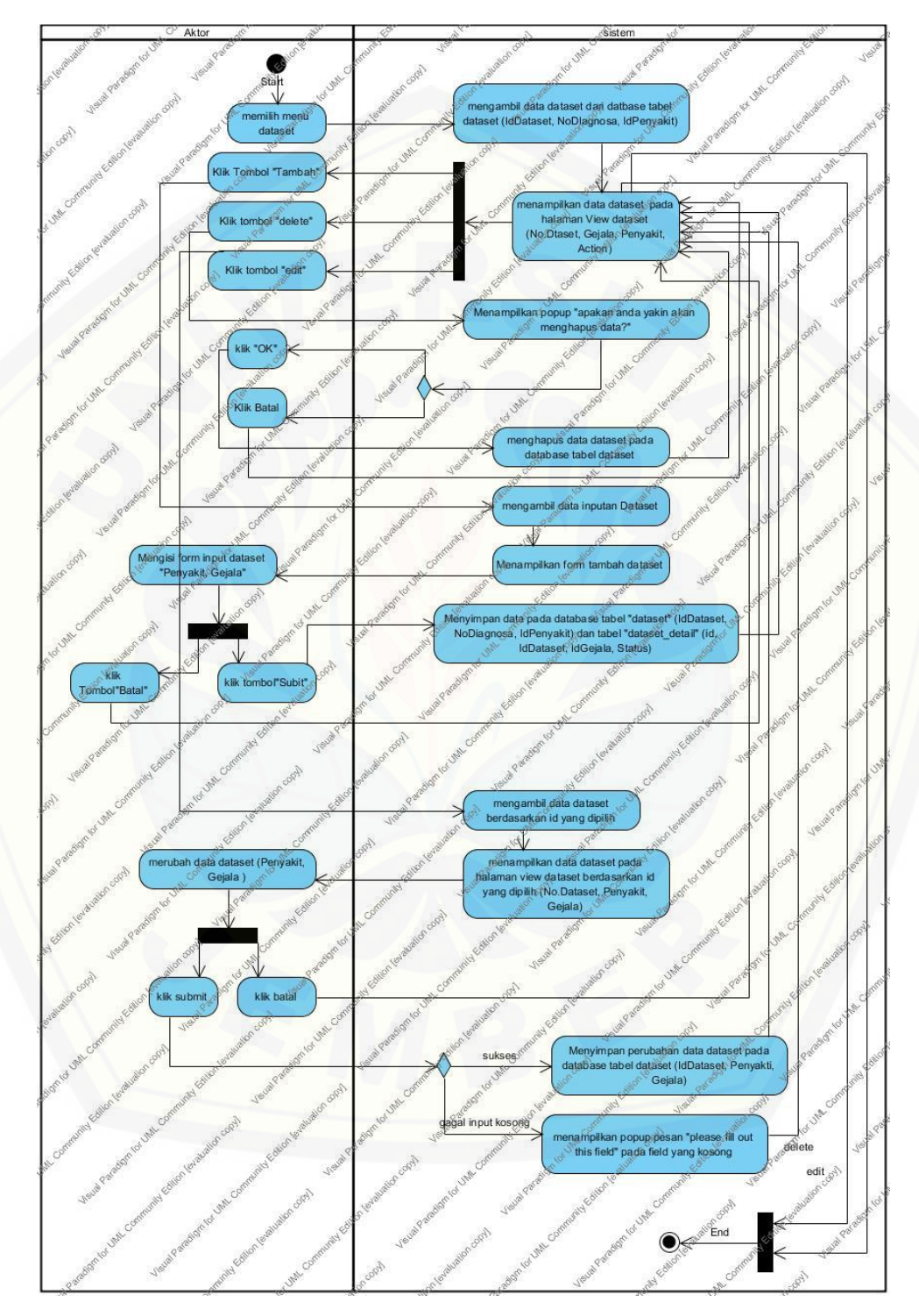

#### B.5*Activity Diagram* Manajemen Dataset

Gambar B. 5 *Activity* Diagram Manajemen Dataset

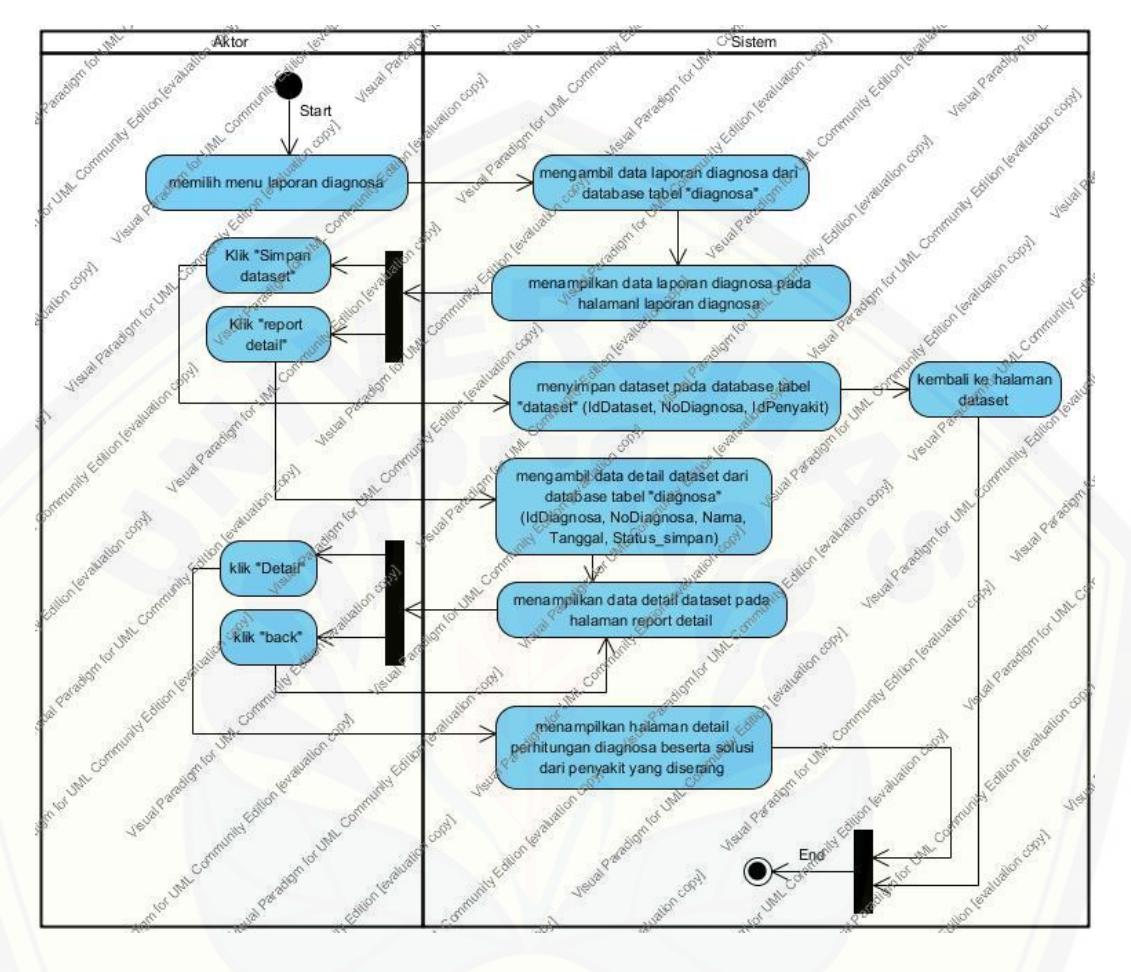

#### B.6 *Activity* Diagram Manajemen Laporan Diagnosa

Gambar B.6 *Activity* [Diagram Manajemen Laporan Diagnosa](http://repository.unej.ac.id/)

#### **C.** *Sequence* **Diagram**

C.1 *Sequence* Diagram ManajemenPenyakit (admin)

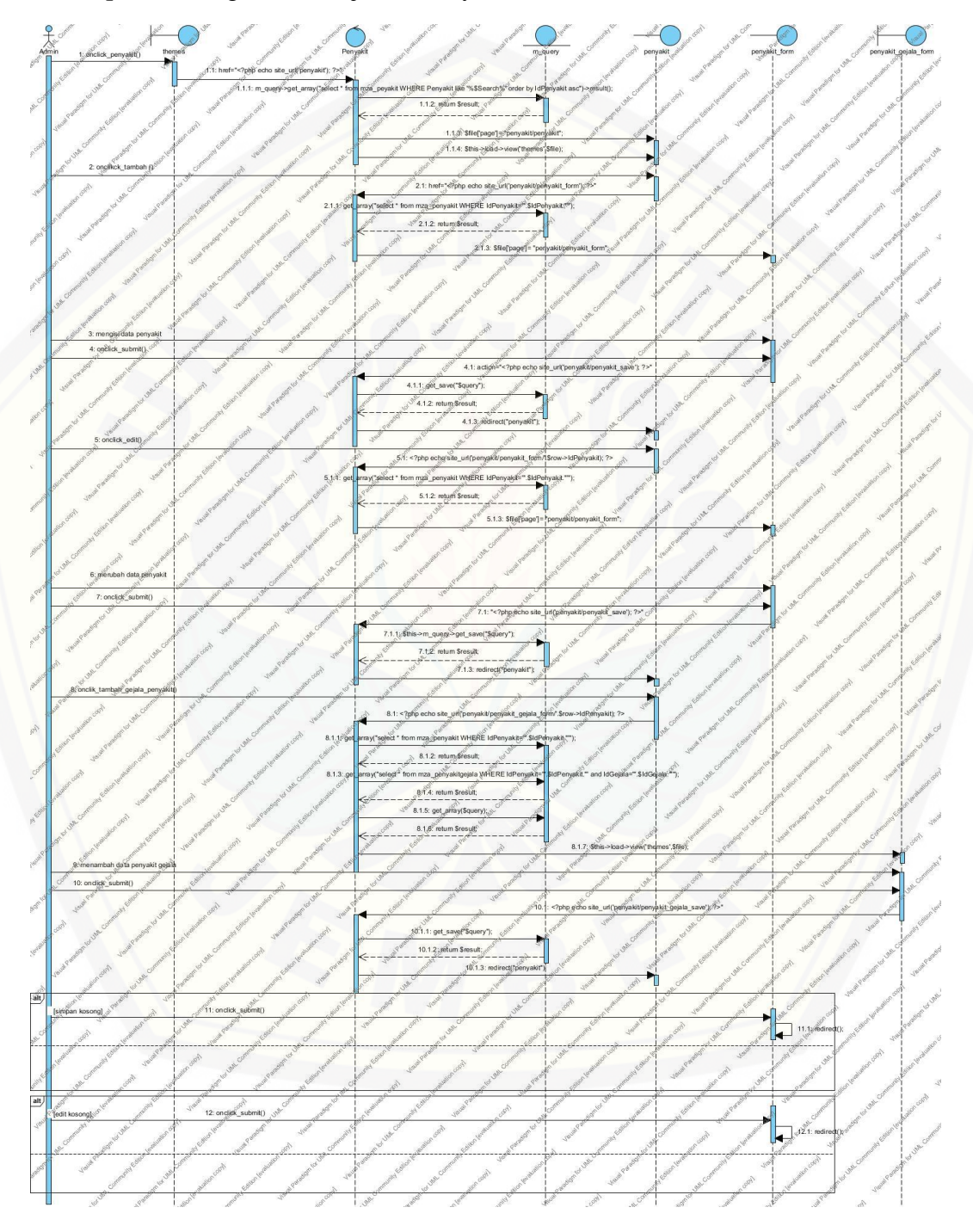

Gambar C.1 *Sequence* Diagram Manajemen Penyakit (admin)

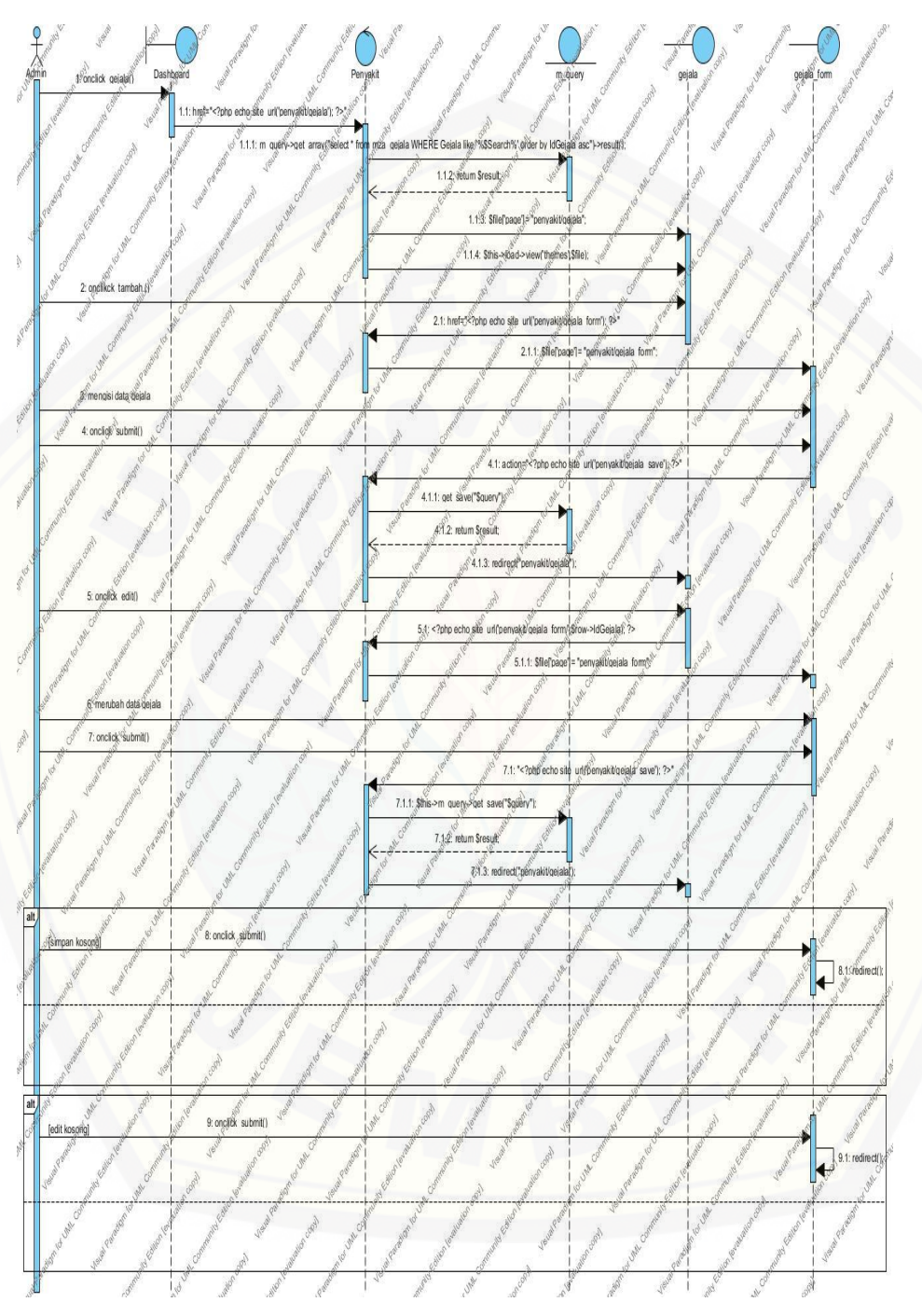

C.2*Sequence Diagram* Manajemen Gejala (admin)

Gambar C.2 *Sequence* Diagram Manajemen Gejala (admin)

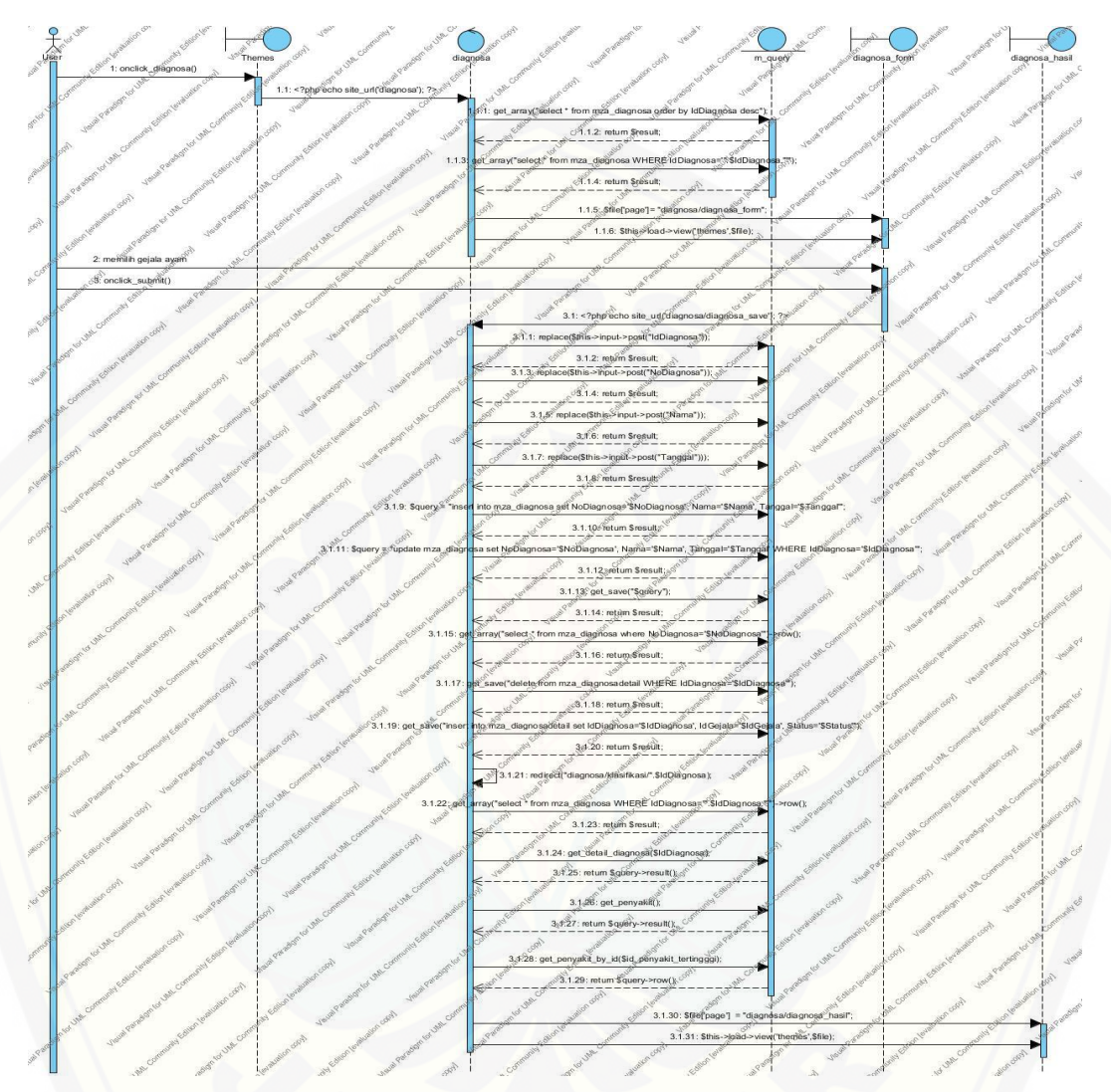

#### C.3 *Sequence Diagram* Diagnosa (User)

[Gambar C.3](http://repository.unej.ac.id/) *Sequence* Diagram Diagnosa (User)

#### C.4 *Sequence* Diagram View Penyakit (User)

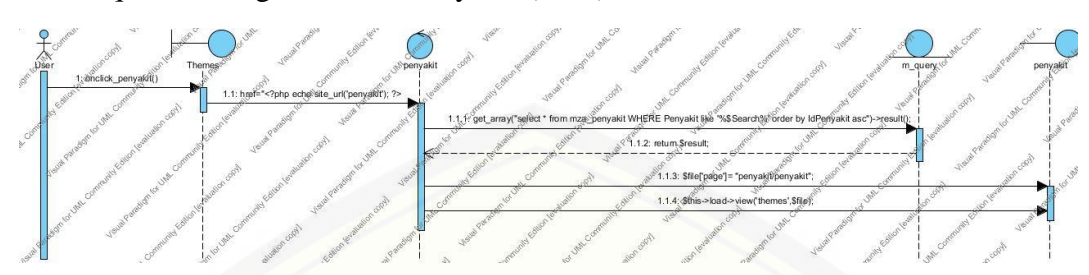

[Gambar C.4](http://repository.unej.ac.id/) *Sequence* Diagram *View* Penyakit (User)

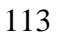

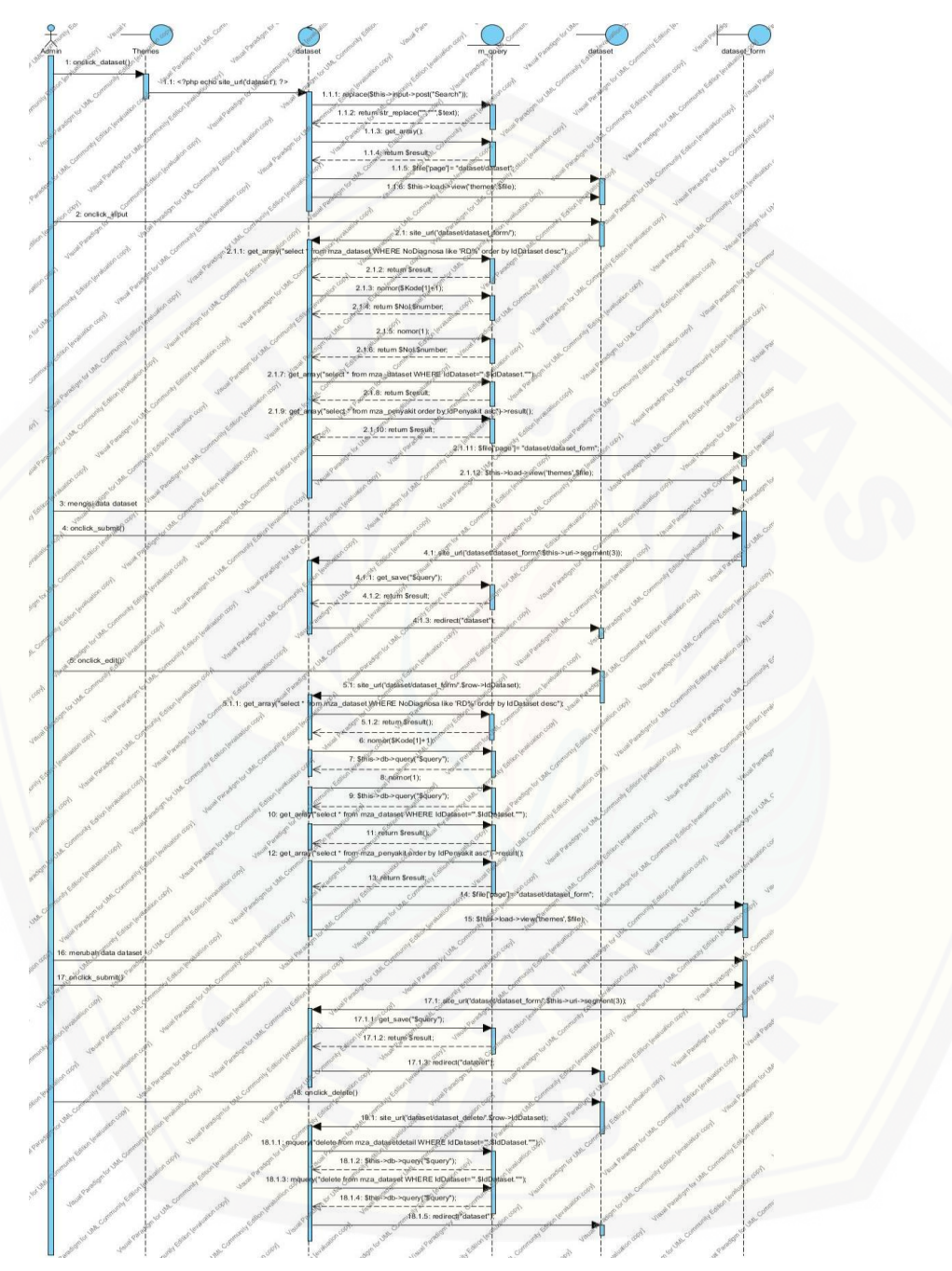

C.5*Sequence Diagram*Manajemen Dataset (admin)

Gambar C.5 Sequence Diagram Manajemen Dataset (admin)

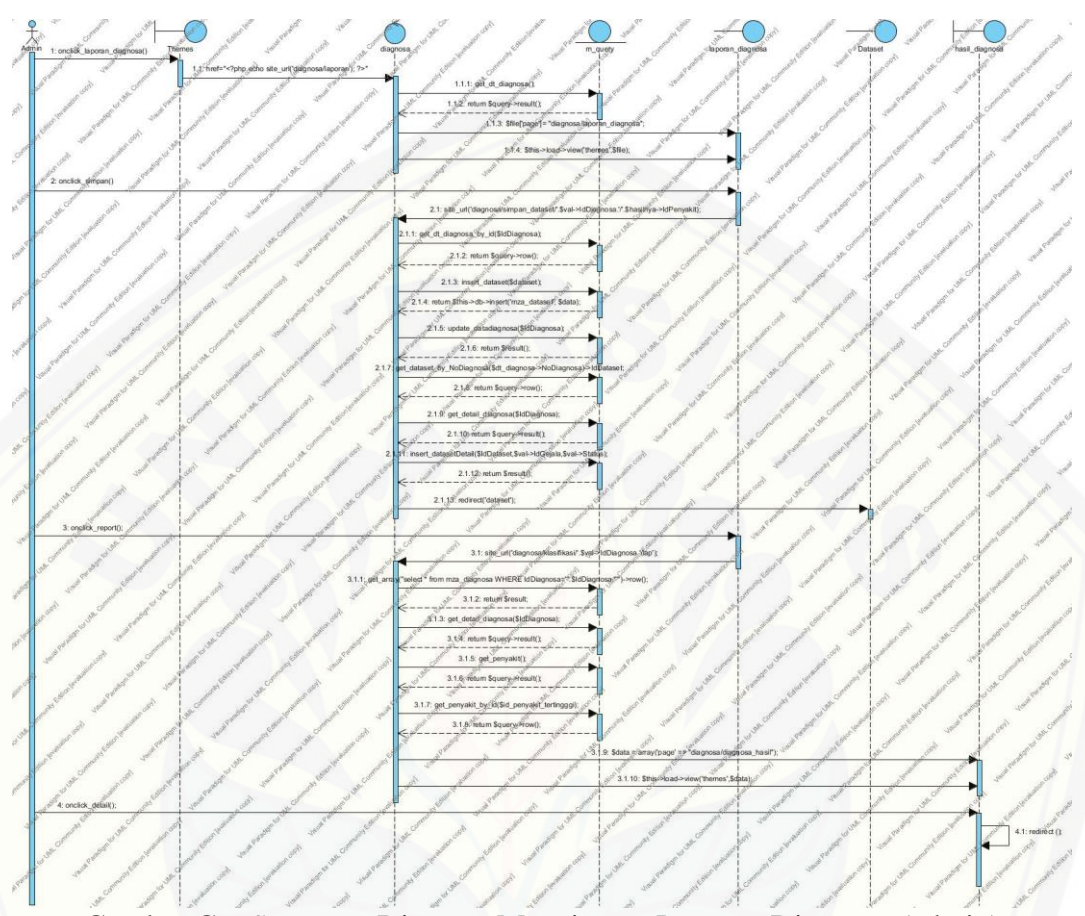

#### C.6 *Sequence Diagram* Manajemen Laporan Diagnosa (admin)

Gambar C.6 *Sequenc*[e Diagram Manajemen Laporan Diagnosa](http://repository.unej.ac.id/) (admin)

#### D.*Class* Diagram

*Class Diagram* Diagnosa Penyakit Ayam

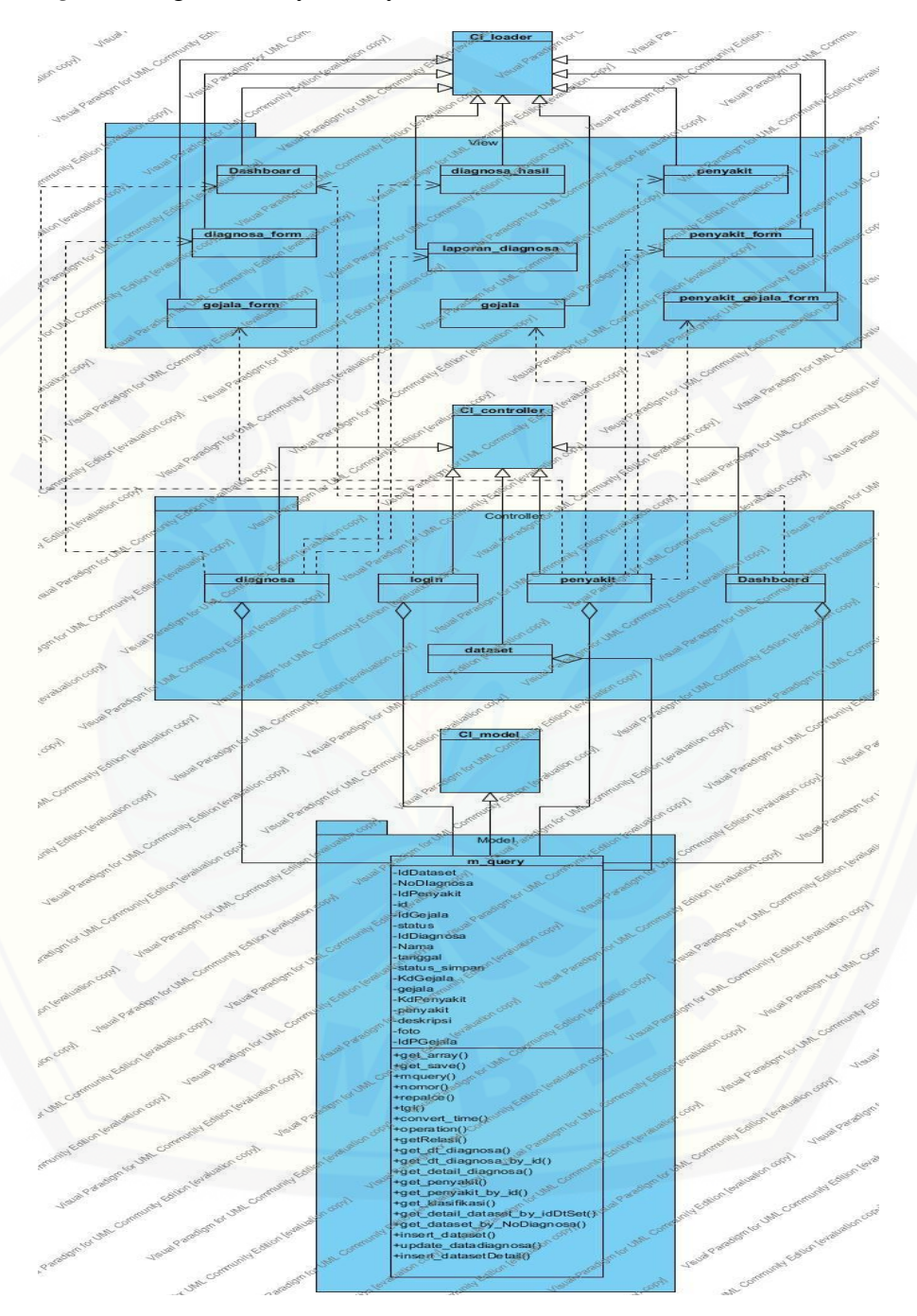

Gambar D.*Class Diagram* Diagnosa Penyakit Ayam

#### E. Implementasi Koding

#### E.1 Login (login.php)

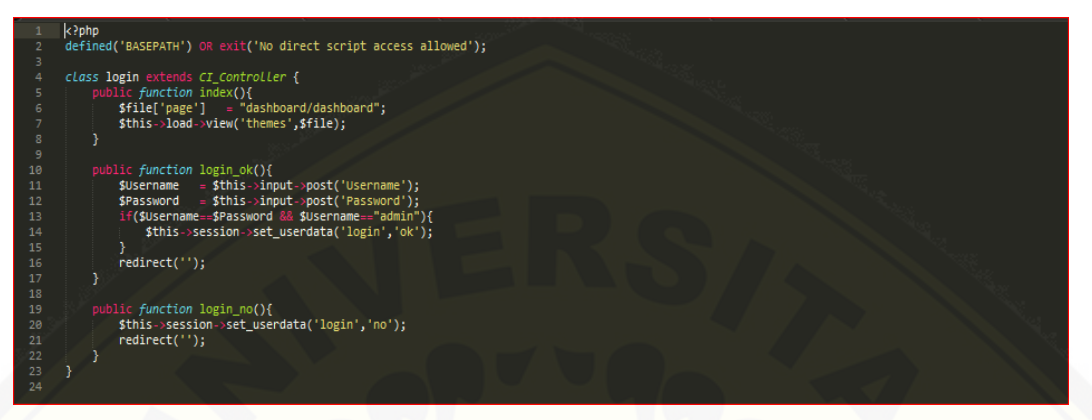

Gambar E.1*Login* (login.php)

[E.2 Controller Penyakit dan Gejala \(penyakit.php\)](http://repository.unej.ac.id/)

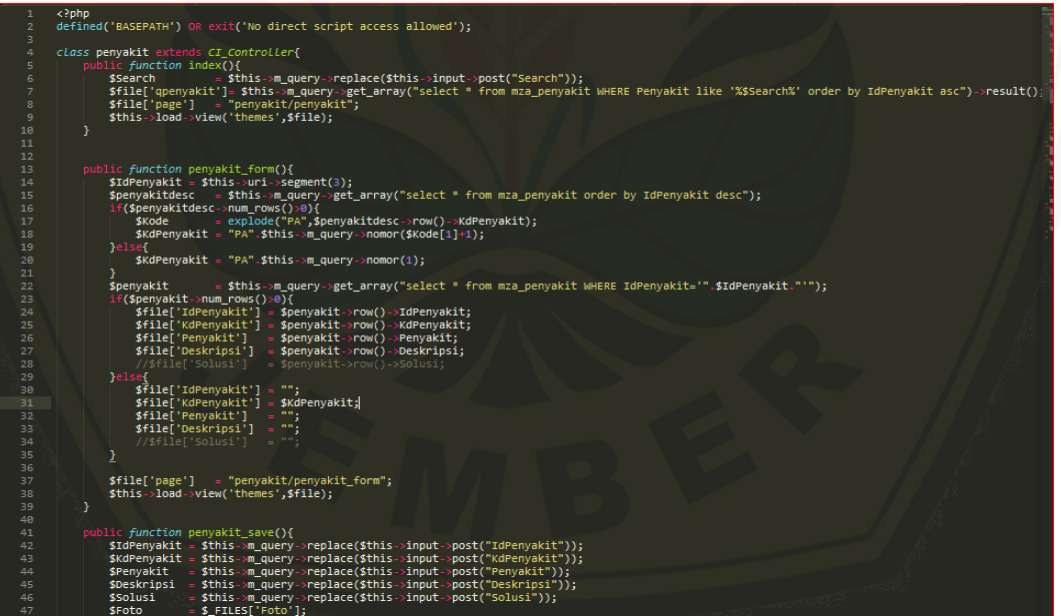

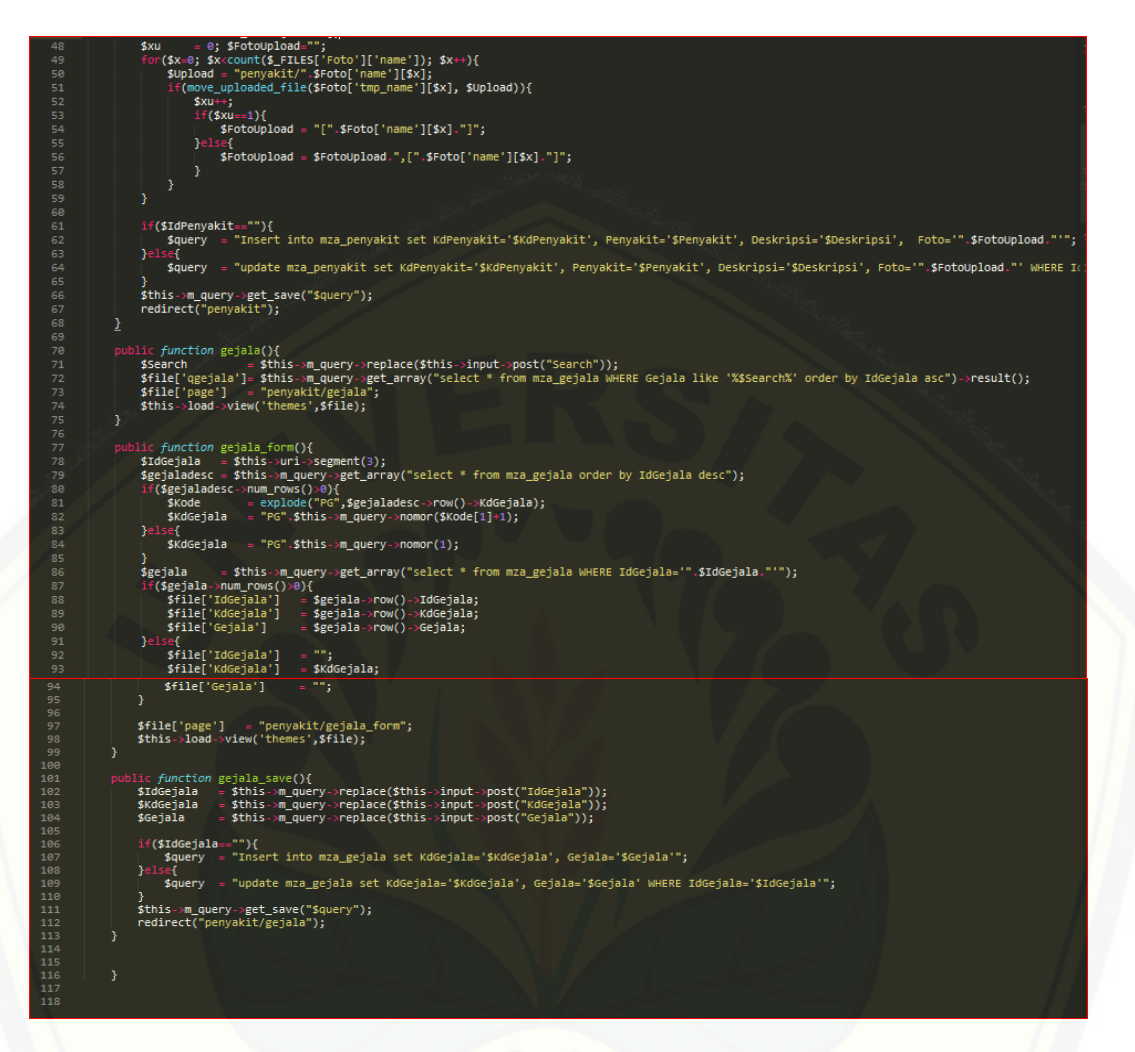

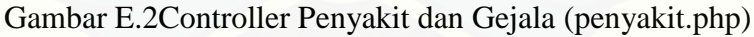

E.3 Controller Diagnosa (diagnosa.php)

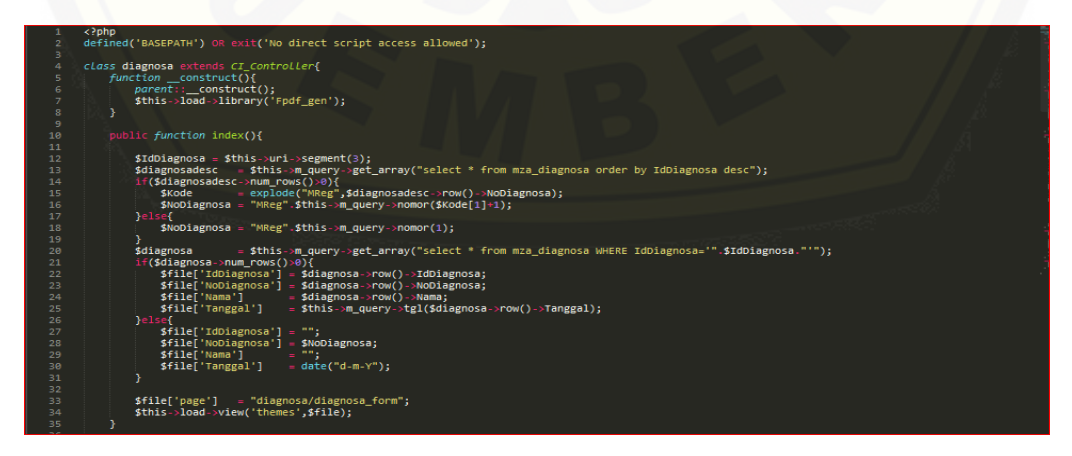

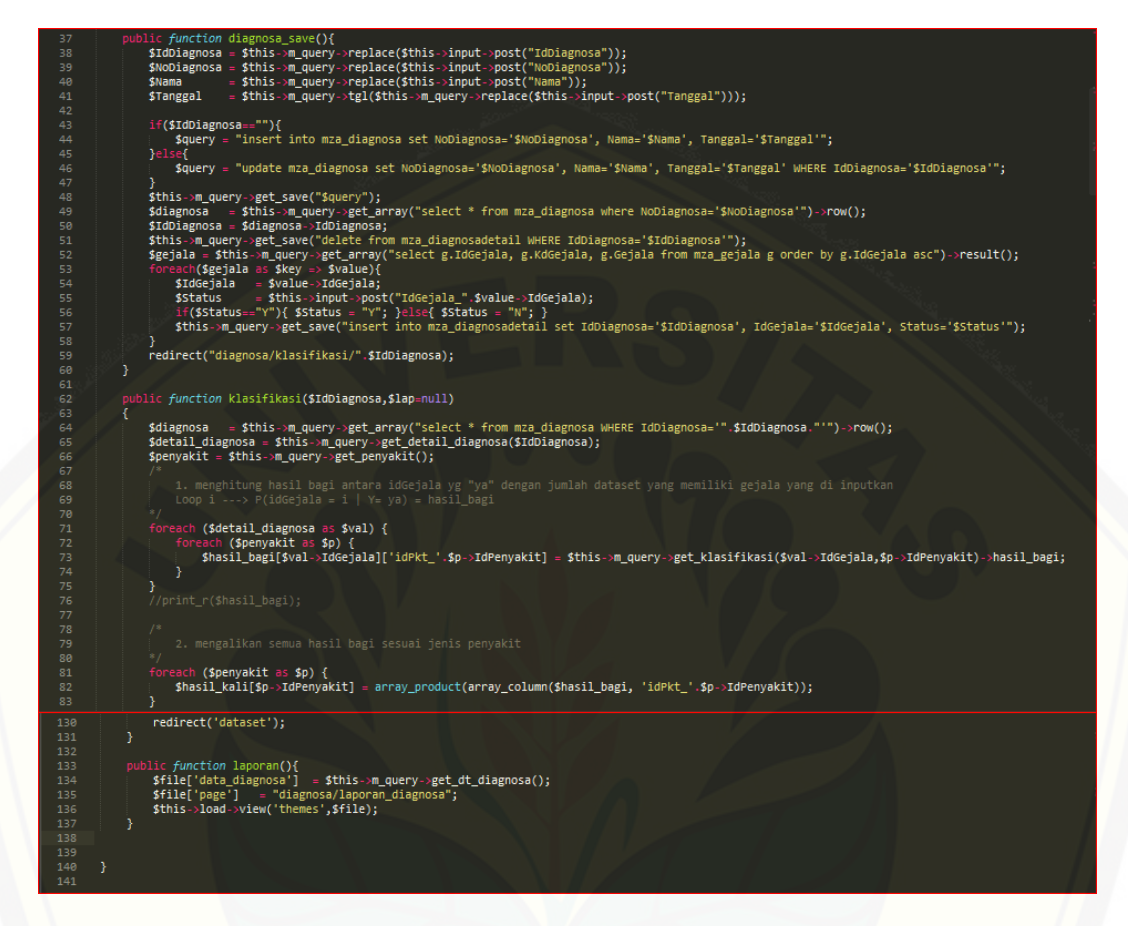

#### [Gambar E.3Controller Diagnosa \(diagnosa.php\)](http://repository.unej.ac.id/)

D.4 Controller Dataset (dataset.php)

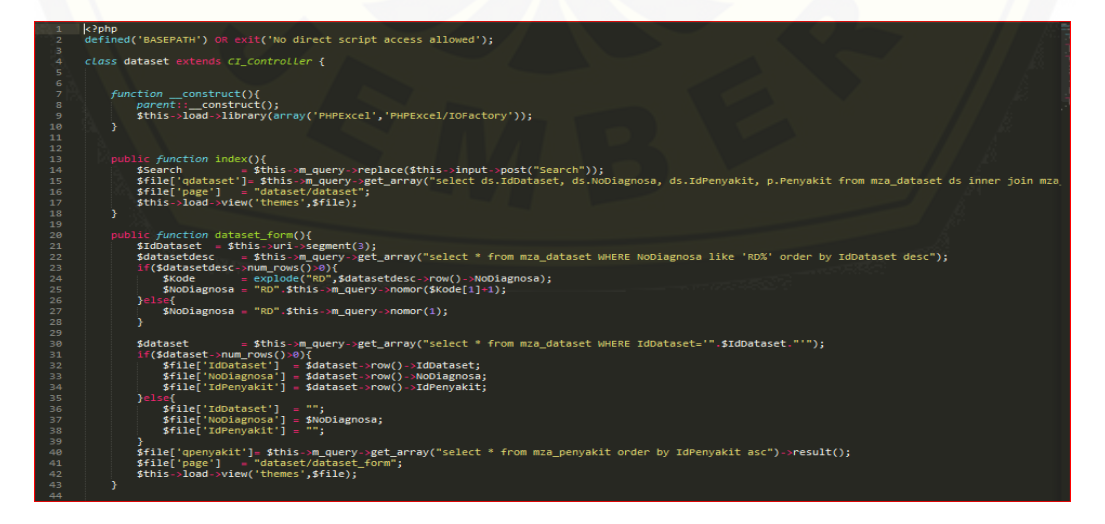

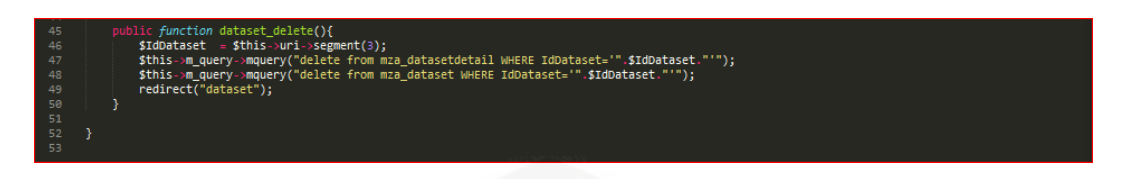

[Gambar E.4Controller Dataset \(dataset.php\)](http://repository.unej.ac.id/)

D.5 Koding model (m\_query.php)

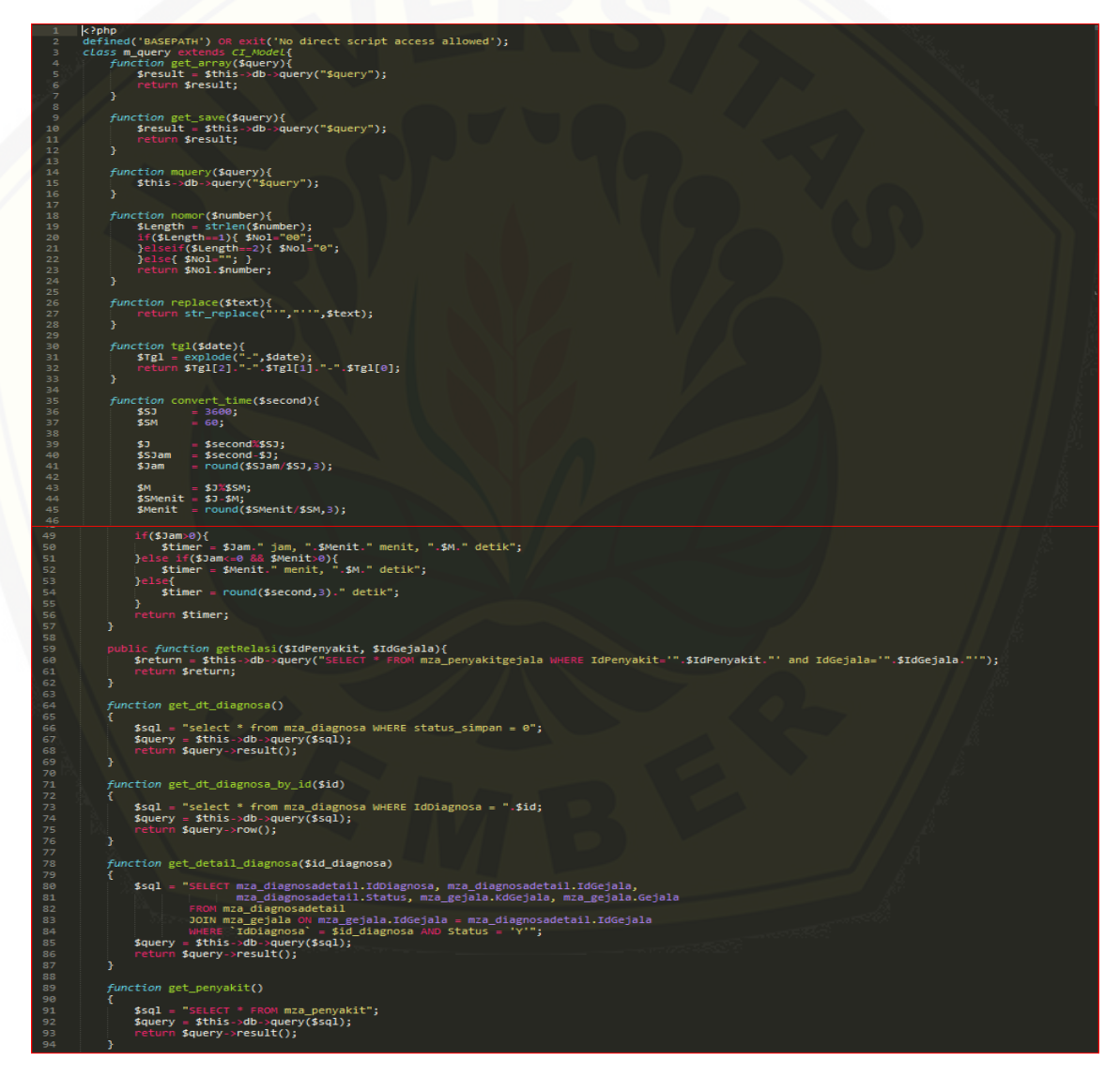

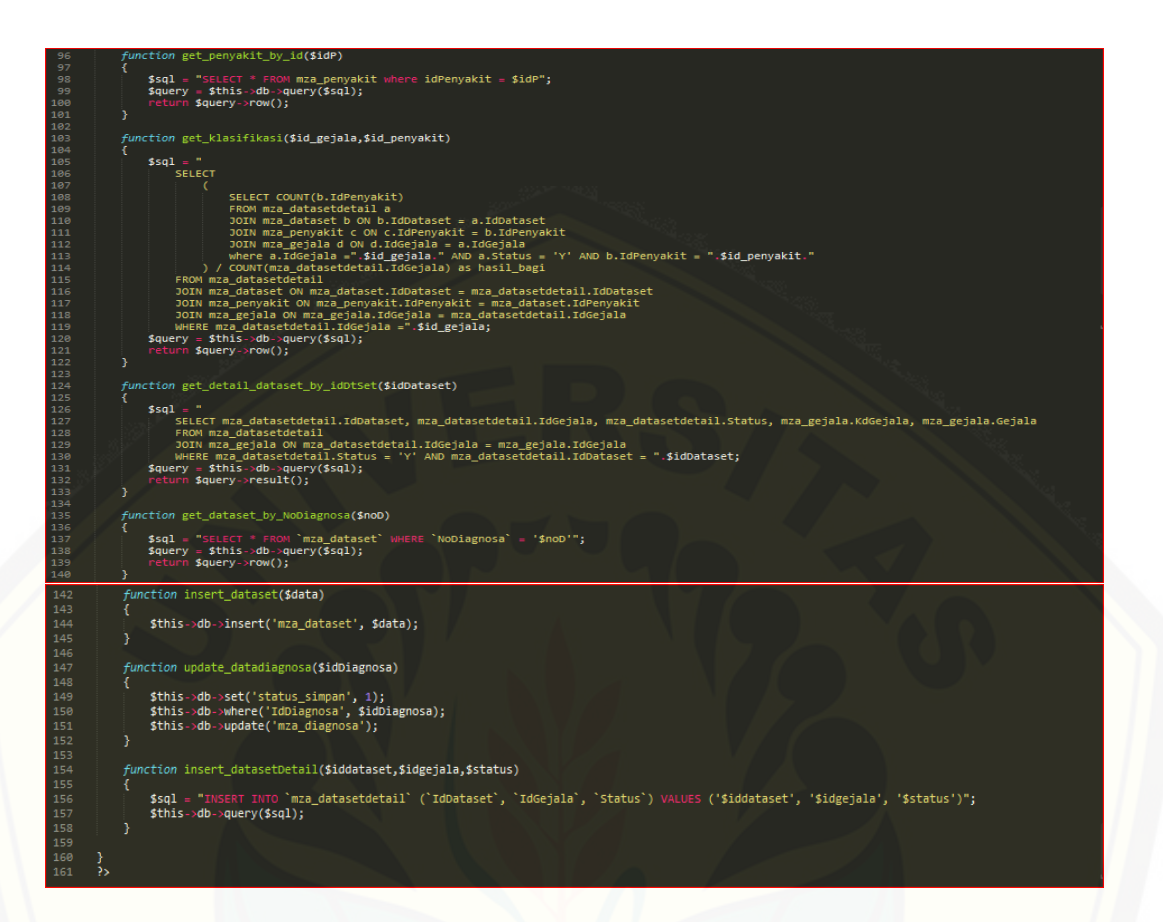

#### [Gambar E.5Koding Model \(m\\_query.php](http://repository.unej.ac.id/)

#### **F. Testing**

#### F.1 Pengujian *Black Box*

#### [Tabel 4. 12Pengujian Black Box](http://repository.unej.ac.id/)

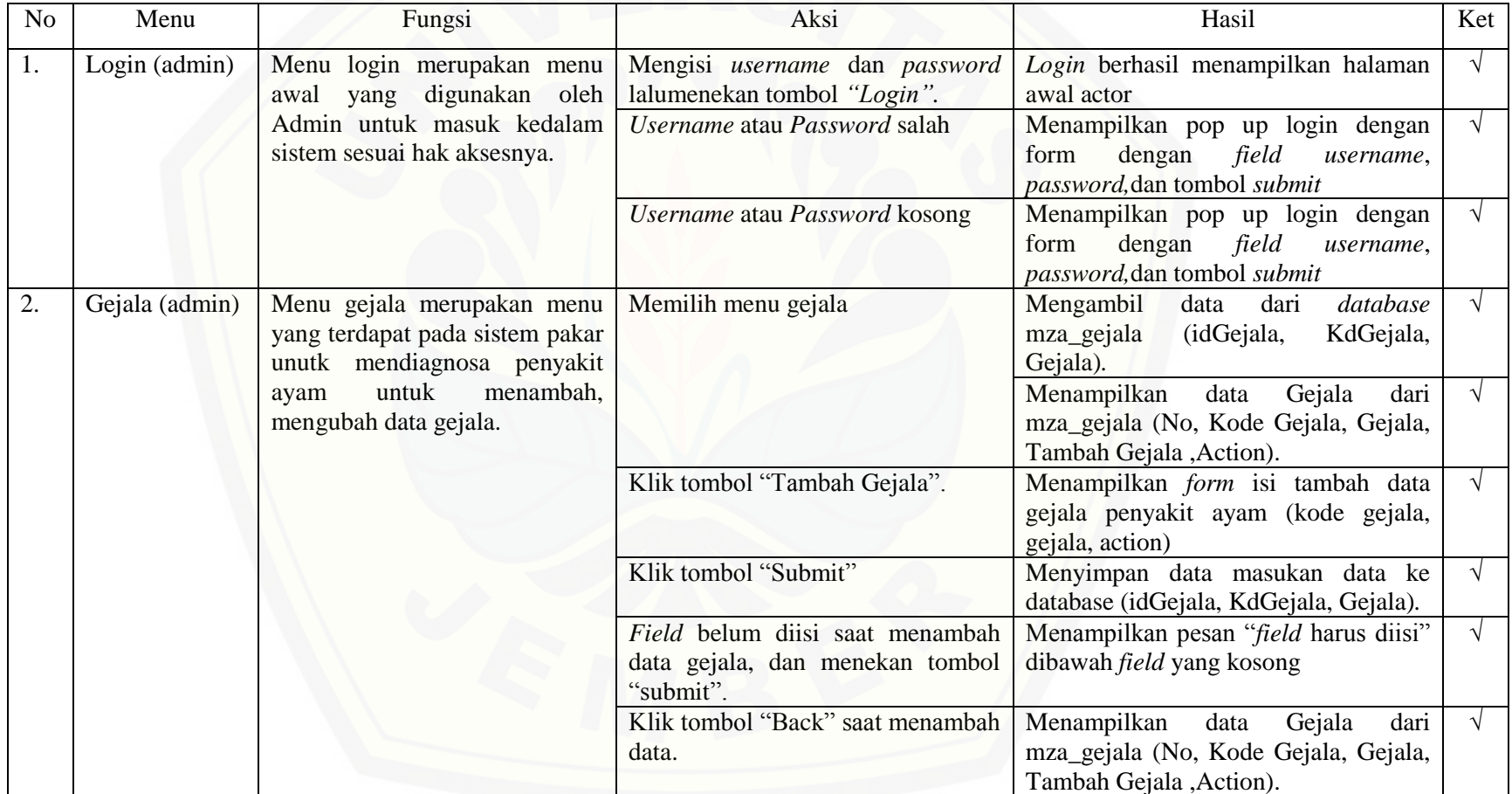

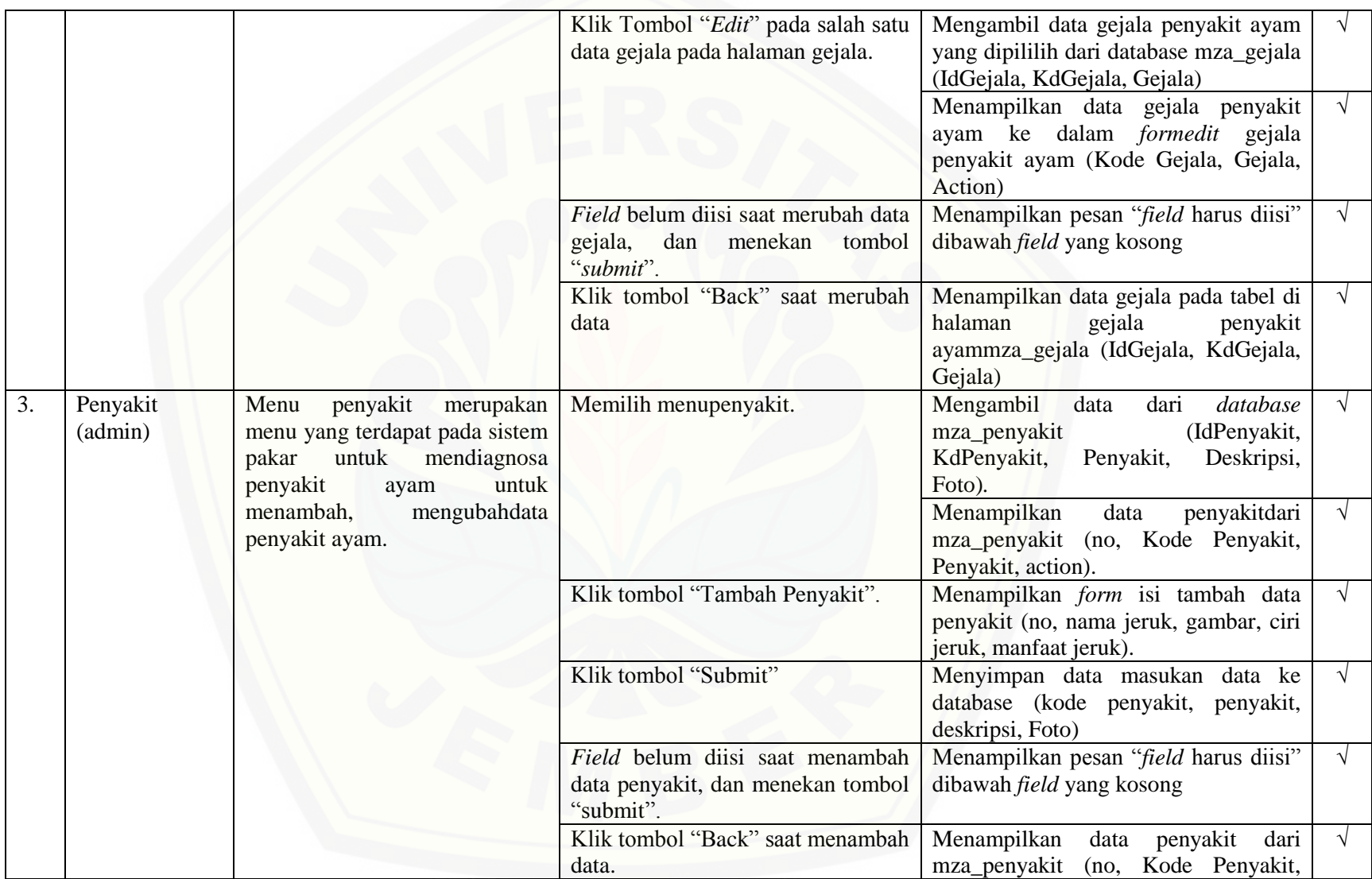

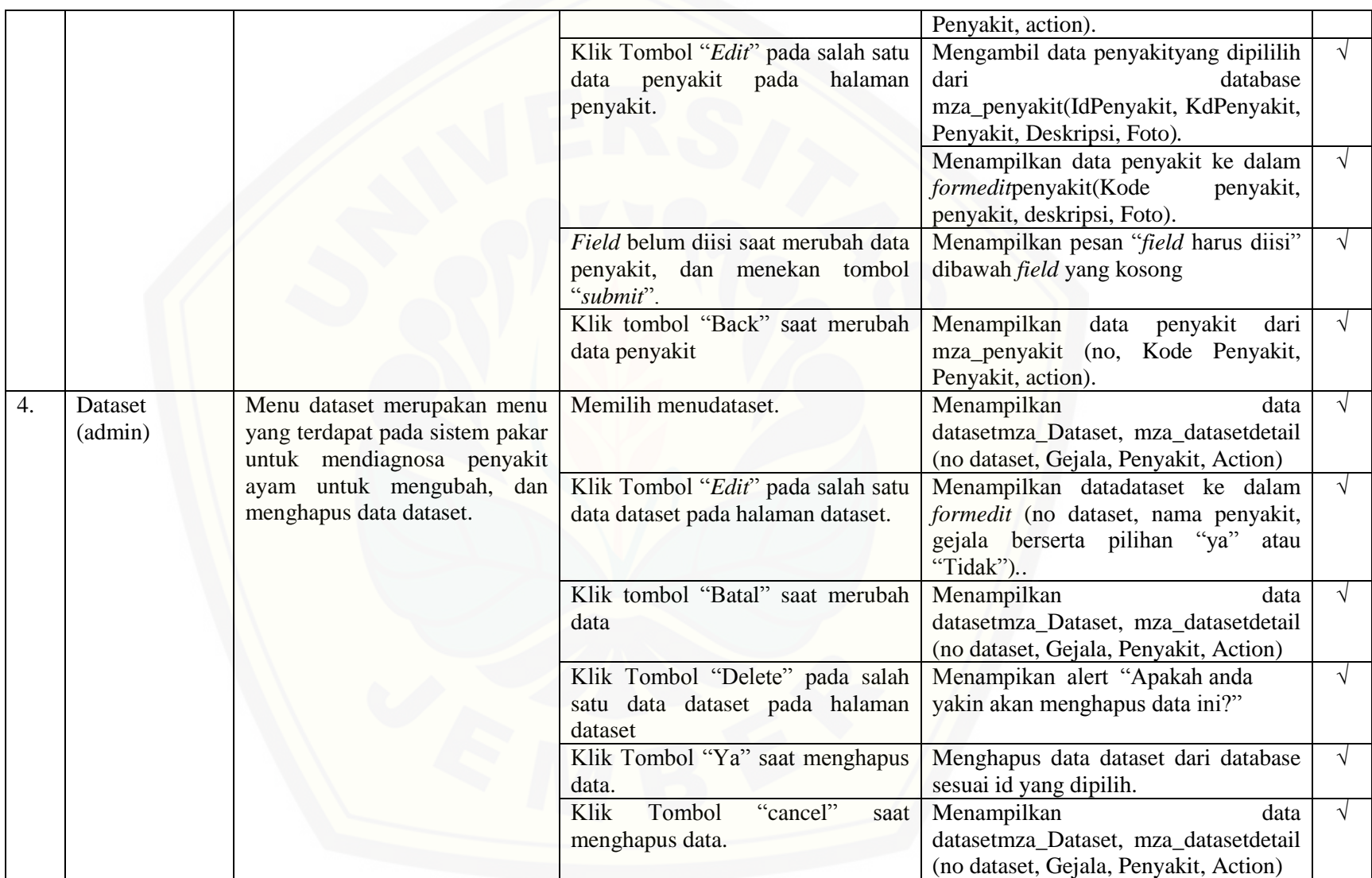

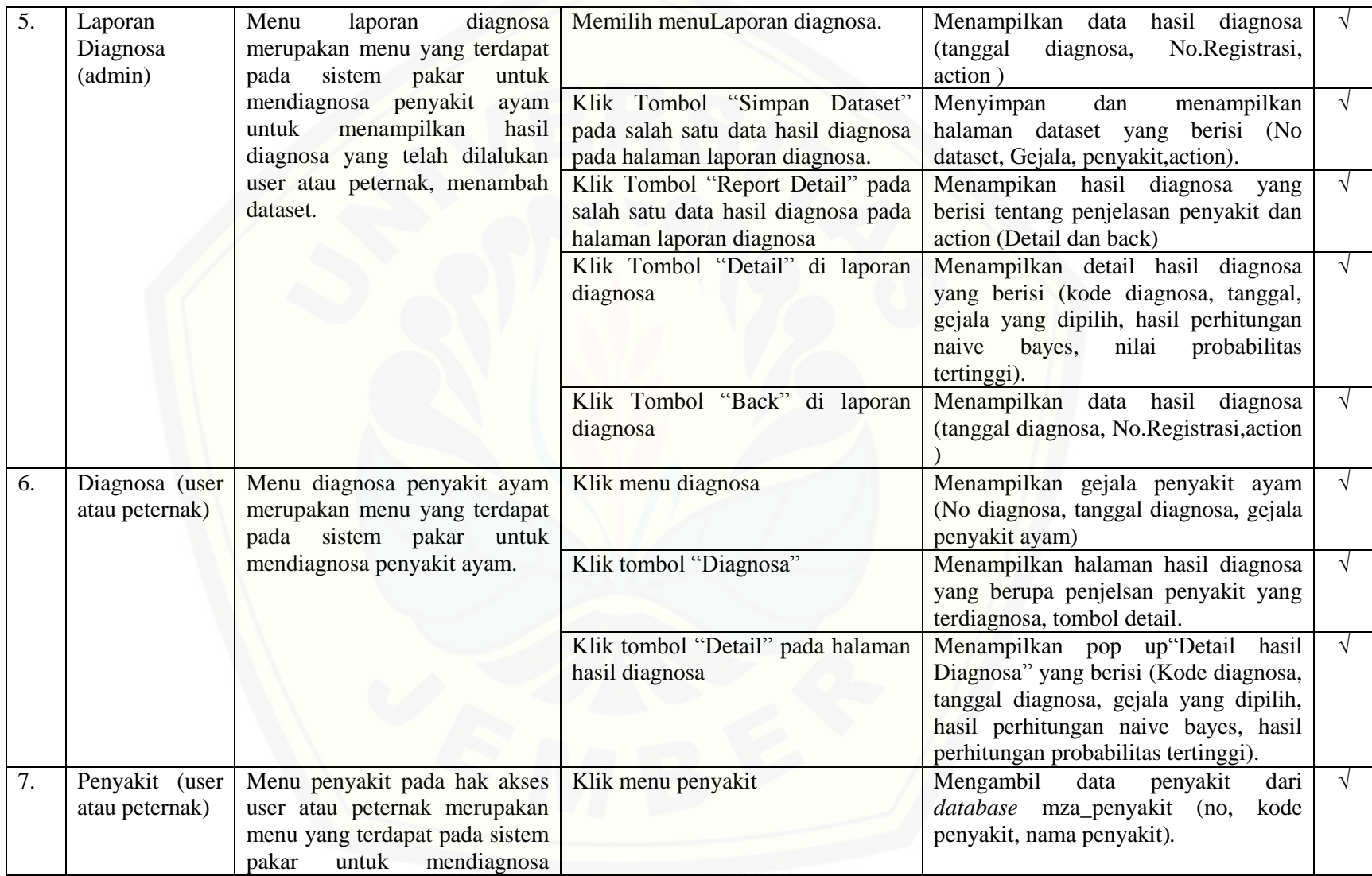

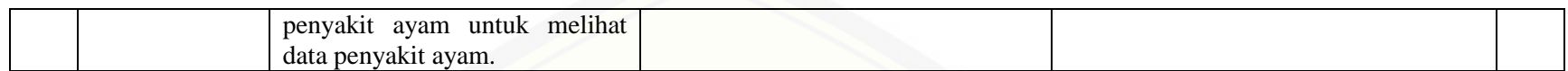

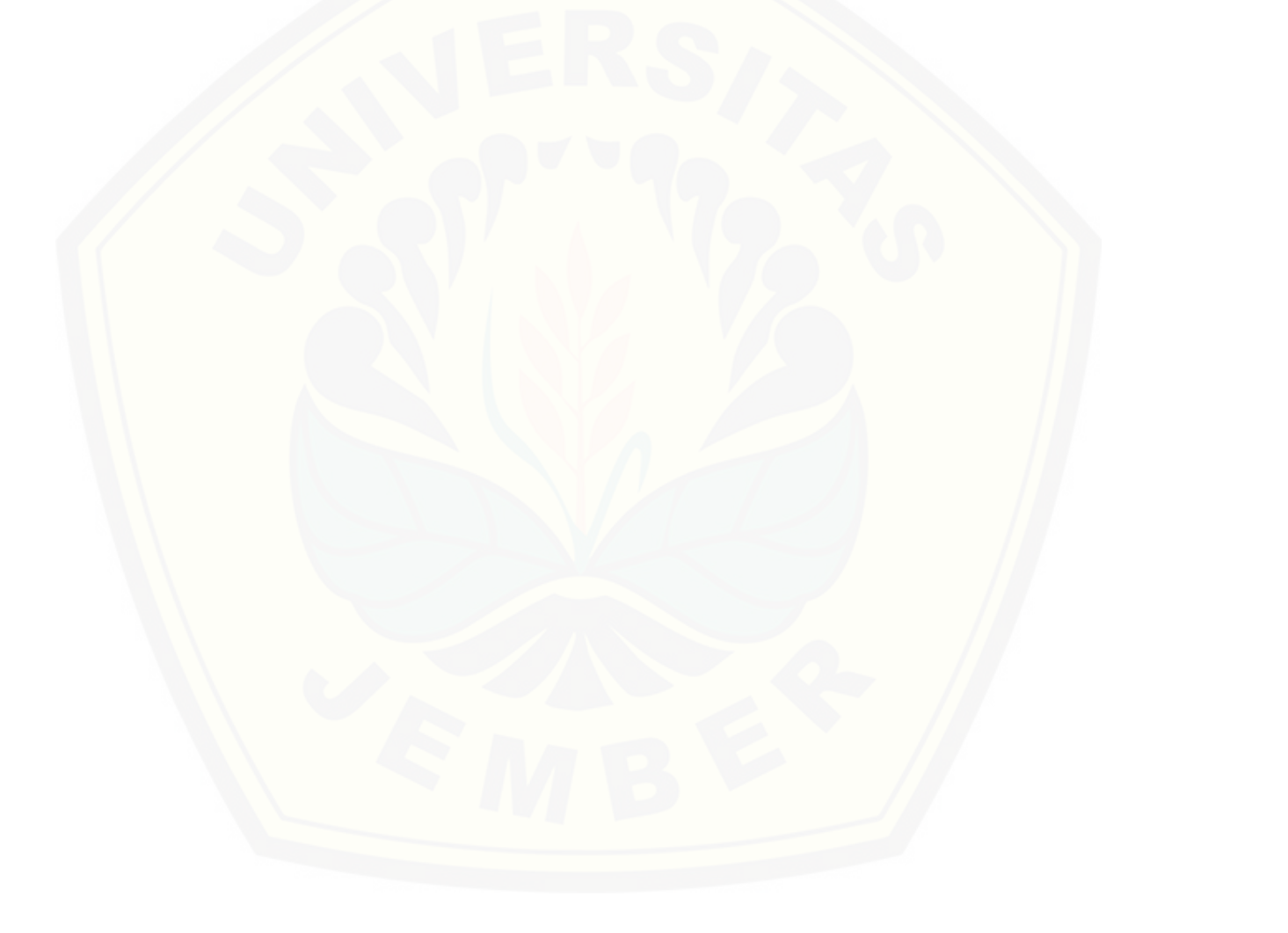

#### **G. Transkip Wawancara**

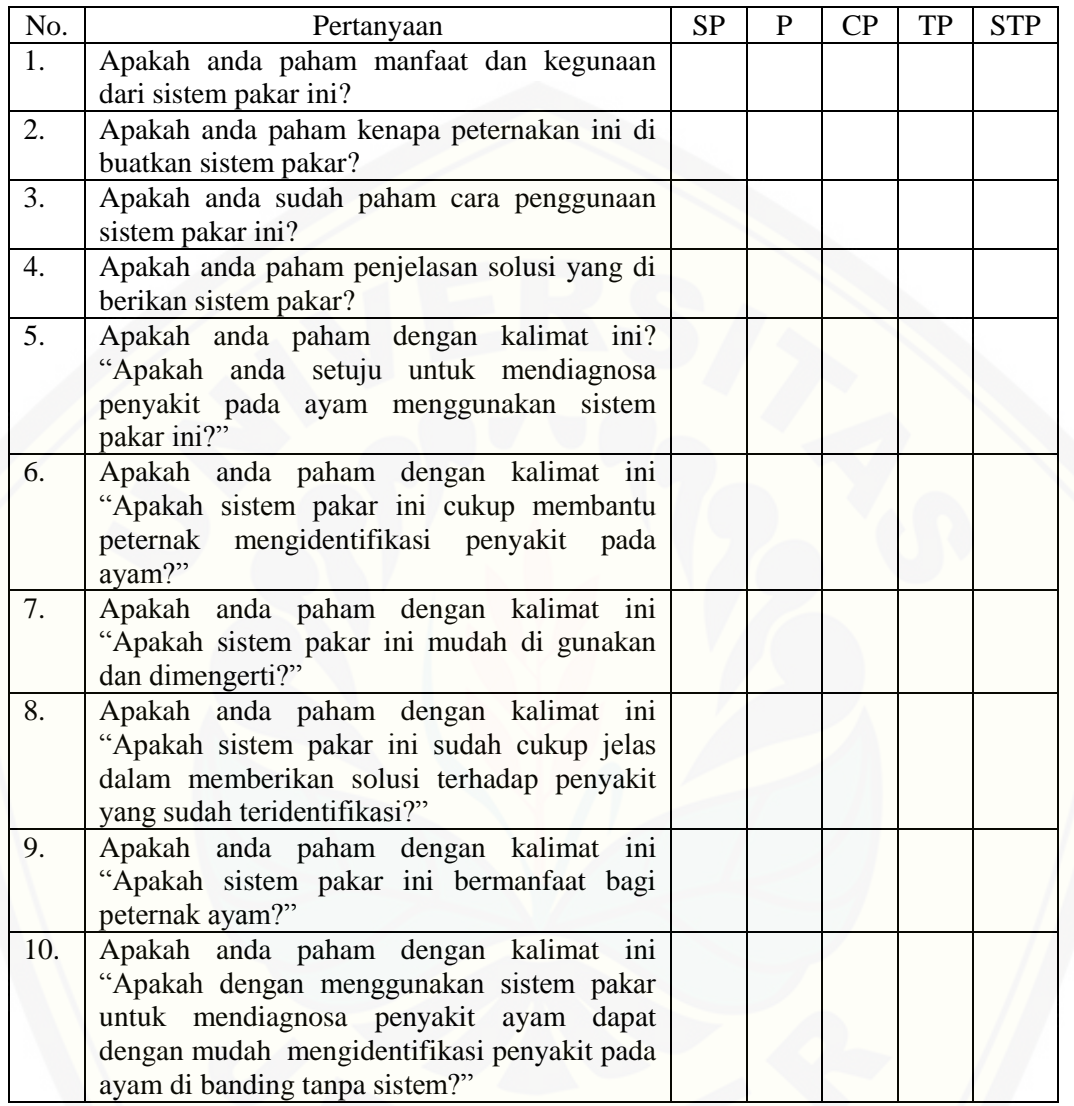

Keterangan :

- a. Skor  $1 =$  Sangat Tidak Paham (STP)
- b. Skor  $2 =$  Tidak Paham (TP)
- c. Skor  $3 =$  Cukup Paham (CP)
- d. Skor  $4 =$  Paham (P)
- e. Skor 5 = Sangat Paham (SP)